# CSE113: Parallel Programming Feb. 2, 2022

- **Topics**:
	- Input/output queues
	- Producer consumer queues
		- Synchronous
		- Circular buffer

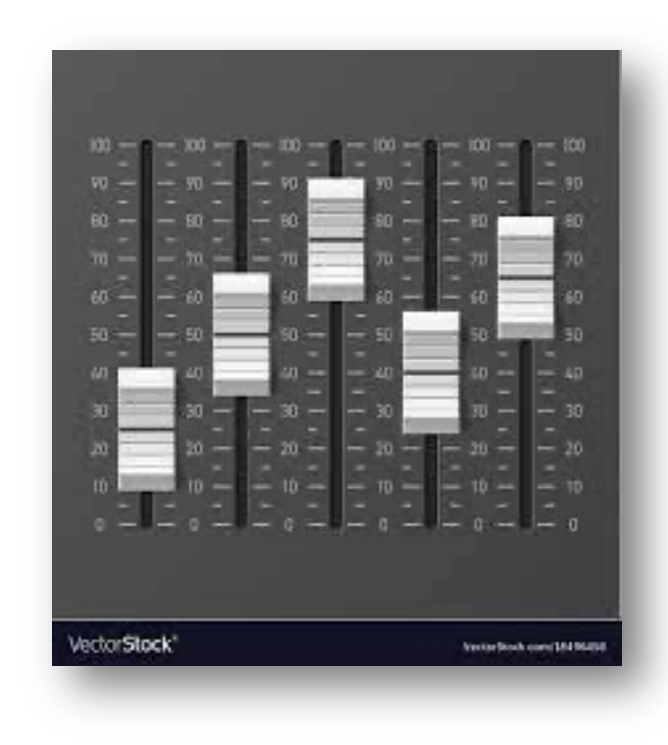

### Announcements

- HW1 grades might be delayed until Monday
	- Let us know ASAP if there are issues
- Homework 2 is due today
	- Sanya has office hours
	- We will keep an eye on Piazza and try to ask questions asked before 5 pm
- Homwork 3 will be released today by midnight
	- Due in 2 weeks

### Announcements

- Midterm is released on Monday
	- asynchronous, 1 week (no time limit)
	- Open note, open internet (to a reasonable extent: no googling exact questions or asking questions on forums)
	- do not discuss with classmates AT ALL while the test is active
	- **No late tests will be accepted.**
- **Prioritize midterm next week!**

# Homework clarifications

- Conditional variables
	- They are **not** allowed in your solution, but they are interesting
	- https://en.cppreference.com/w/cpp/thread/condition variable
- Part 2: reader/writer
	- You cannot significantly slow down readers in isolation
- Part 3: keeping the structure:
	- you can re-arrange functions, just no changing the high-level implementation

## Homework clarifications

• You can share results, but not code

# Today's Quiz

• Due Monday by class. Please do it!

What is the relationship between linearizable (L) and sequentially consistent (SC)?

Objects can be one or the other, but not both

 $\bigcirc$  Objects that are L are also SC, but not the other way around

Objects that are SC are also L, but not the other way around  $\bigcap$ 

 $\bigcirc$  SC and L are the different definitions for the same concept

Nonblocking states that:

 $\bigcirc$  threads do not share memory

 $\bigcirc$  threads will execute in a fair way

 $\bigcirc$  delays in one thread will not cause delays in other threads

 $\bigcirc$  no RMWs are used

Lock-free data structures are technically undefined because they contain data conflicts

 $\bigcirc$  True

 $\bigcirc$  False

Write a few sentences about the benefit of starting out implementations with specialized datastructions (e.g. input/output queues) rather than data structures that allow more general access patterns?

## Review

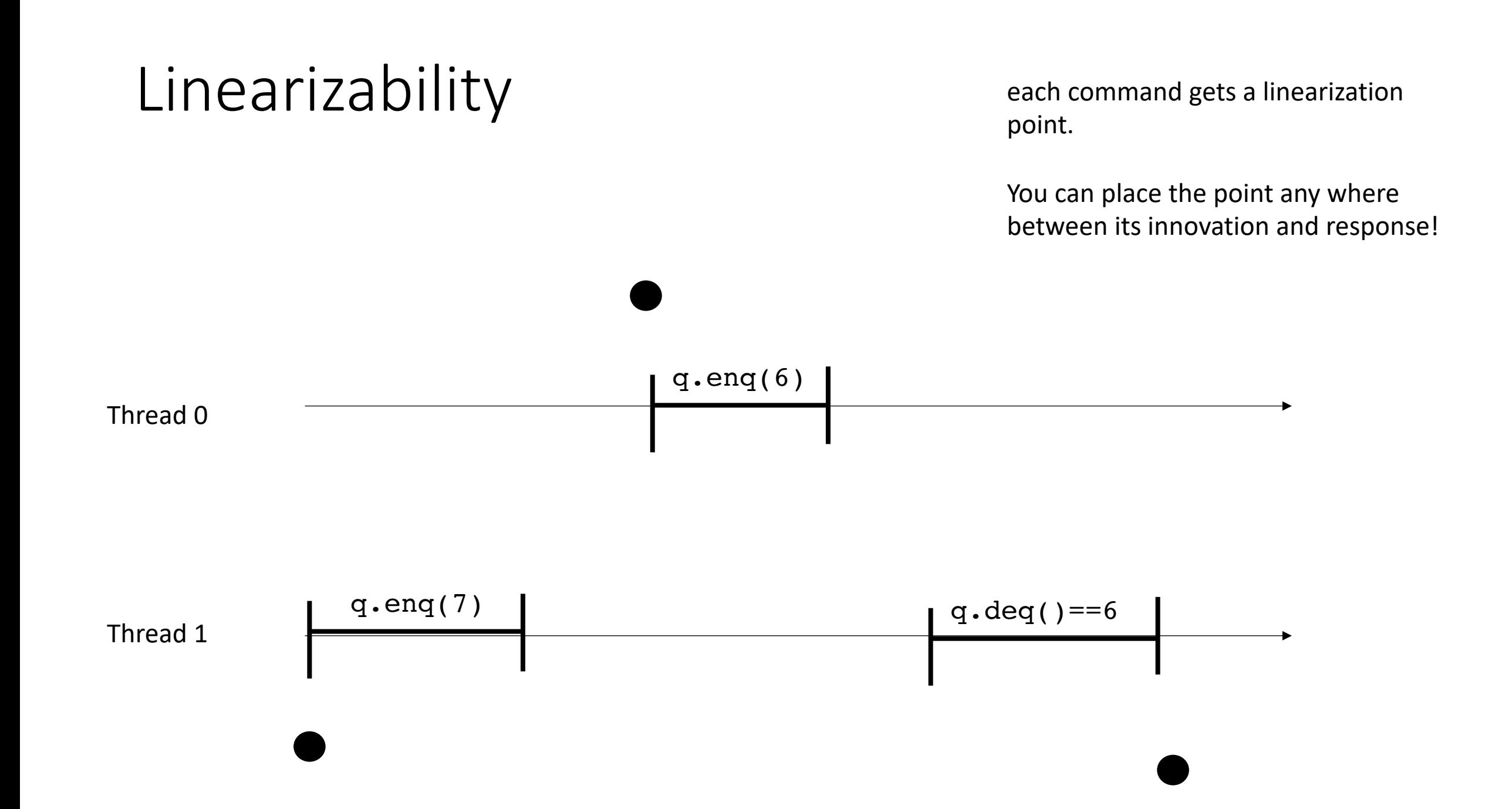

each command gets a linearization point.

You can place the point any where between its innovation and response!

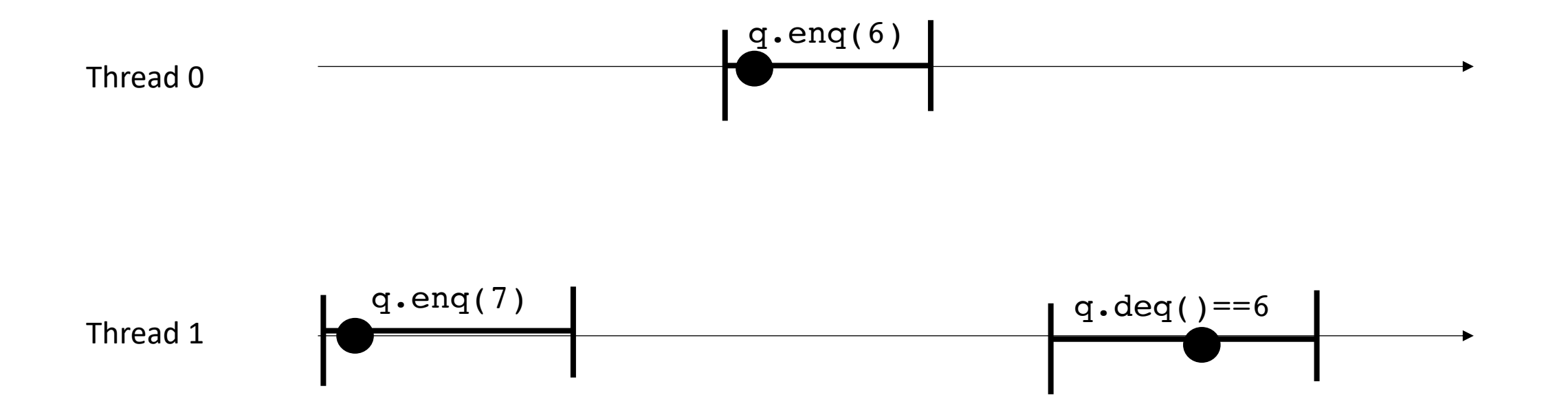

each command gets a linearization point.

You can place the point any where between its innovation and response!

Project the linearization points to a global timeline

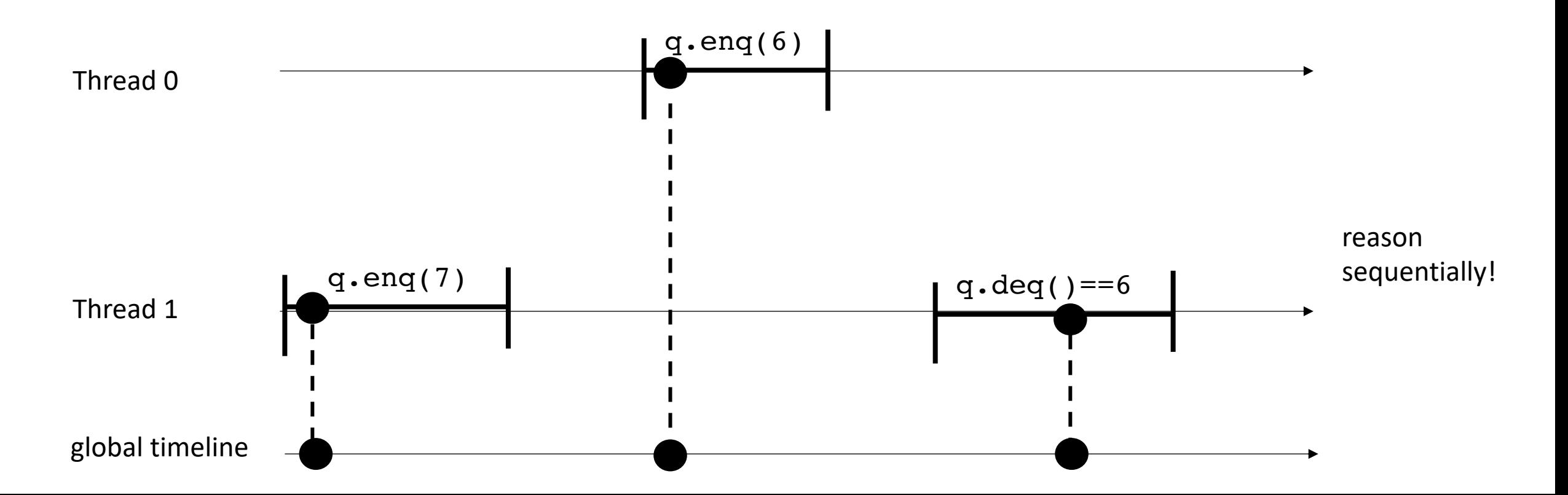

each command gets a linearization point.

You can place the point any where between its innovation and response!

Project the linearization points to a global timeline

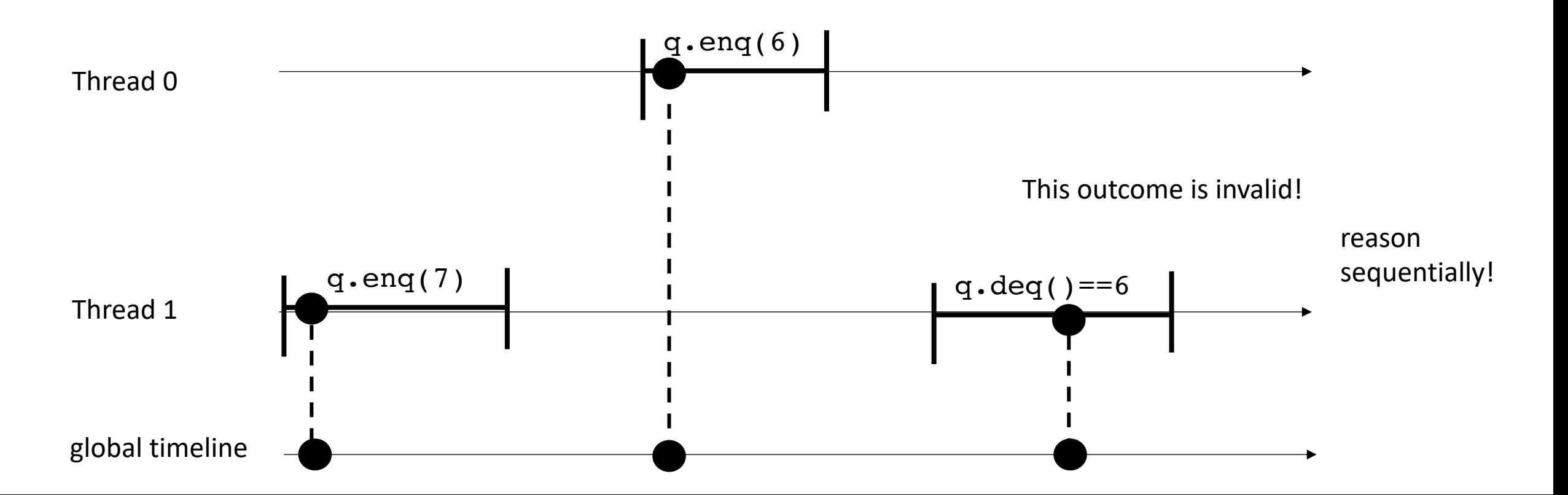

slider game!

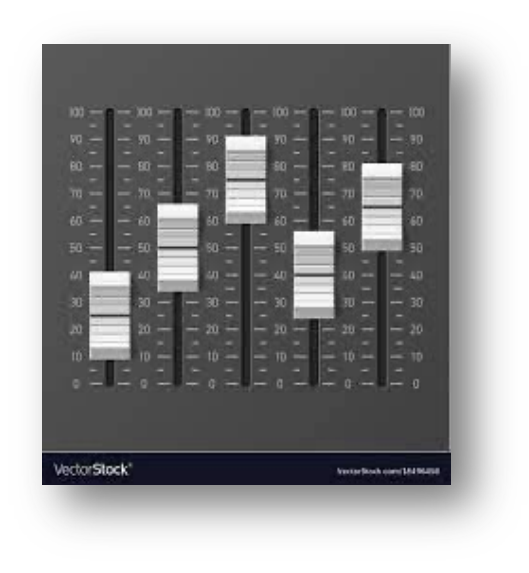

each command gets a linearization point.

You can place the point any where between its innovation and response!

Project the linearization points to a global timeline

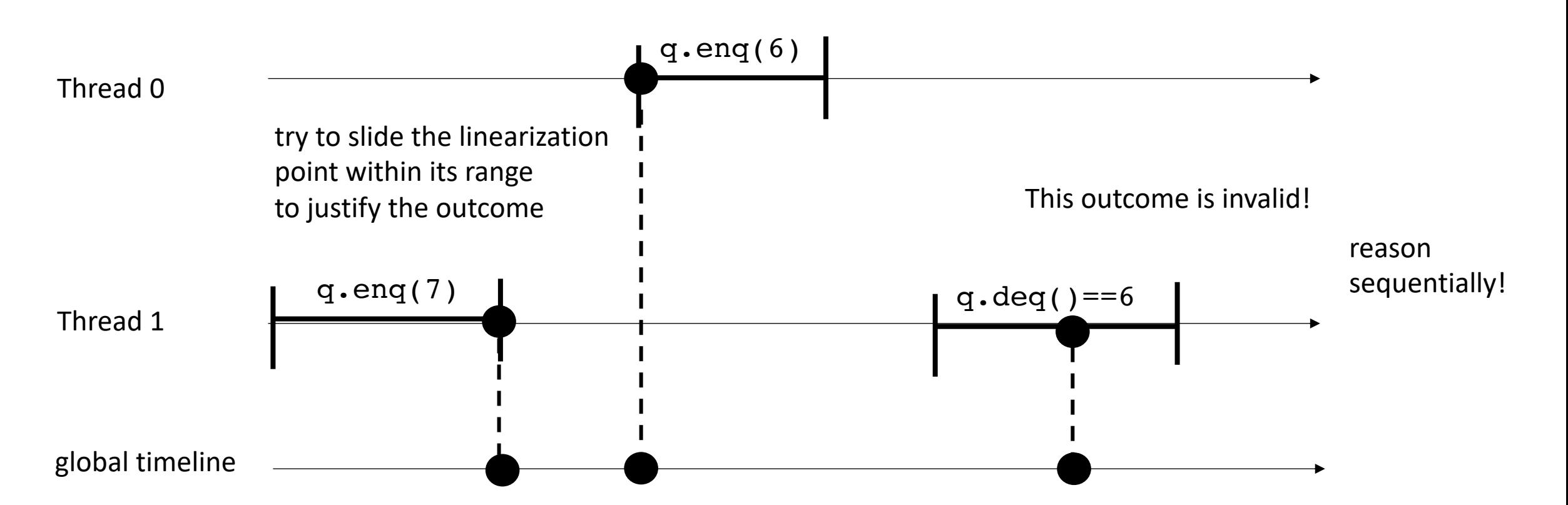

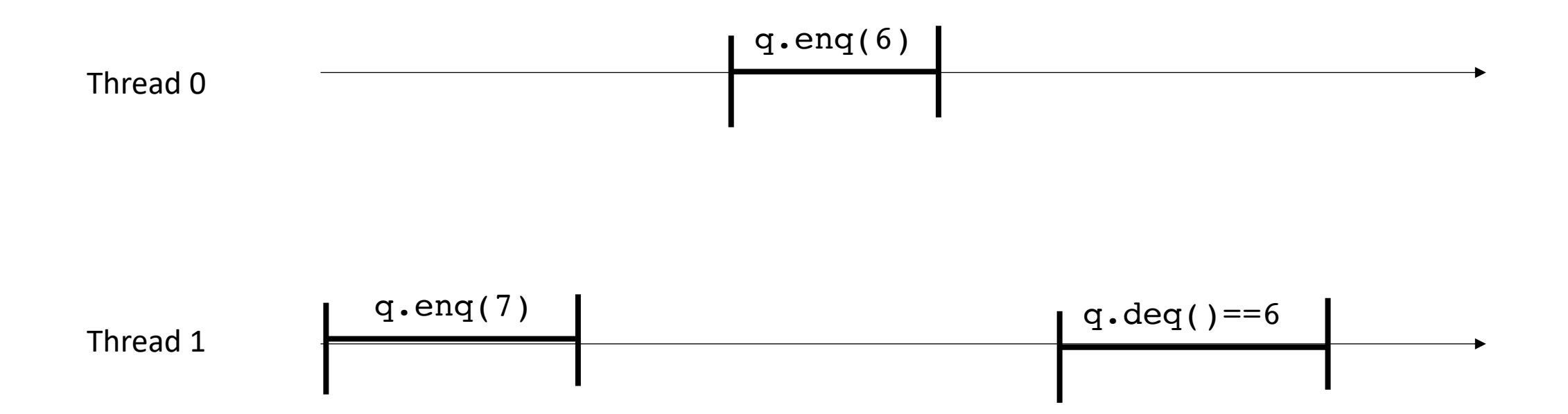

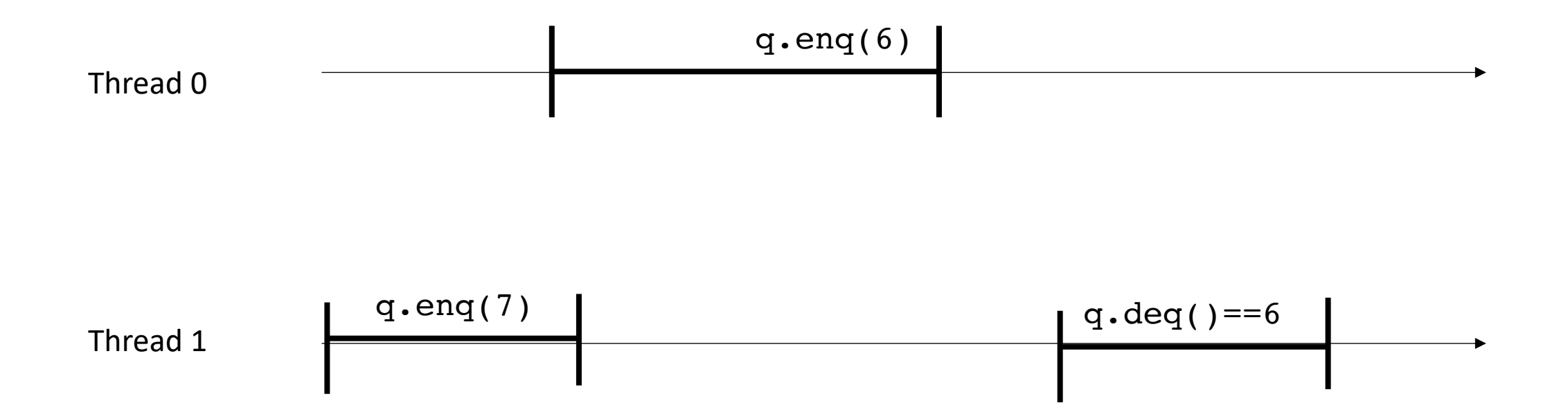

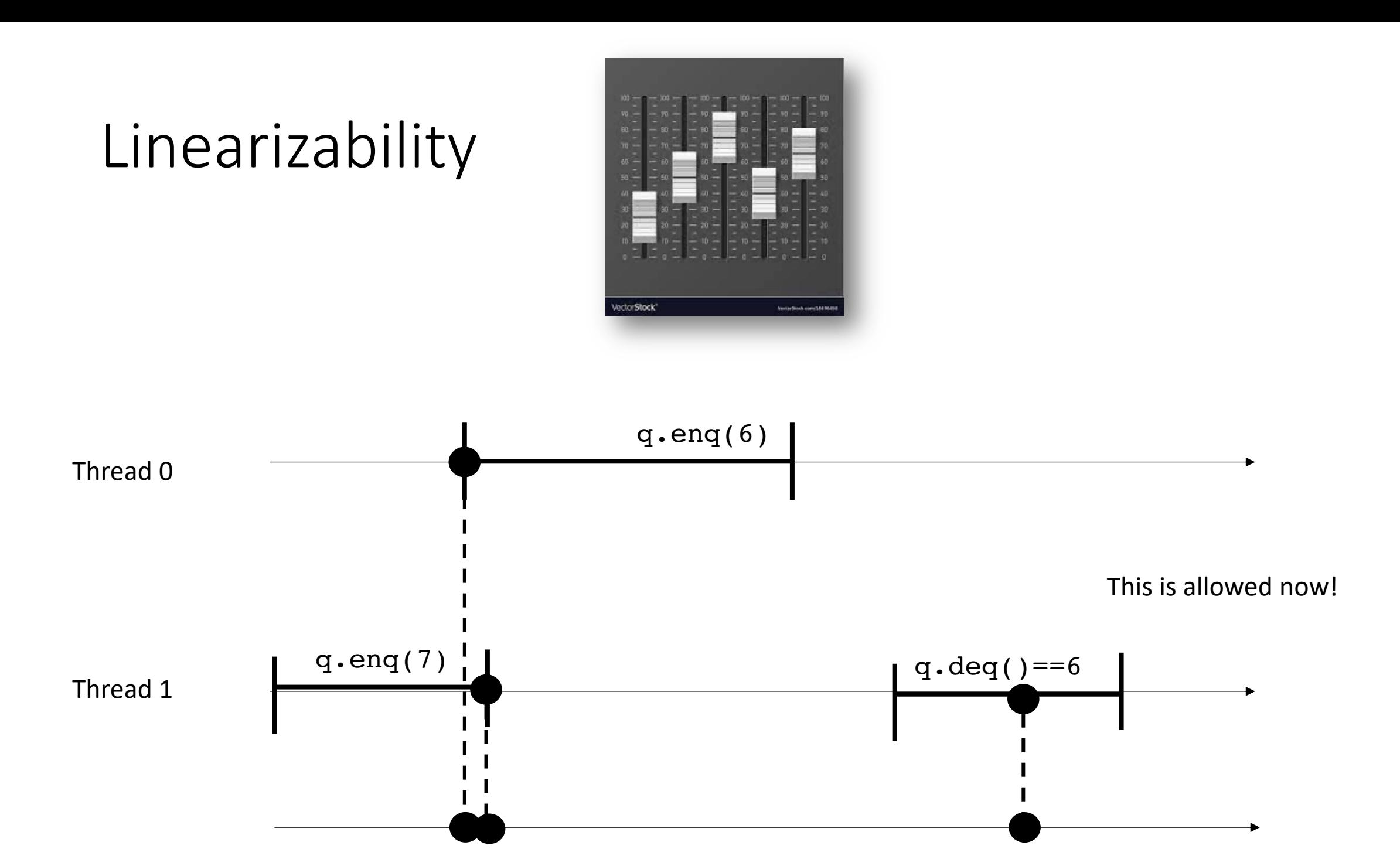

How about a stack?

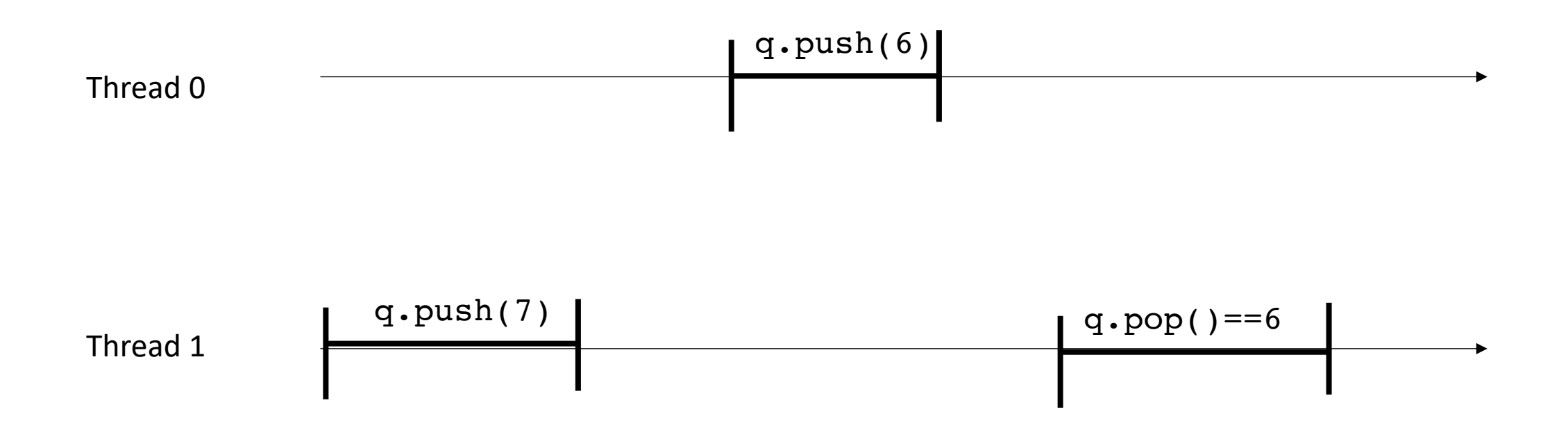

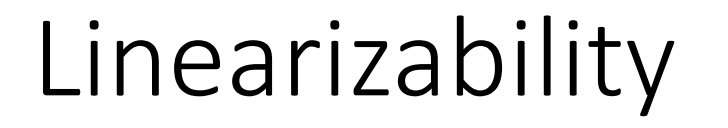

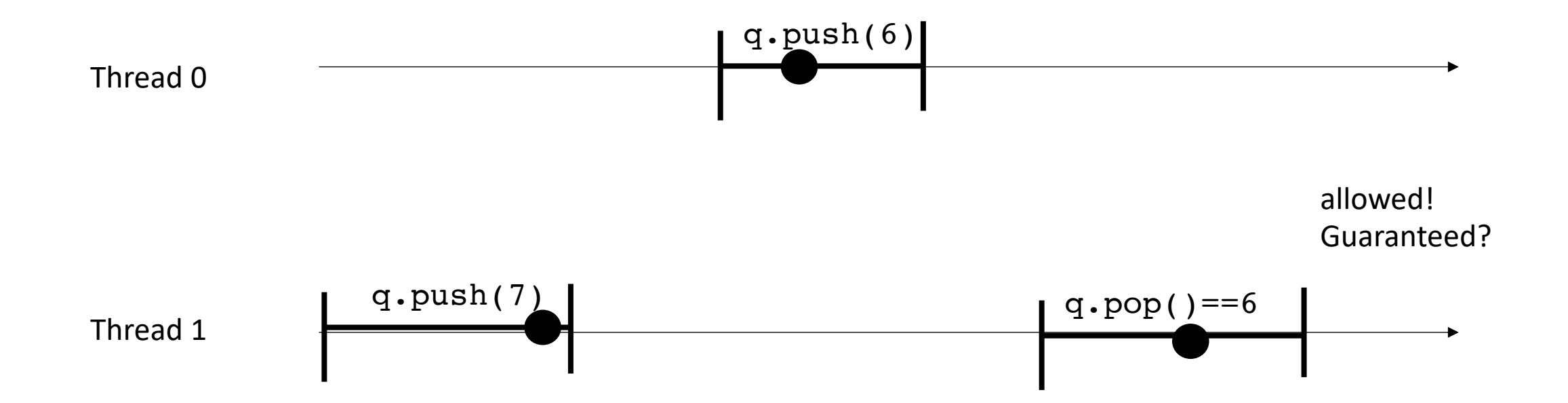

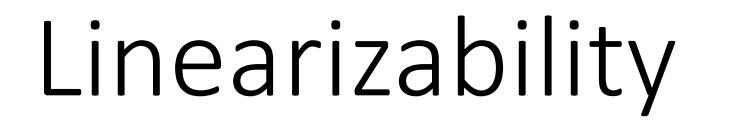

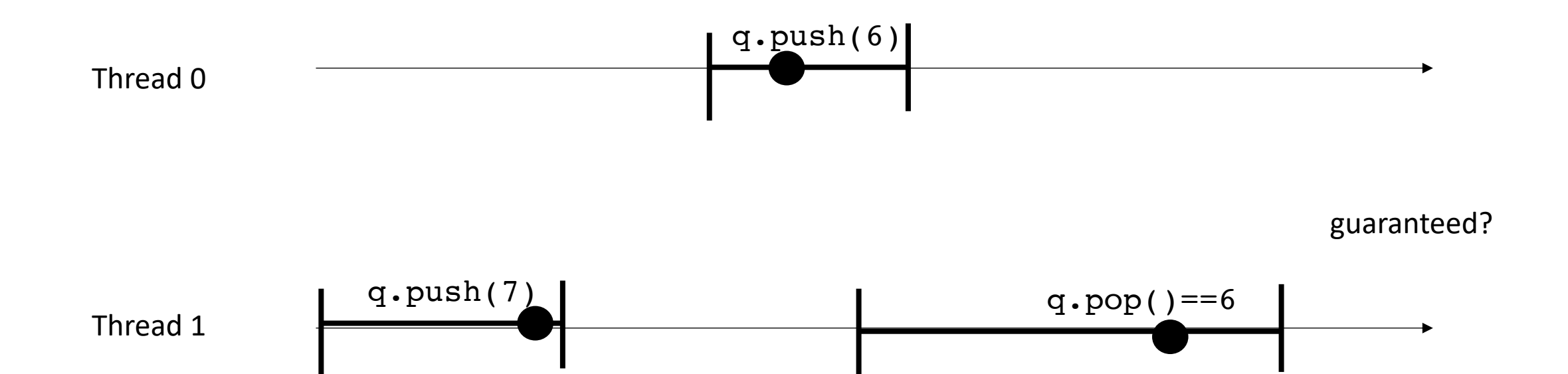

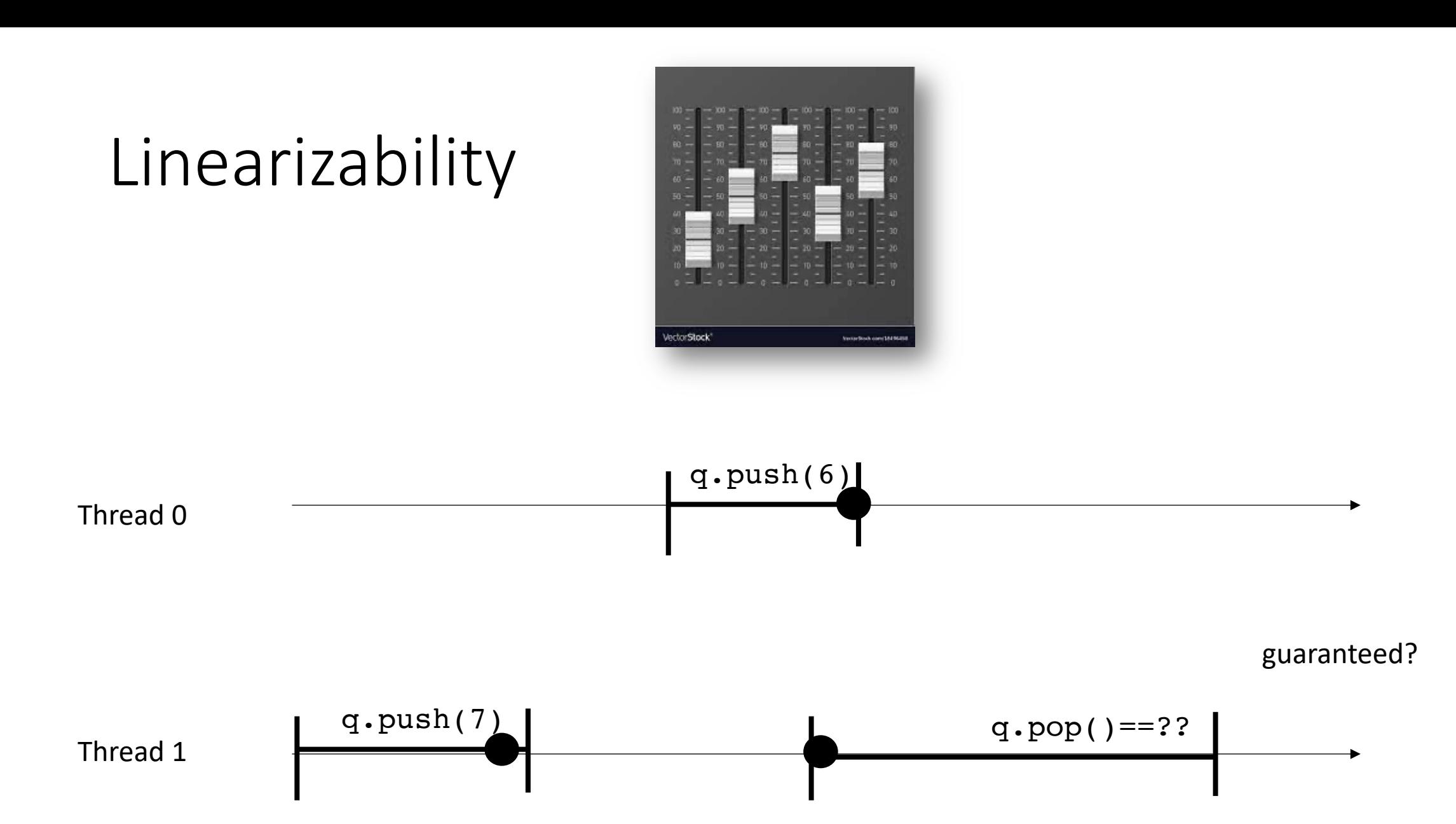

# Input/Output Queues

# Input/Output Queues

- Queue in which multiple threads read (deq), or write (enq), but not both.
- Why would we want a thing?
- Computation done in phases:
	- First phase prepares the queue (by writing into it)
	- All threads join
	- Second phase reads values from the queue.

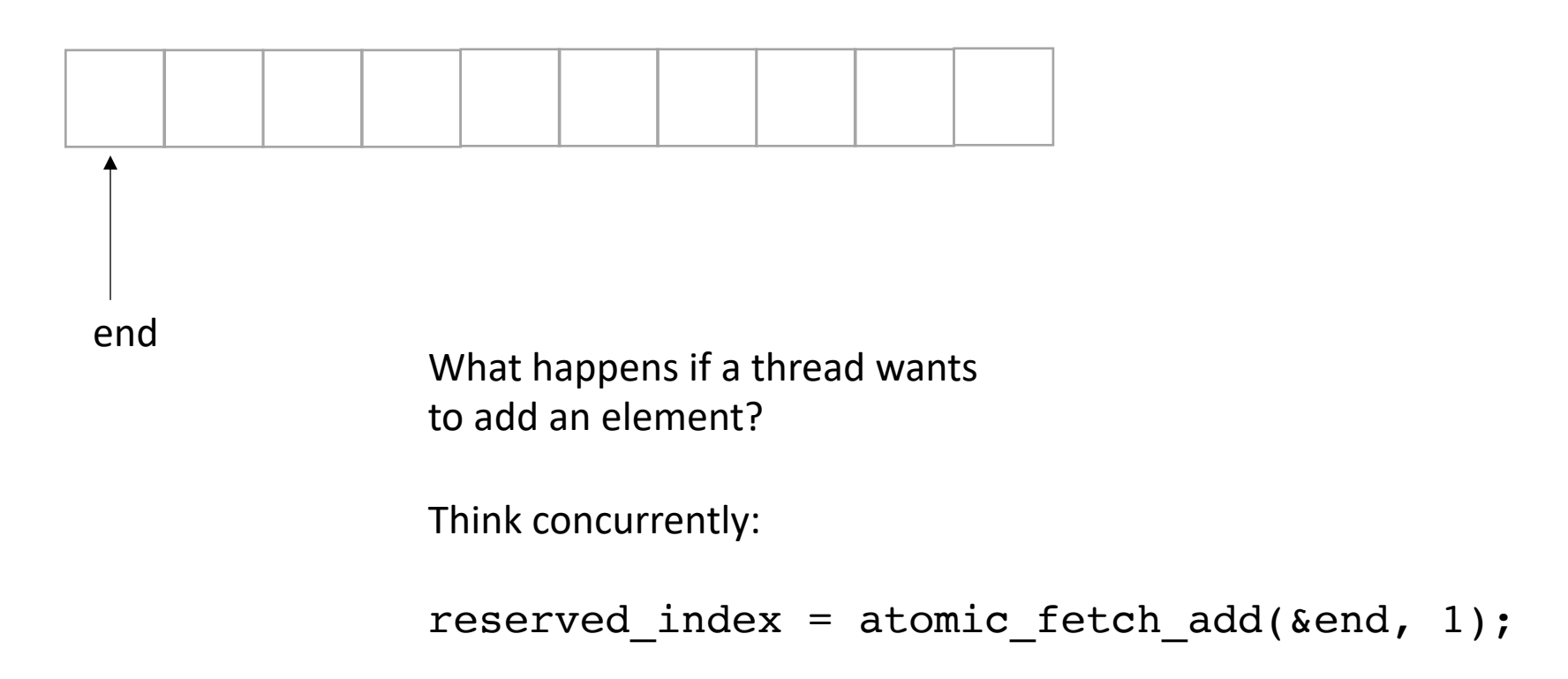

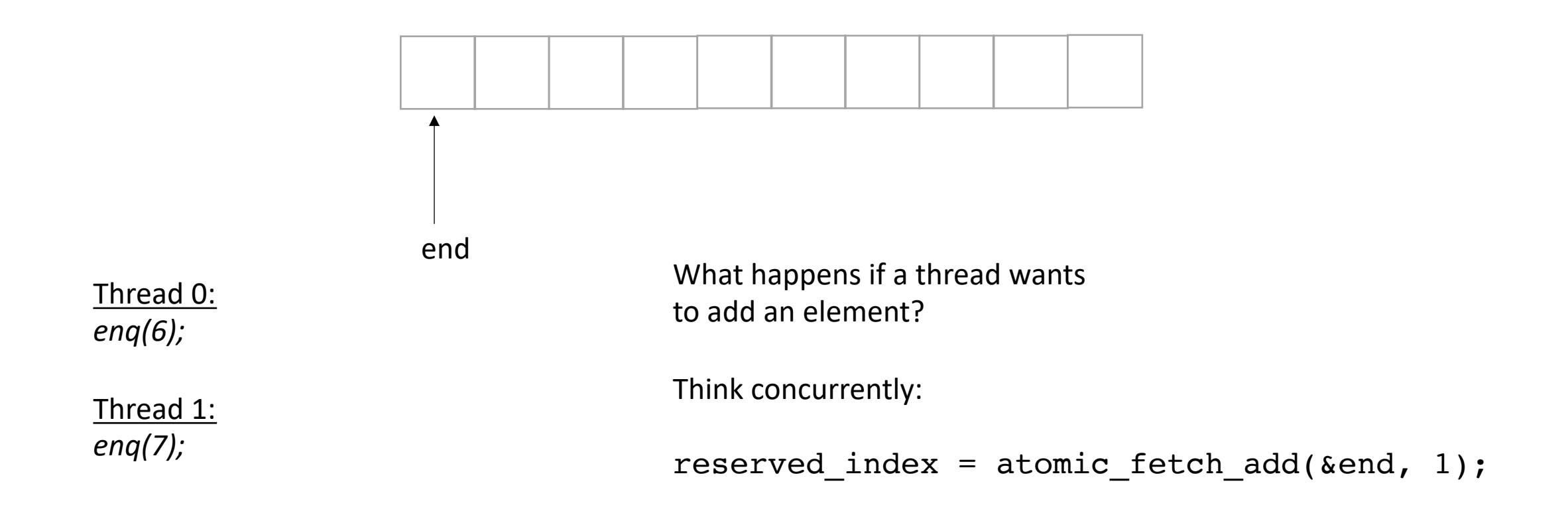

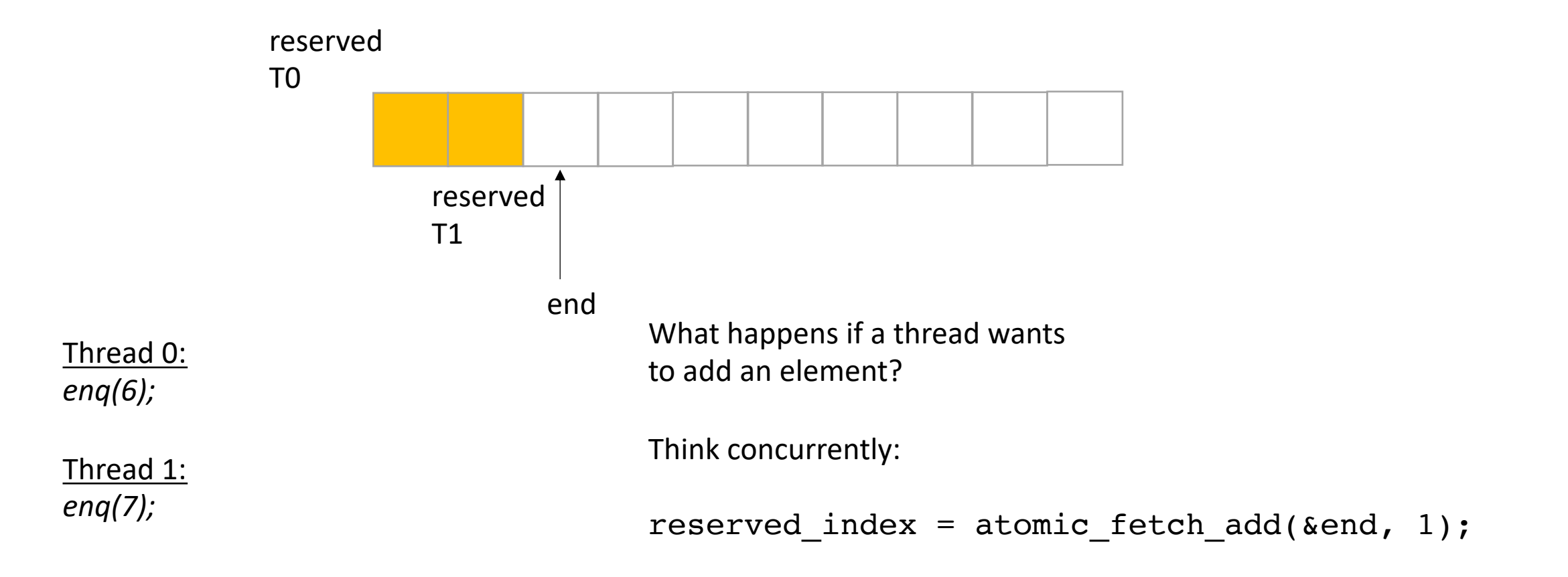

*does it matter which order threads add their data?*

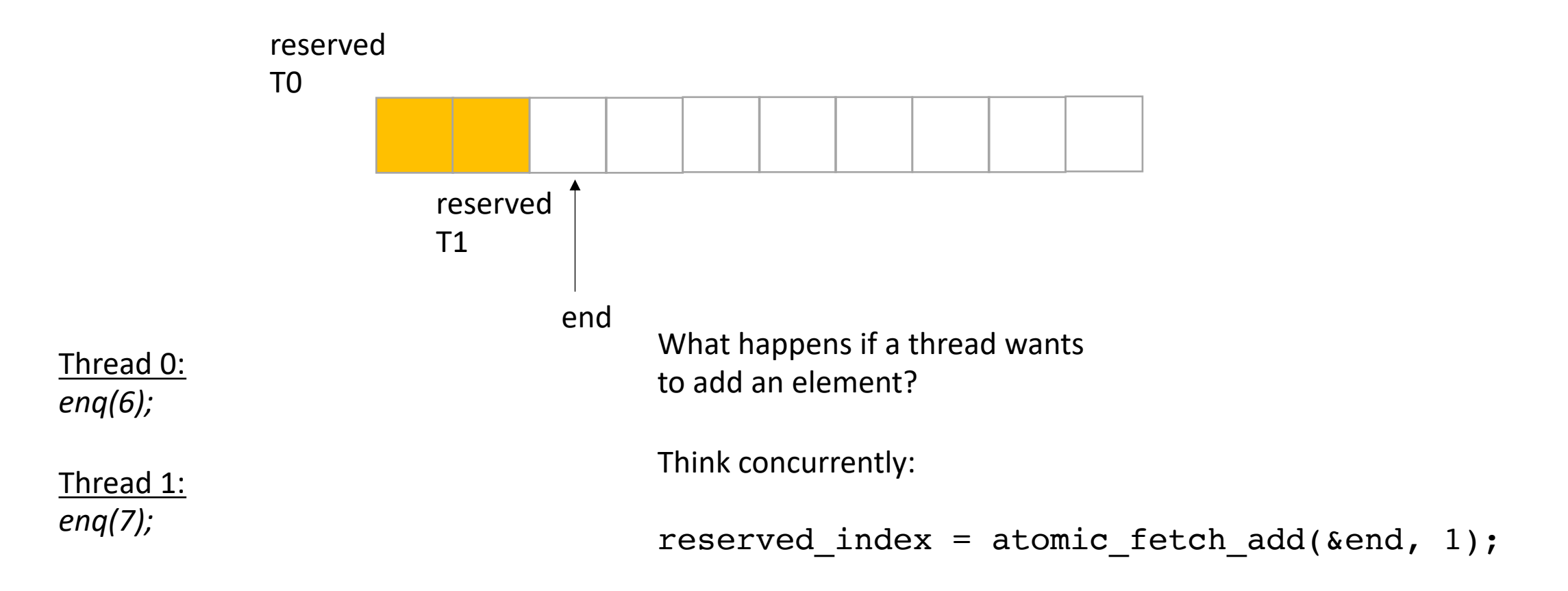

*does it matter which order threads add their data?*

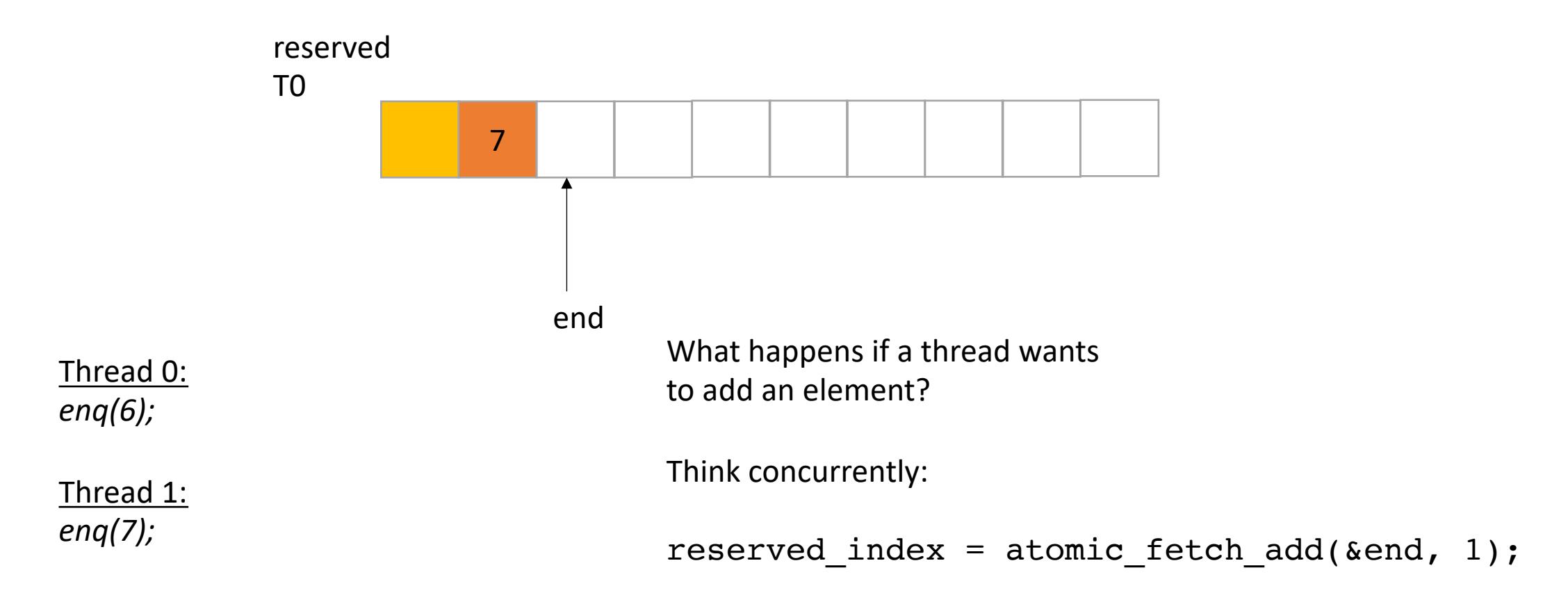

*does it matter which order threads add their data? No! Because there are no deqs!*

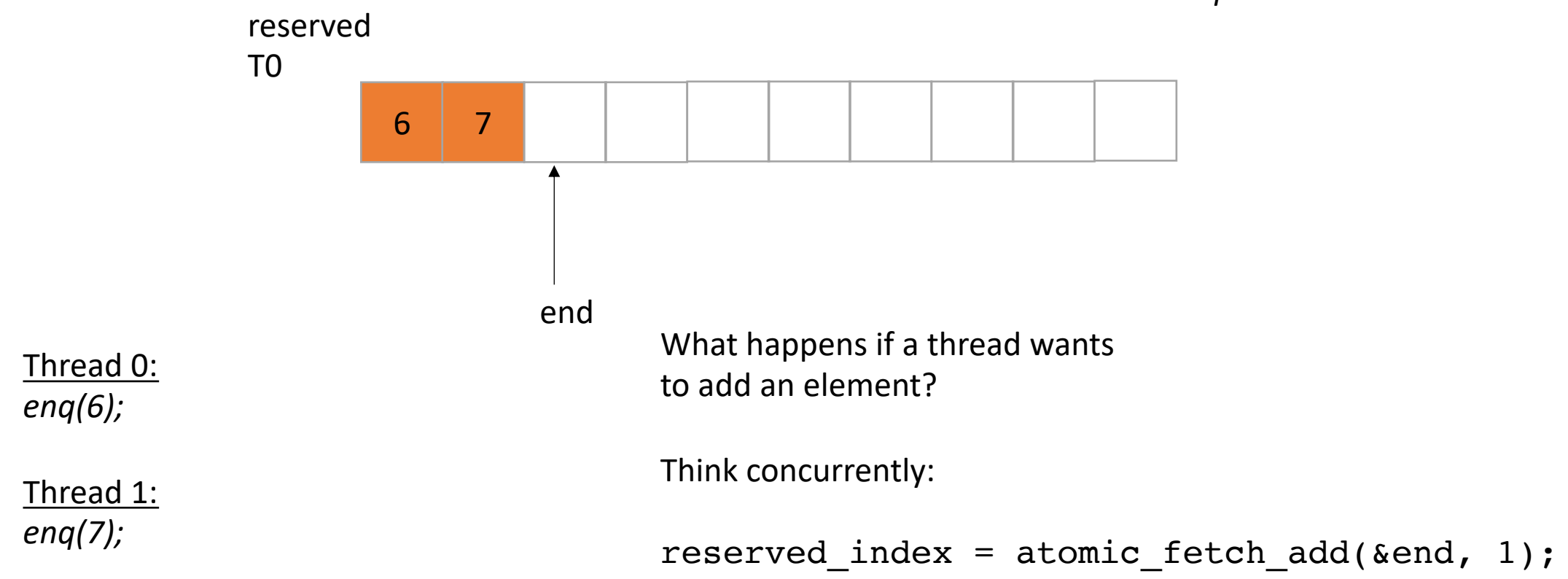

### Now enqueue

. Now we only do deqs

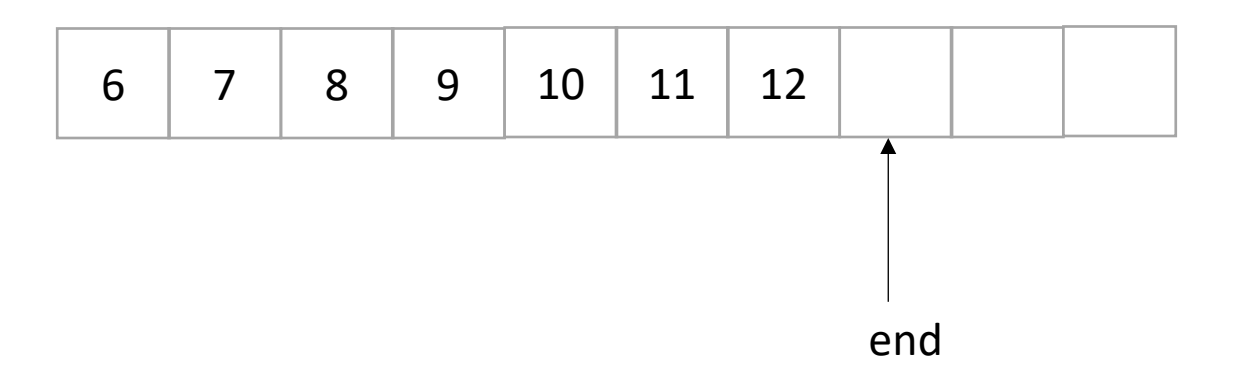

• Now we only do deqs

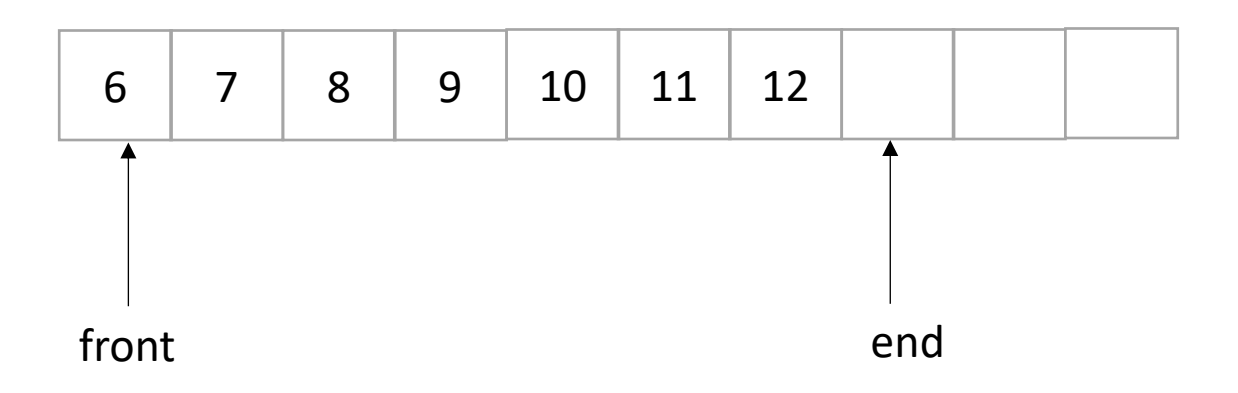

• Now we only do deqs

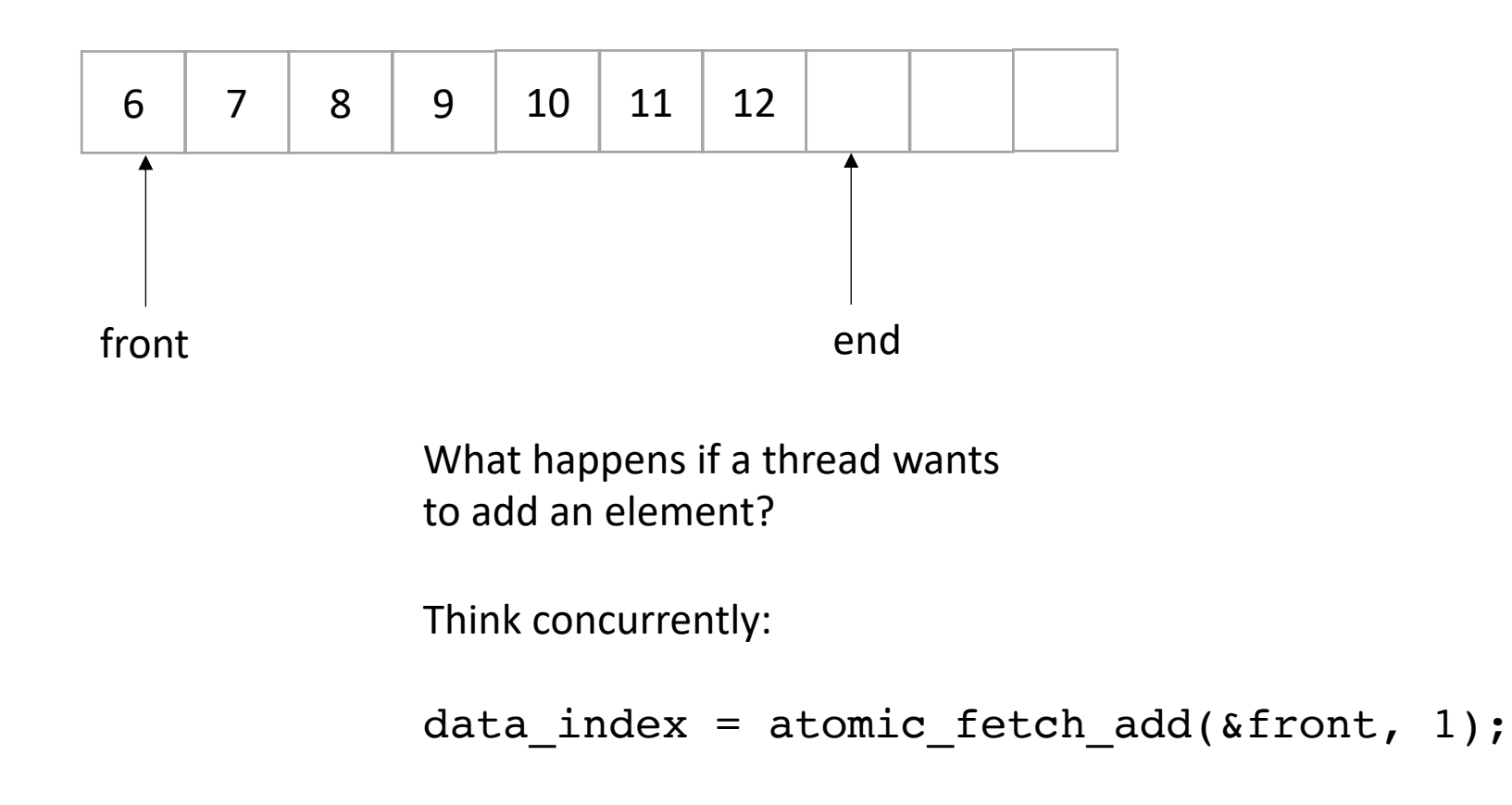
• Now we only do deqs

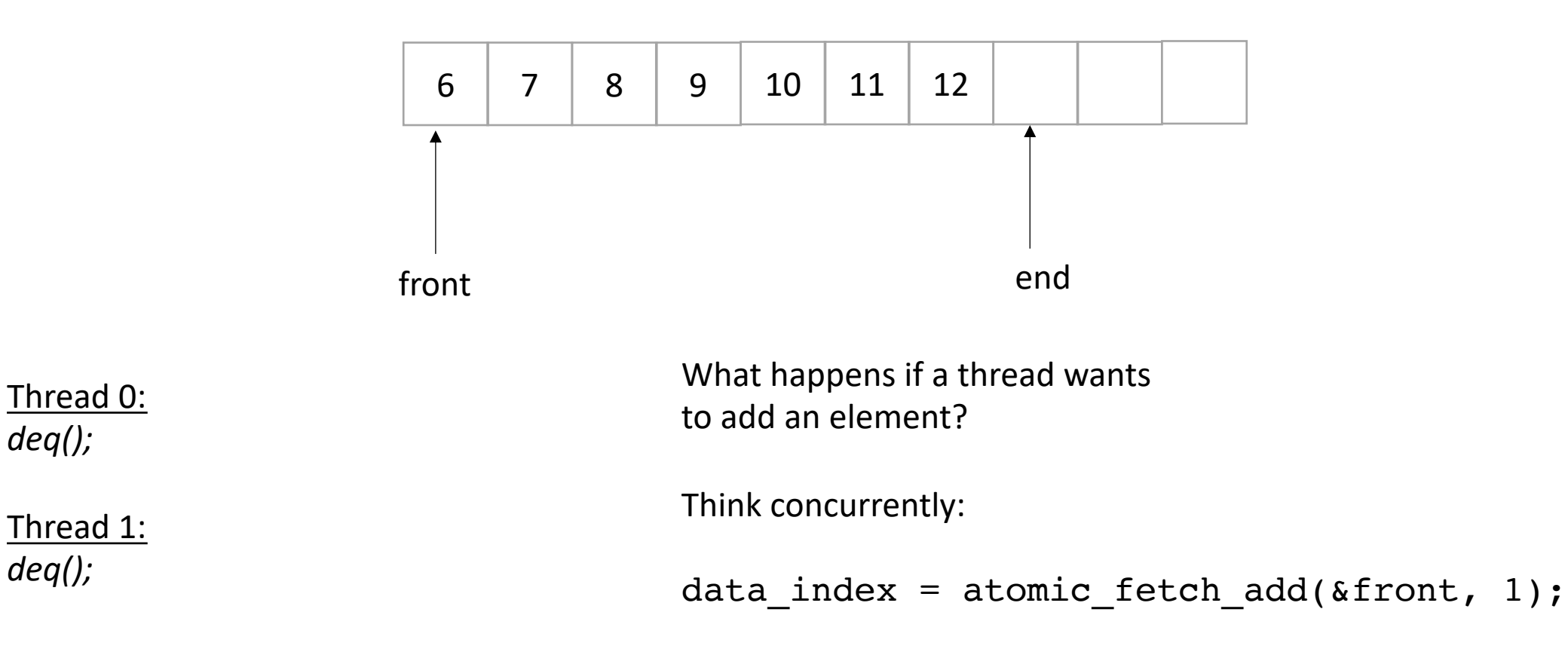

• Now we only do deqs

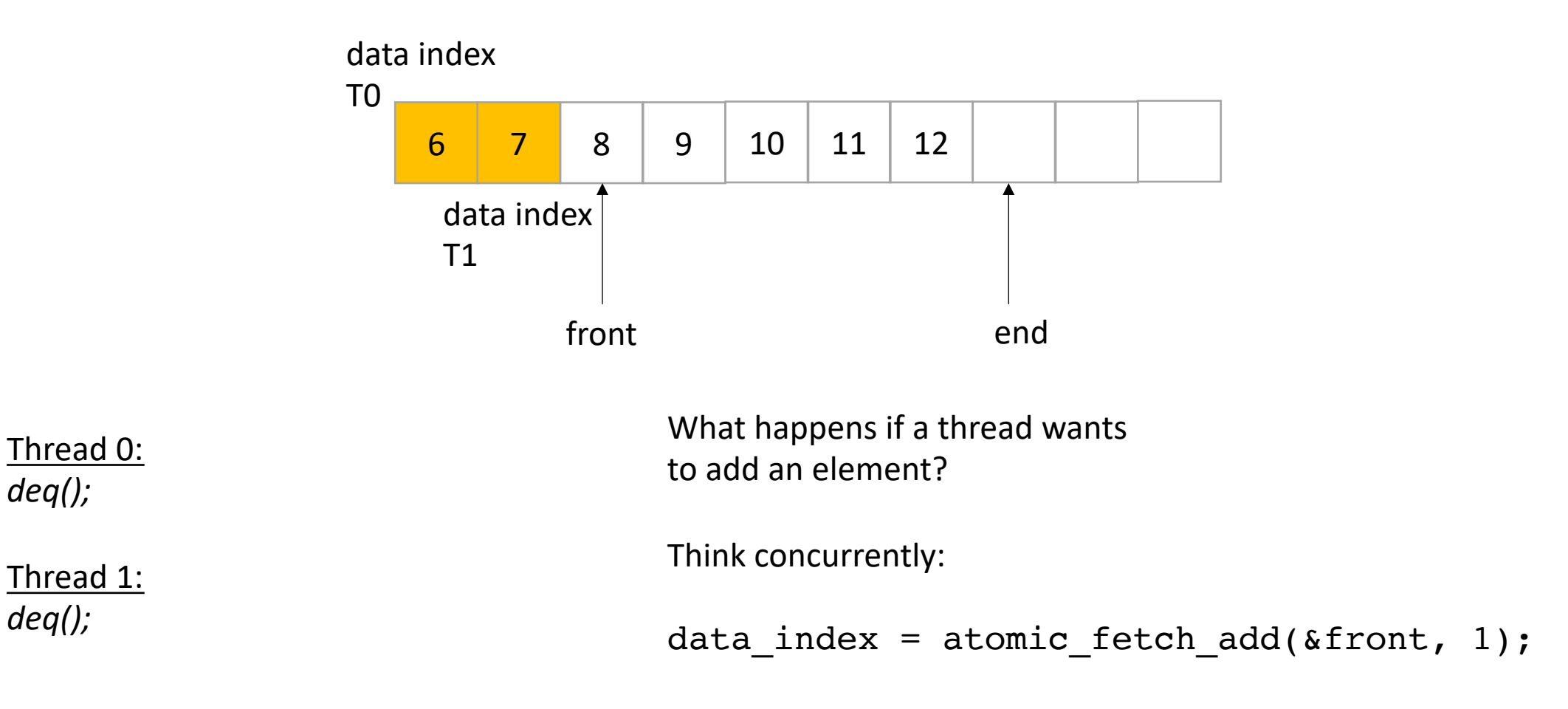

• Now we only do deqs

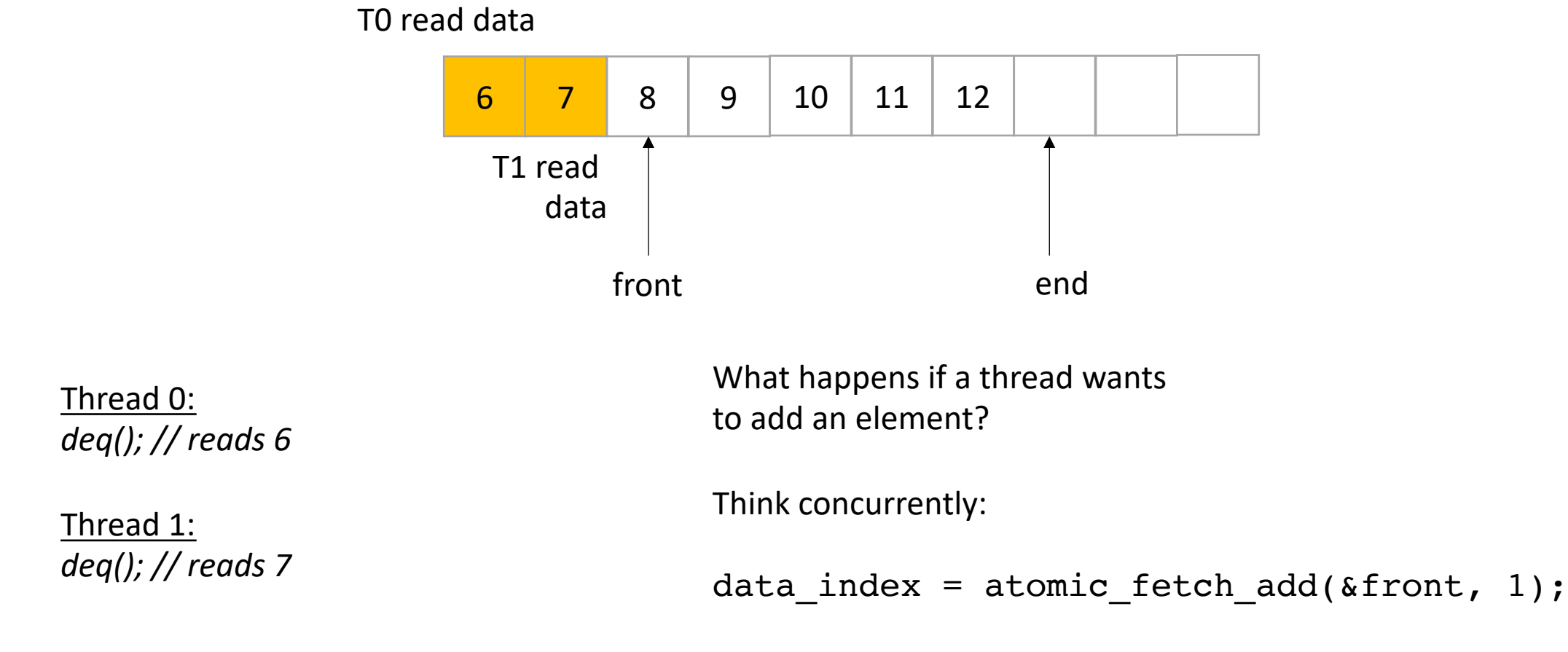

```
class InputOutputQueue {
 private:
    atomic_int front;
   atomic int end;
   int list[SIZE];
 public:
    InputOutputQueue() {
        front = end = 0;
     }
    void enq(int x) {
        int reserved index = atomic fetch add(&end, 1);
        list[respectved index] = x;}
    void deq() {
       int reserved index = atomic fetch add(&front, 1);
       return list[reserved_index];
     }
     int size() {
        return end.load() - front.load();
     }
 }
```

```
class InputOutputQueue {
 private:
    atomic_int front;
   atomic_int end;
   int list[SIZE];
 public:
    InputOutputQueue() {
        front = end = 0;
     }
    void enq(int x) {
        int reserved index = atomic fetch add(&end, 1);
        list[respectved index] = x;}
    void deq() {
       int reserved index = atomic_fetch_add(&front, 1);
       return list[reserved_index];
     }
     int size() {
        return end.load() - front.load();
     }
 }
```
Does list need to be atomic?

How to make sure the queue has an element in it before you dequeue?

## What can go wrong if we deq and enq?

}

Thread 0: *enq(1);*

Thread 1: *deq();*

```
void enq(int x) {
        int reserved index = atomic fetch add(&end, 1);
        list[respectved index] = x;}
```

```
void deq() {
       int reserved index = atomic fetch add(&front, 1);
       return list[reserved_index];
```
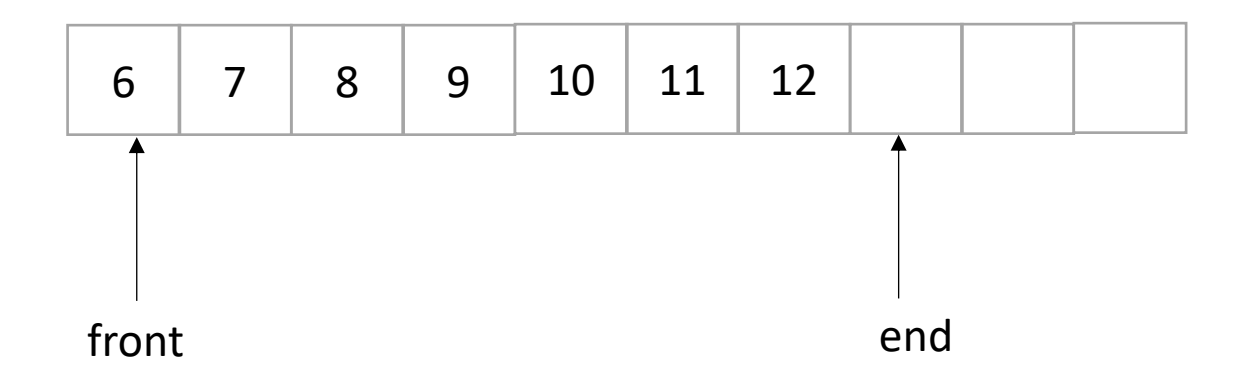

## What can go wrong if we deq and enq?

Thread 0: *enq(1);*

Thread 1: *deq();*

```
void enq(int x) {
        int reserved index = atomic fetch add(&end, 1);
        list[respectved index] = x;}
```

```
void deq() {
       int reserved index = atomic fetch add(&front, 1);
       return list[reserved_index];
```
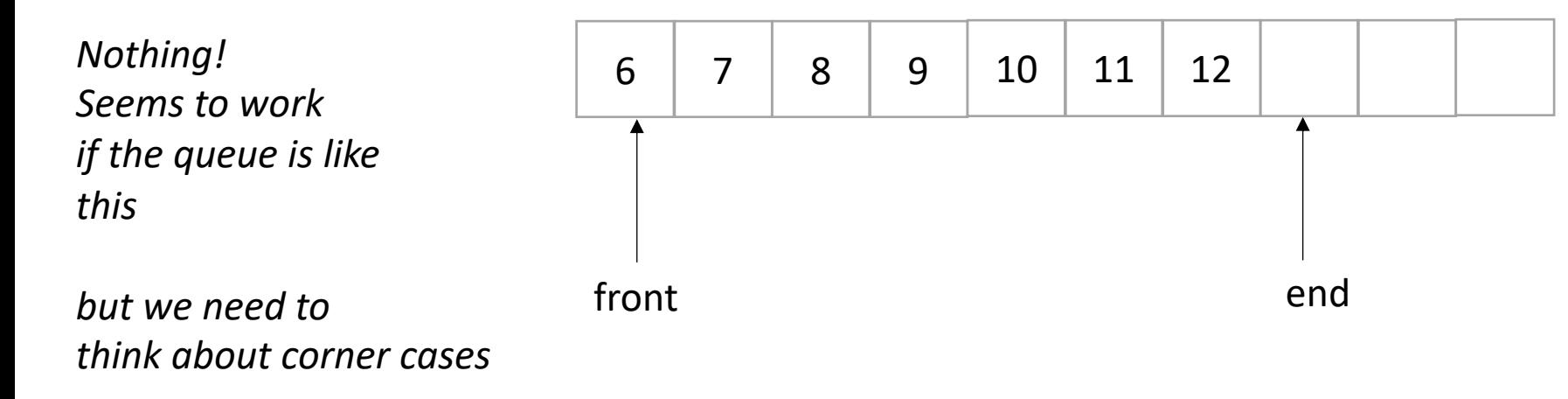

}

## What can go wrong if we deq and enq?

Thread 0: *enq(1);*

Thread 1: *deq();*

```
void enq(int x) {
        int reserved index = atomic fetch add(&end, 1);
        list[respectved index] = x;}
```

```
void deq() {
       int reserved index = atomic fetch add(&front, 1);
       return list[reserved_index];
```
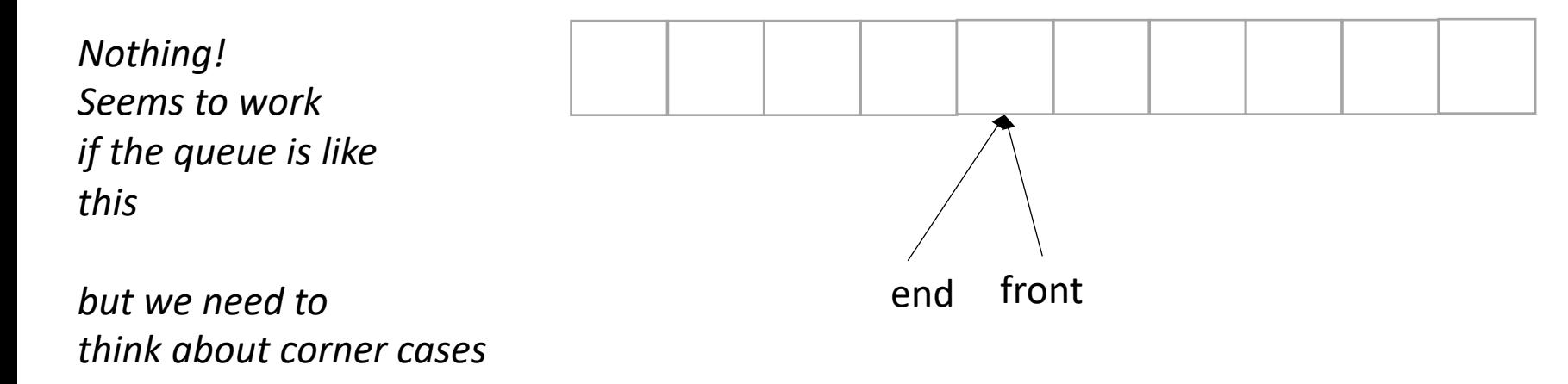

}

# Blocking?

• Does the input/output queue block?

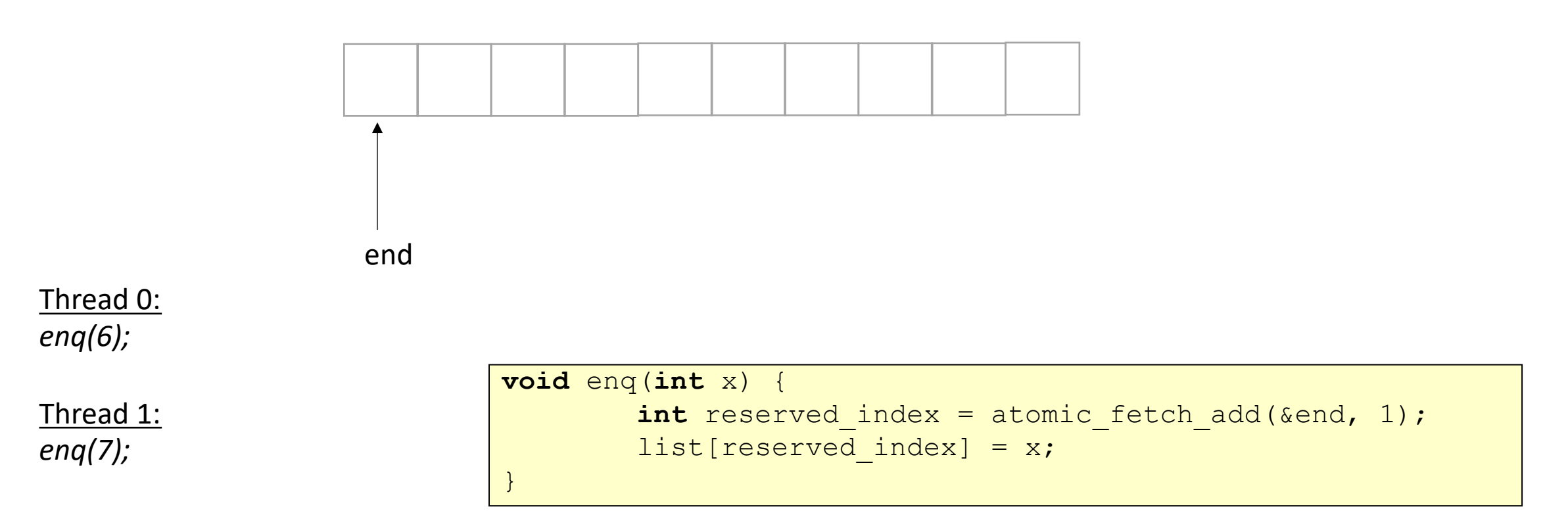

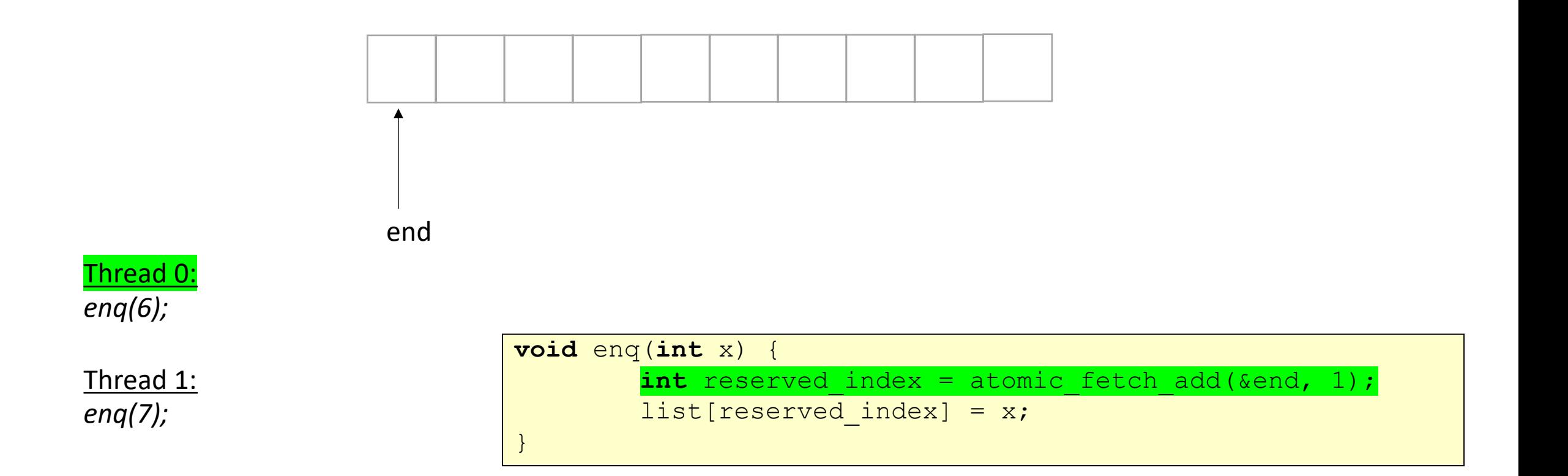

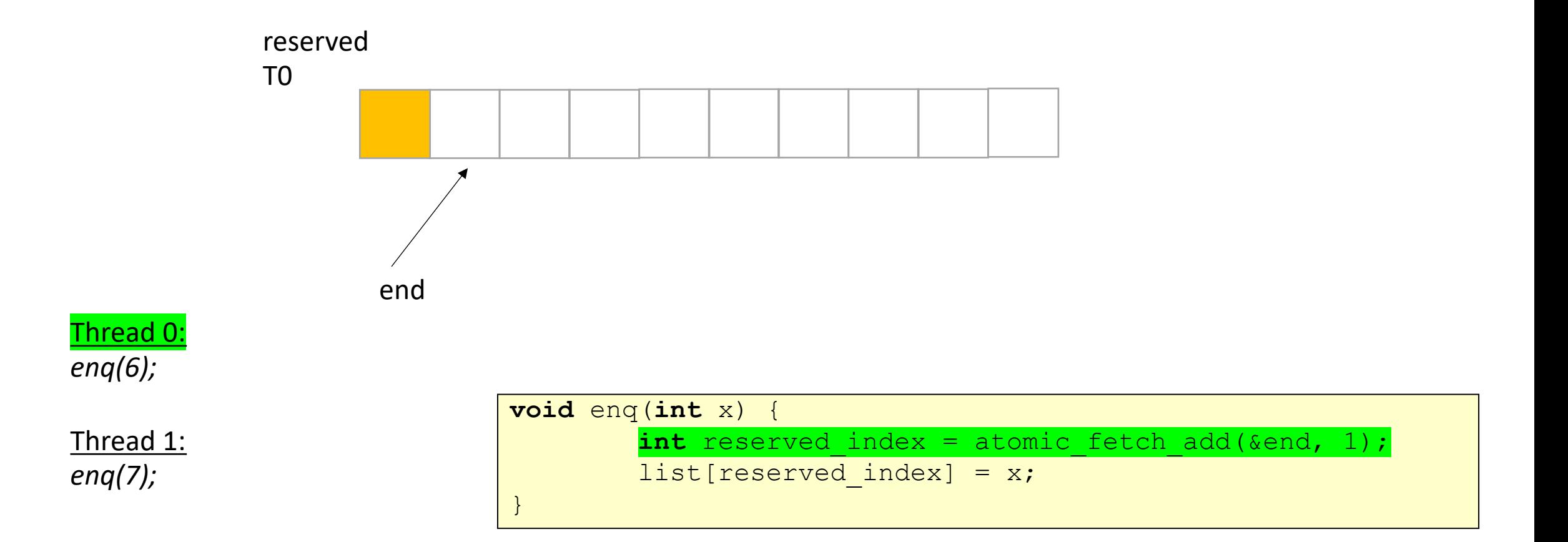

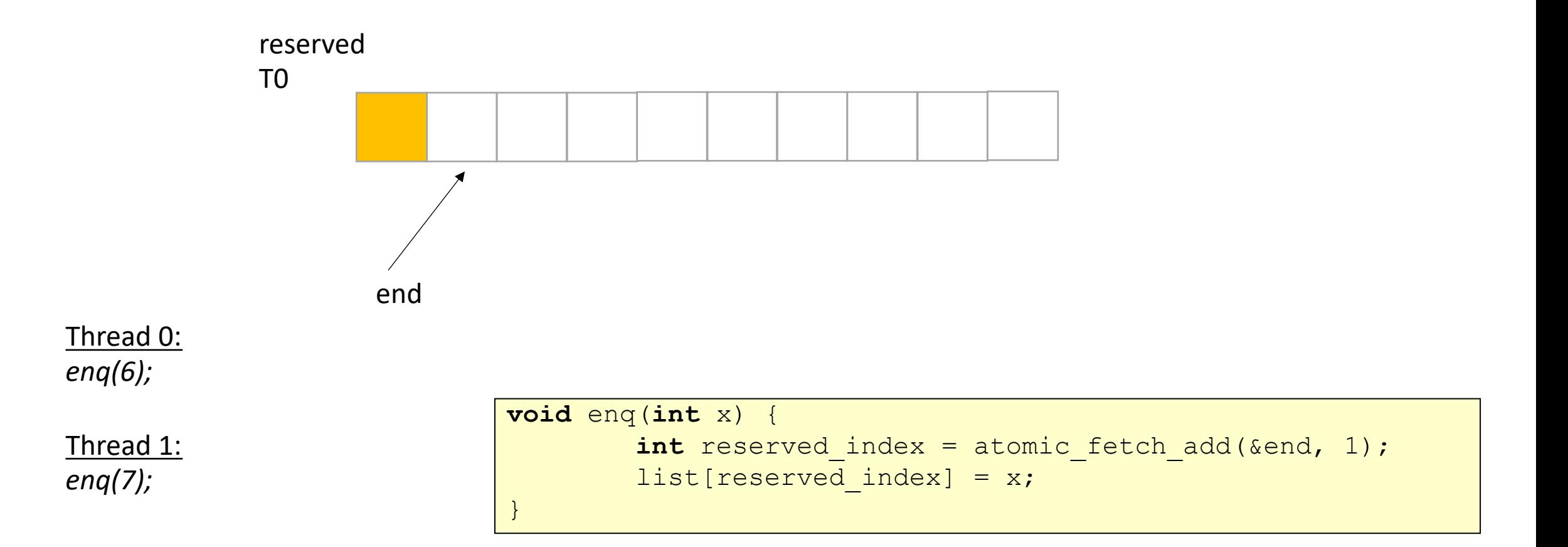

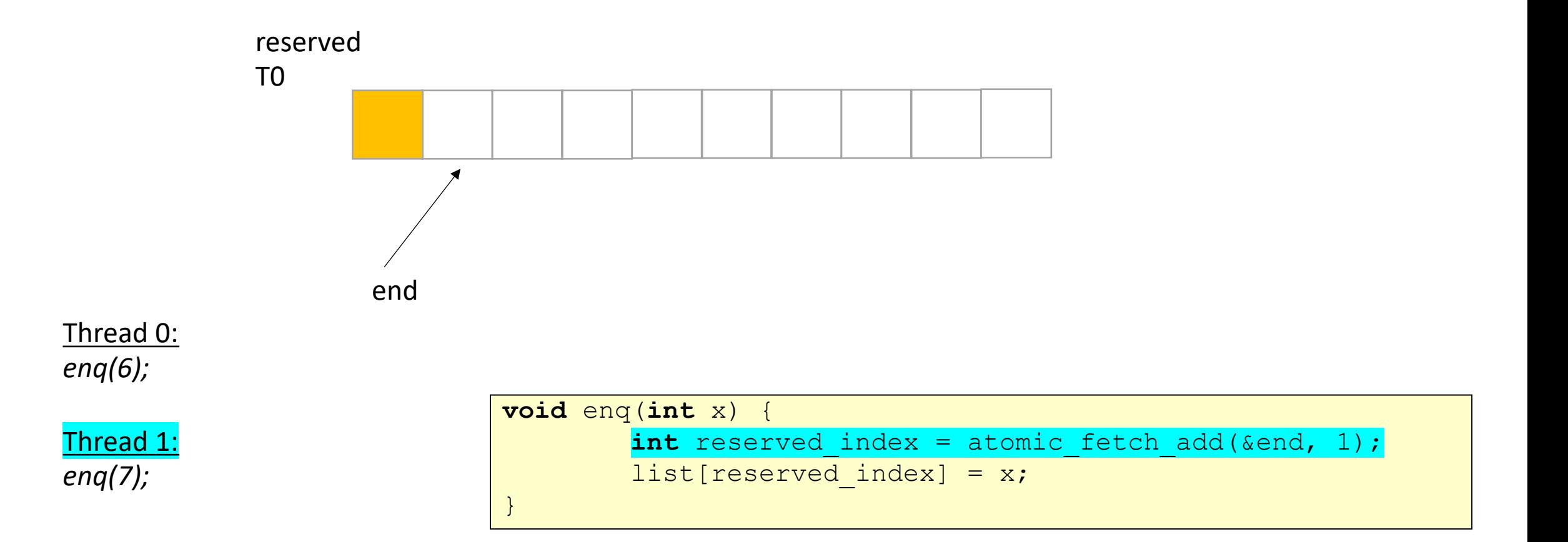

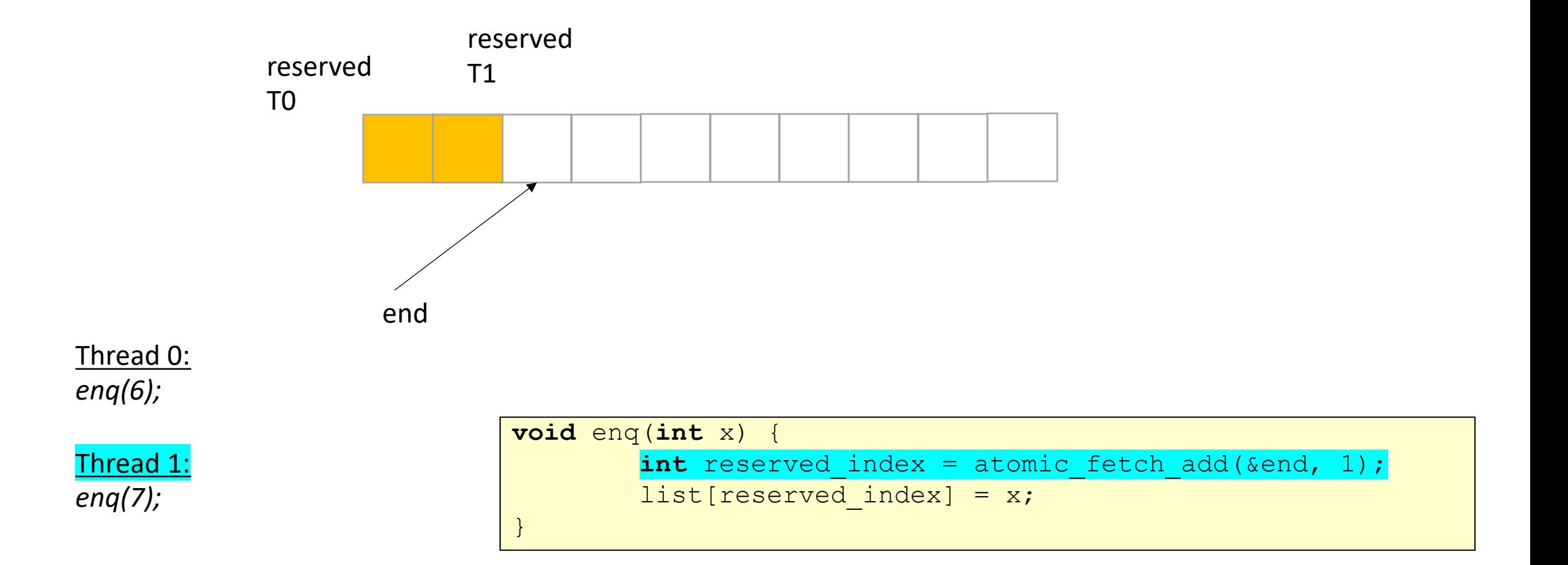

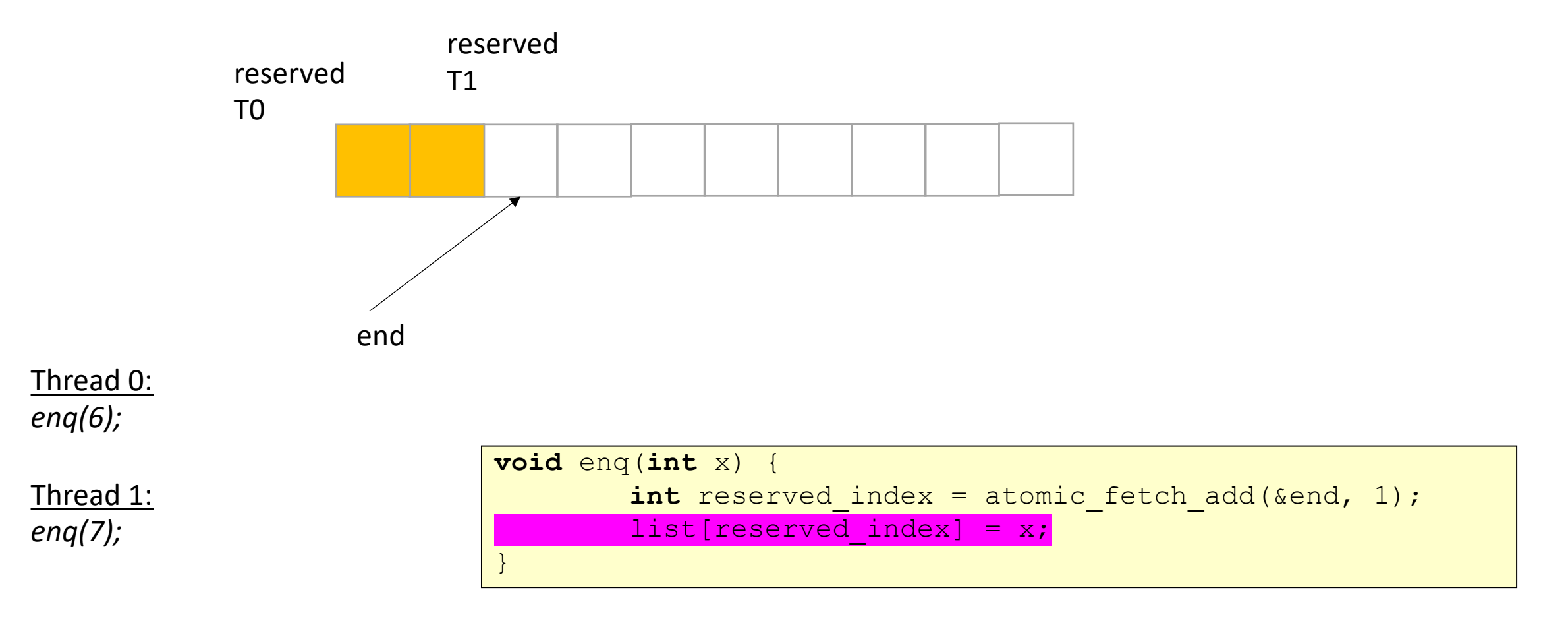

Both threads need to execute this instruction. What happens if one is delayed?

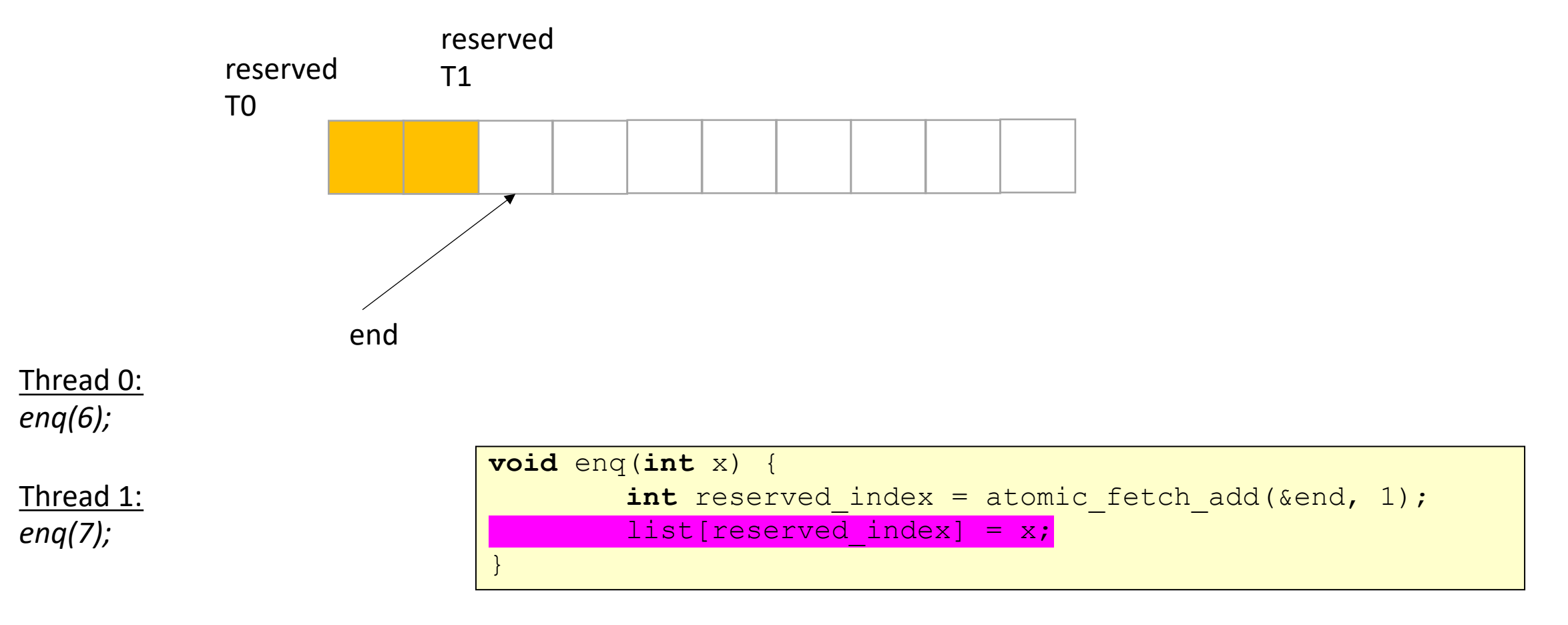

Both threads need to execute this instruction. What happens if one is delayed? *It doesn't matter! The other thread can still keep going!*

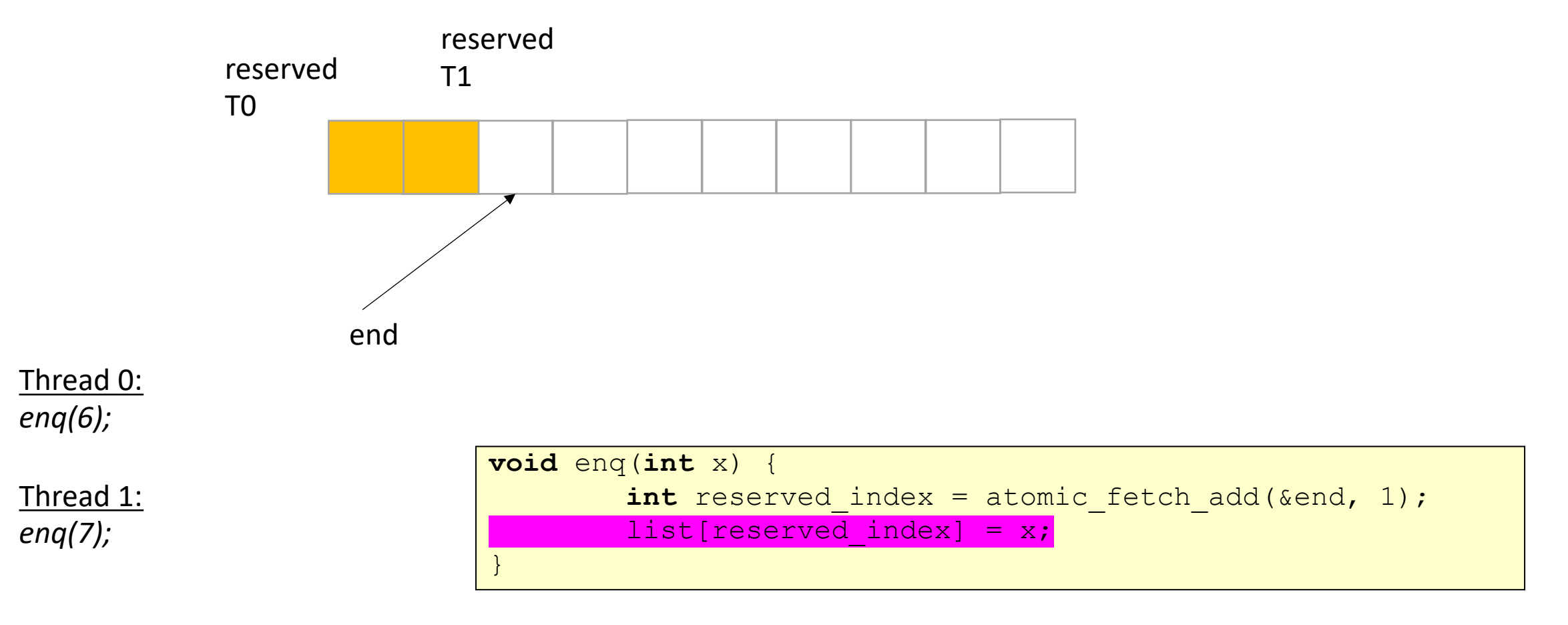

Both threads need to execute this instruction. What happens if one is delayed? *It doesn't matter! The other thread can still keep going!*

```
class InputOutputQueue {
 private:
   atomic_int front;
   atomic int end;
   int list[SIZE];
 public:
    InputOutputQueue() {
        front = end = 0;
     }
    void enq(int x) {
        int reserved index = atomic fetch add(&end, 1);
        list[respectved index] = x;}
     int deq() {
       int reserved index = atomic_fetch_add(&front, 1);
       return list[reserved_index];
     }
     int size() {
        return end.load() - front.load();
     }
 }
```
Could we implement a blocking version of this queue?

#### **class** InputOutputQueue { **private** : **int** front; **int** end; **int** list[SIZE]; **mutex** m; **public** : **void** enq (**int** x) { m.lock();  $list[end] = x;$ end++; m.unlock() ;

```
}
```
}

```
int deq() 
{
  m.lock();
  int tmp = list[front];
  front++; m.unlock(); 
   return tmp
;
}
```
Could we implement a blocking version of this queue?

#### Just add a mutex!

What are the pros and cons?

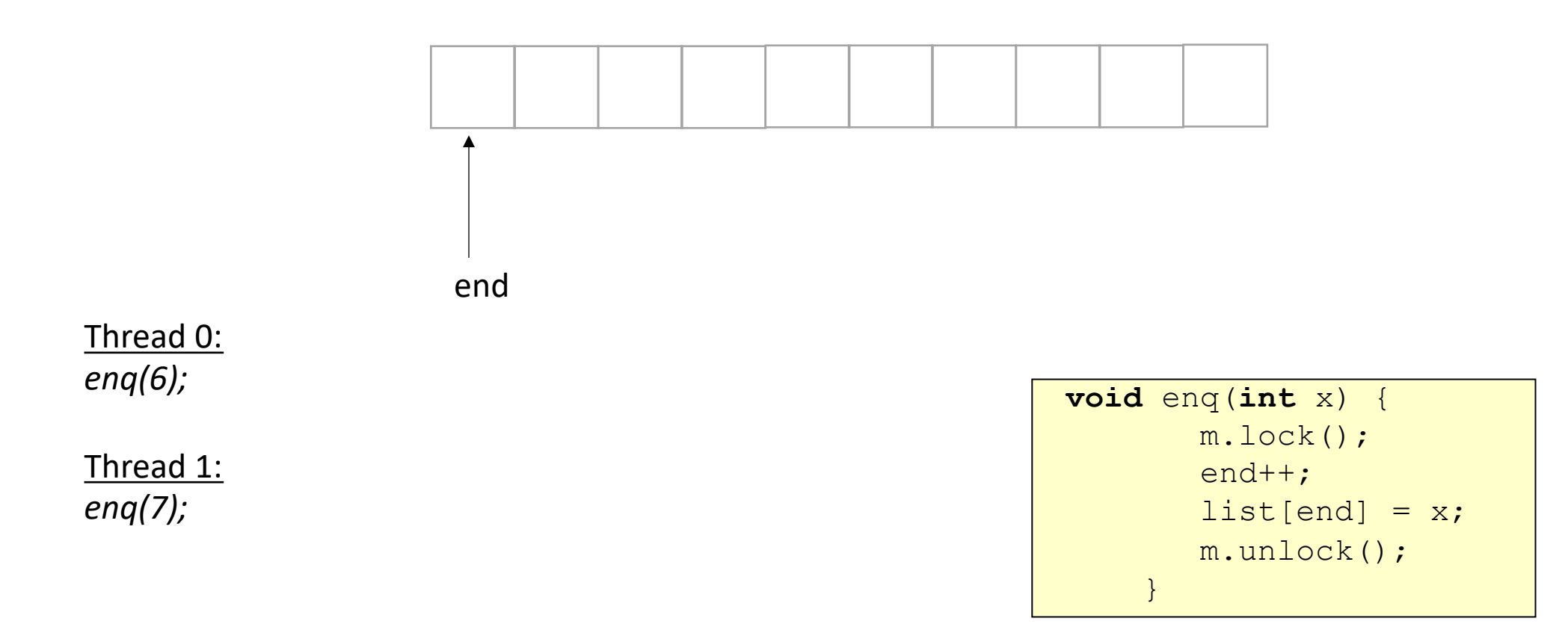

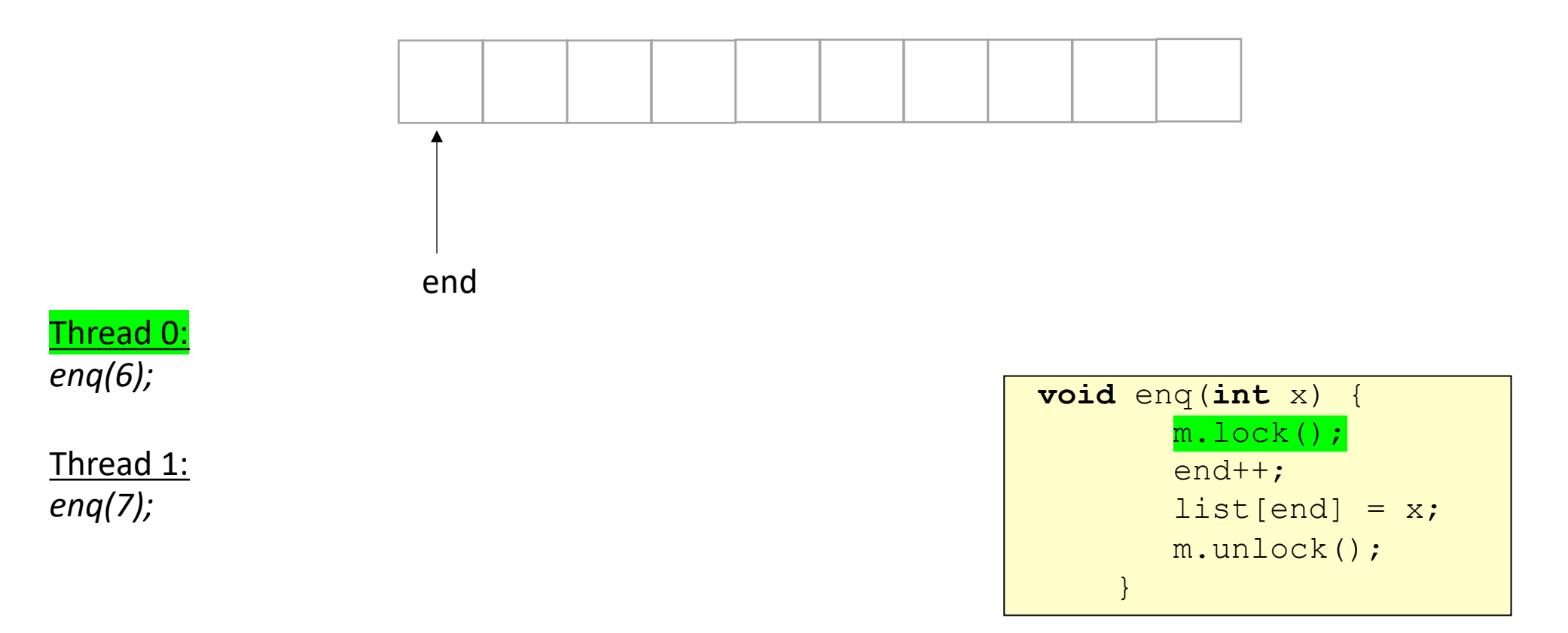

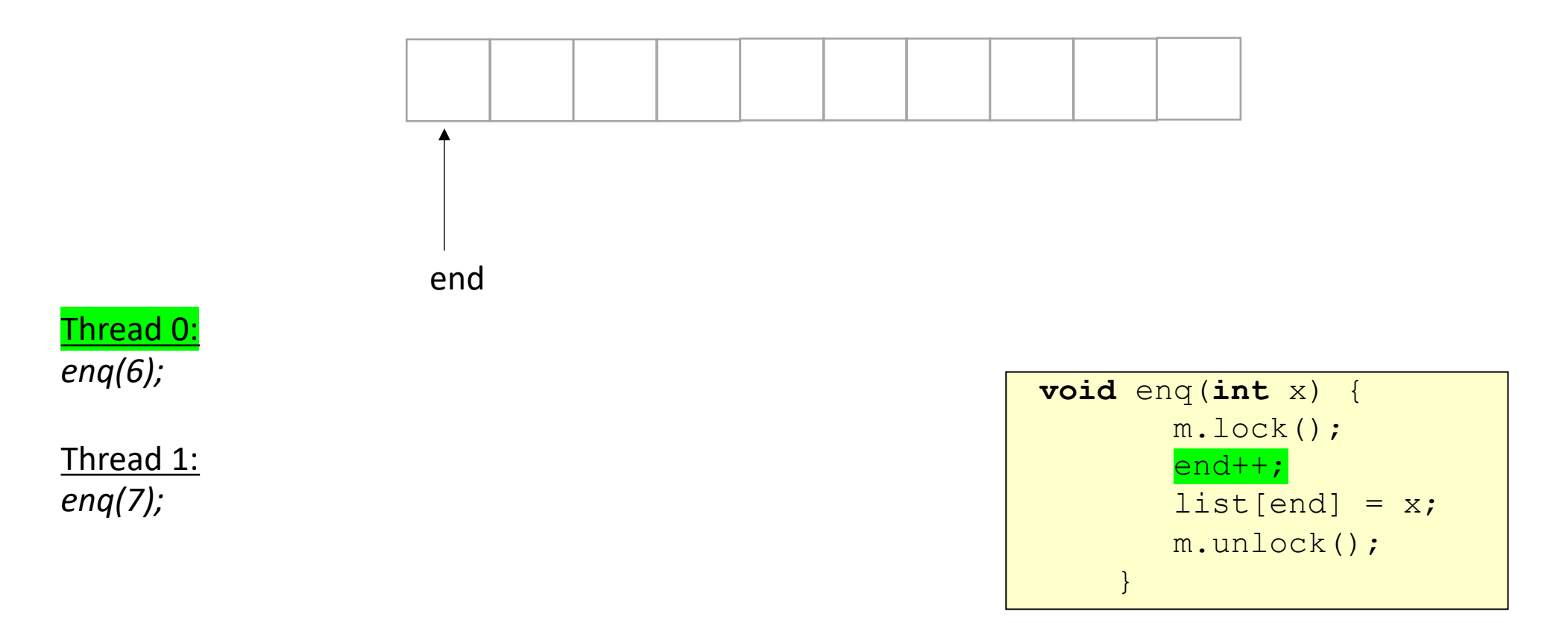

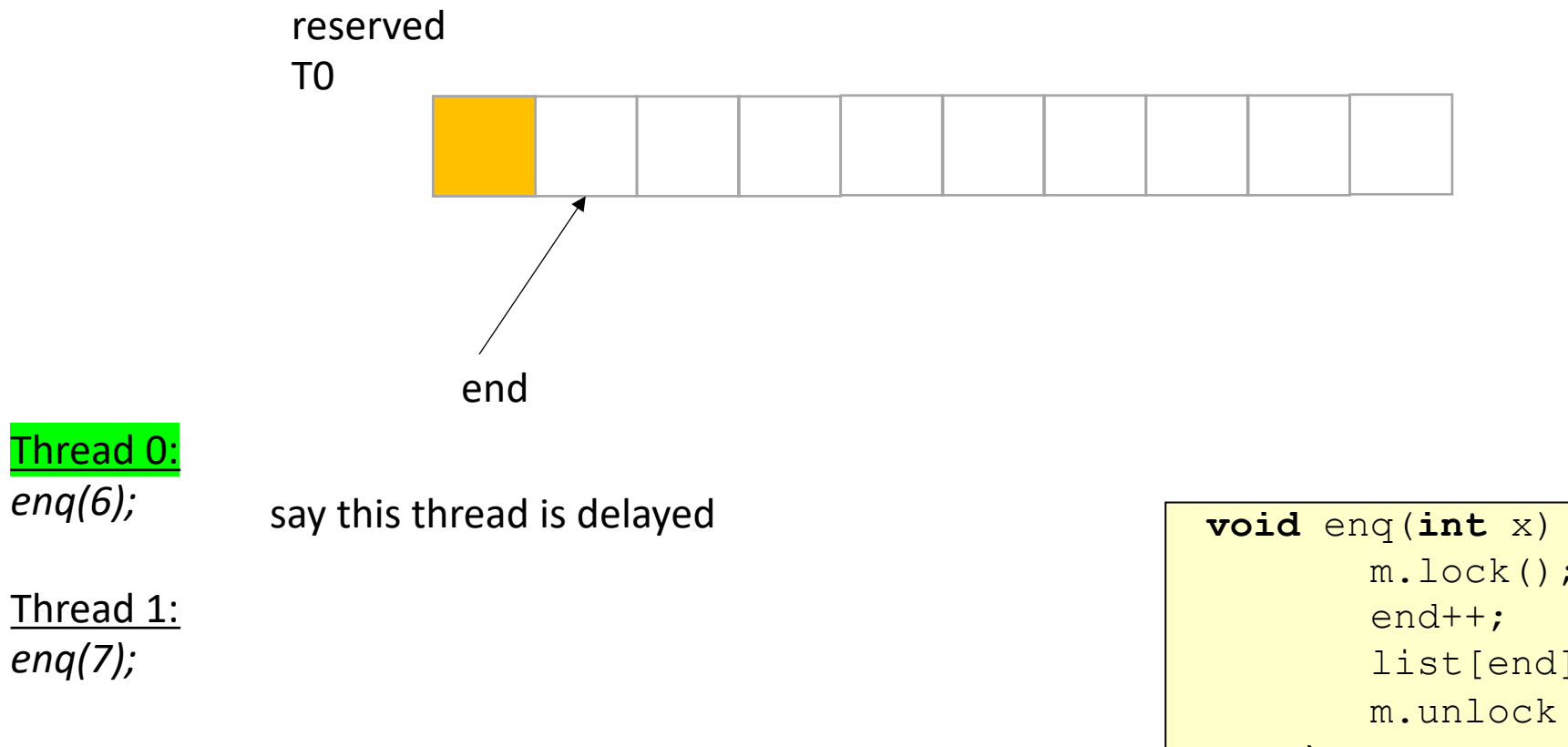

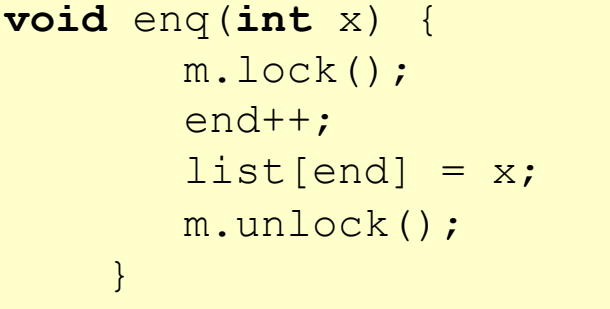

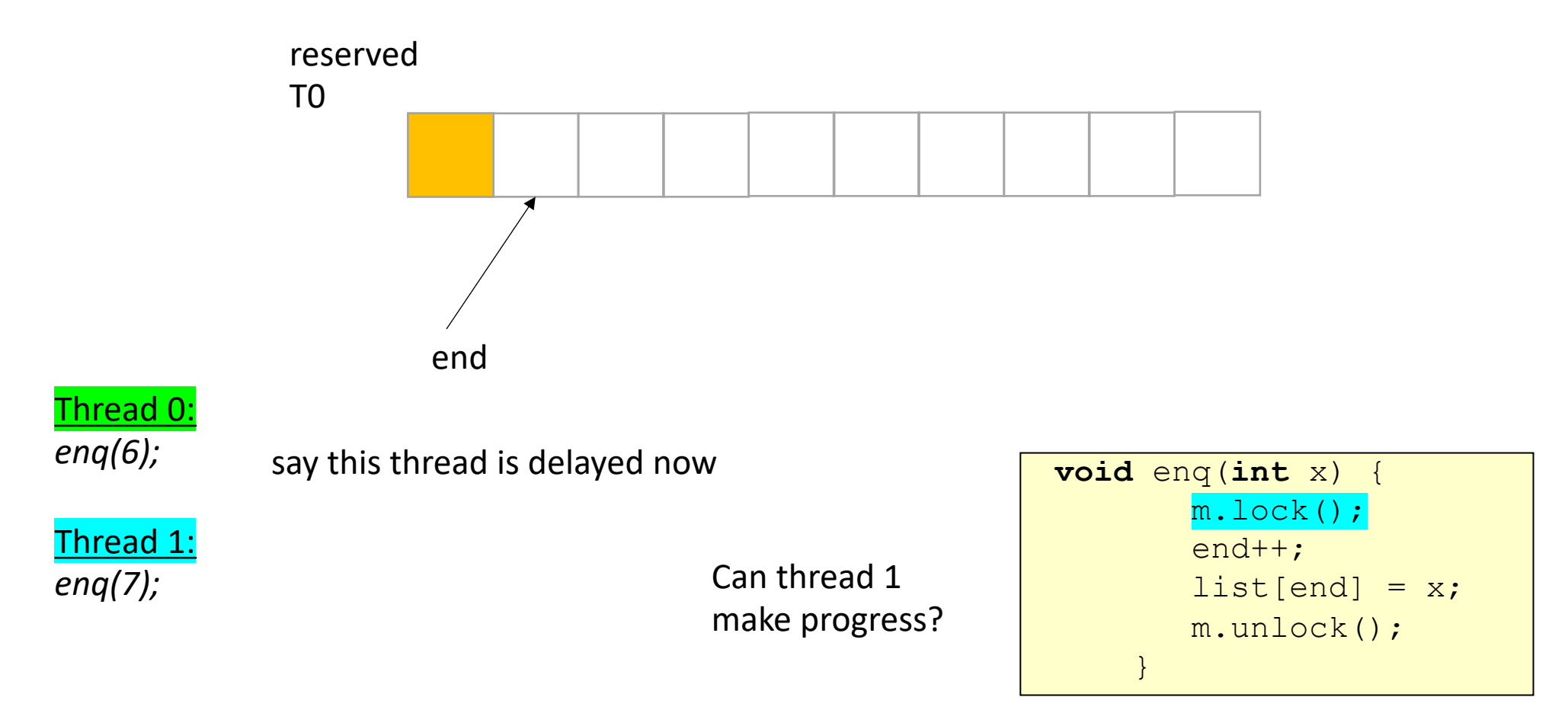

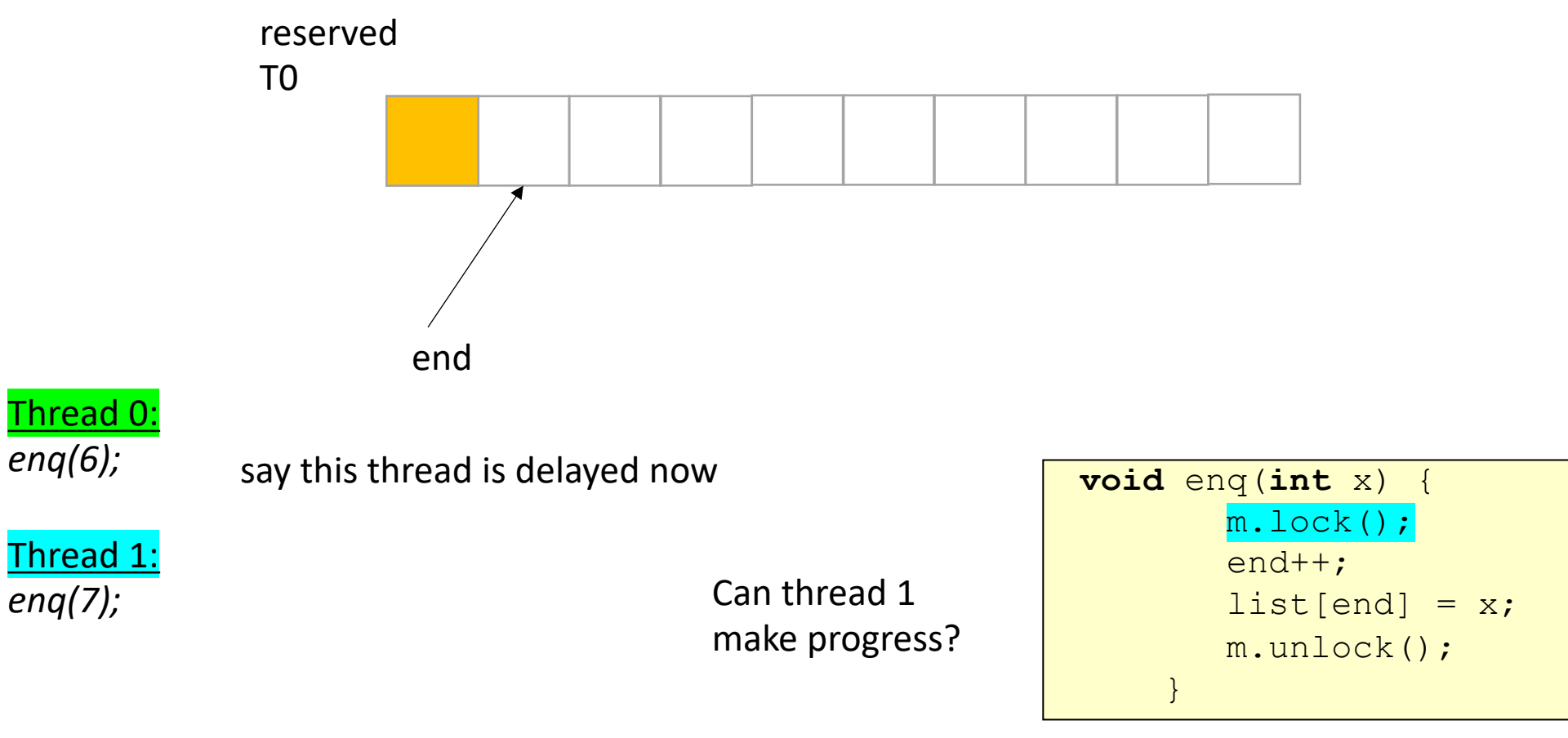

*This implementation is blocking!*

### On to new material!

## Schedule

- Producer Consumer queues
	- **Synchronous**
	- Circular buffer

## Producer Consumer Queues

- 1 enq, 1 deq
	- enq'er cannot deq
	- deq'er cannot enq
- Example: printf:
	- your program equeues values to print
	- the terminal process dequeues values and prints them

- First implementation:
	- Synchronous
	- Slow
	- Good for debugging

- First implementation:
	- Synchronous
	- Slow
	- Good for debugging
- enq does not return until value is deq'ed

Producer Thread enq(7);

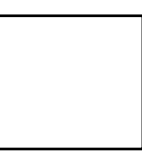

Consumer Thread deq();

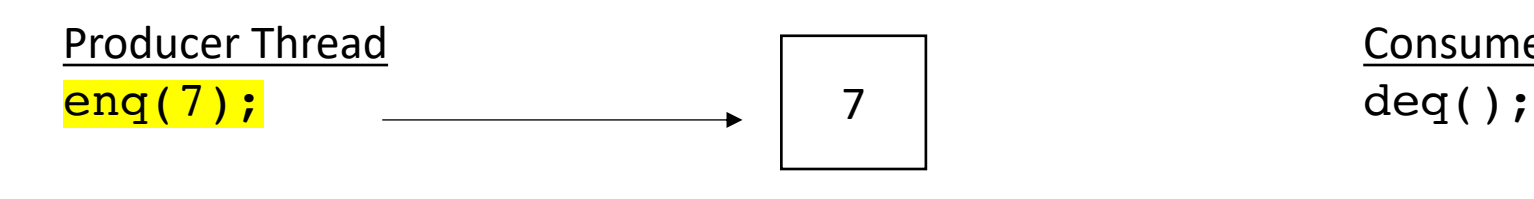

wait

Consumer Thread

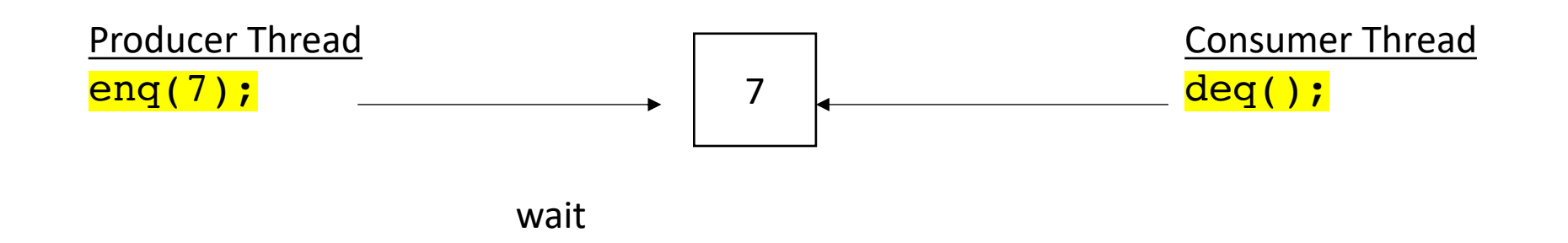

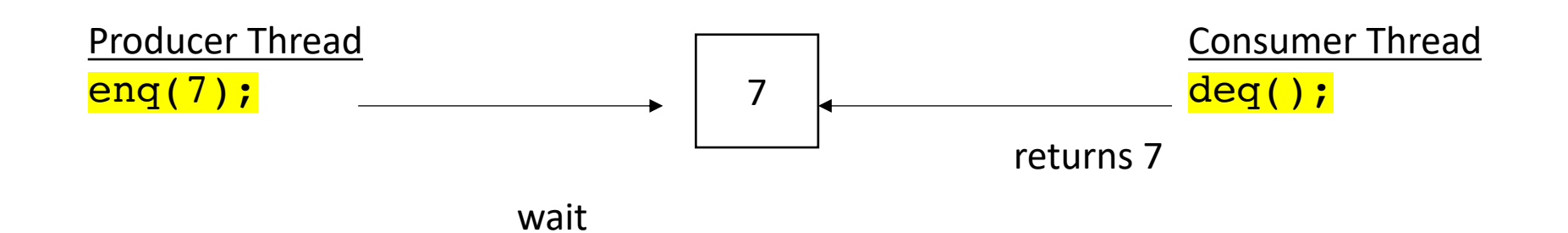

Producer Thread enq(7);

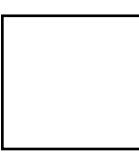

Consumer Thread deq();

both can continue
Producer Thread sleep(); enq(7);

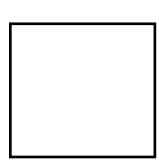

Consumer Thread deq();

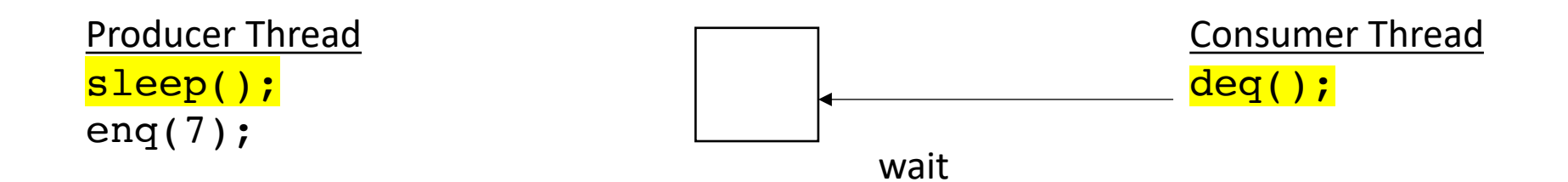

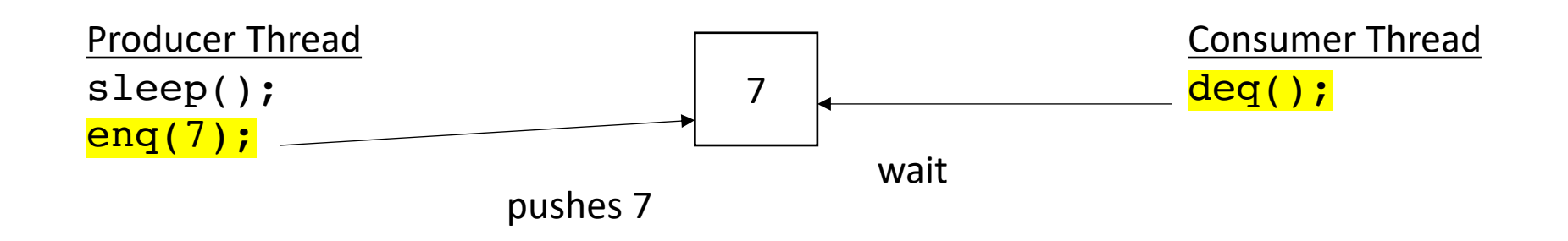

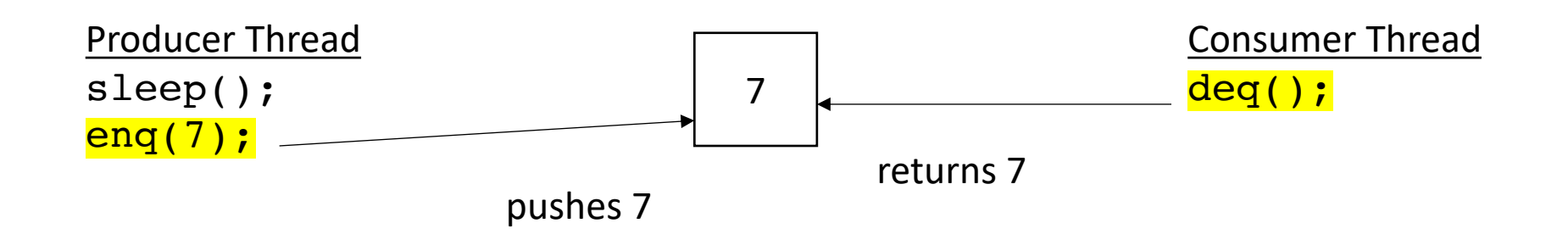

They both can continue

Producer Thread enq(7);

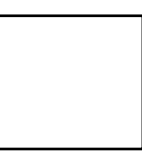

Consumer Thread deq();

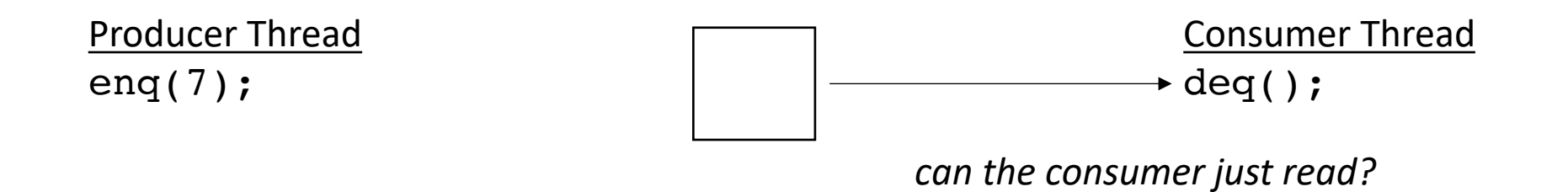

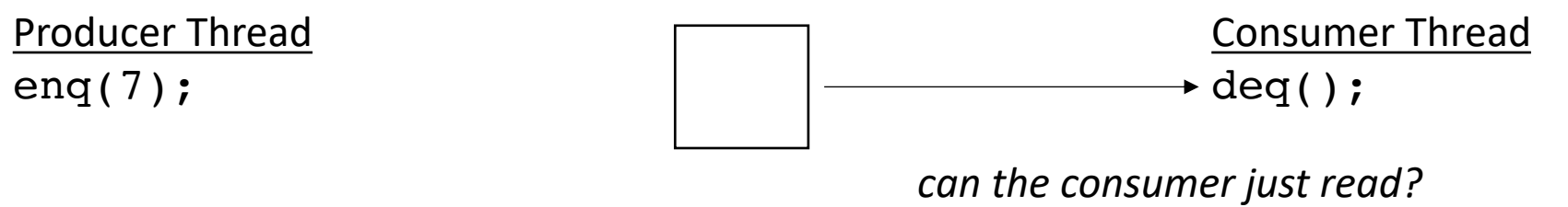

*Needs to wait for a value to appear*

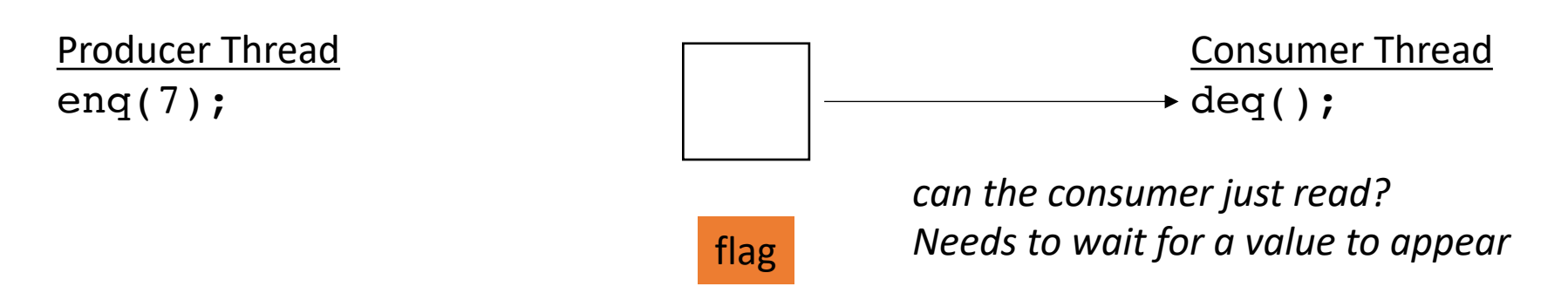

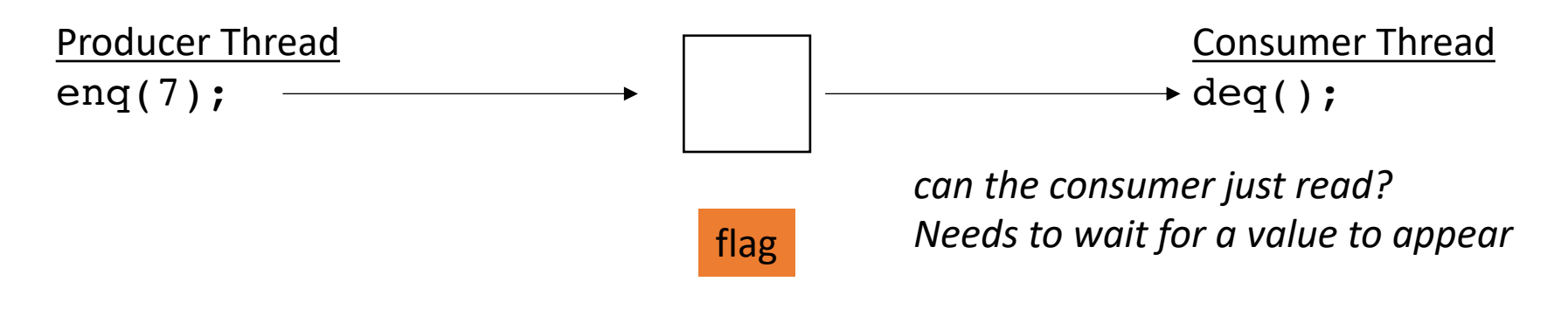

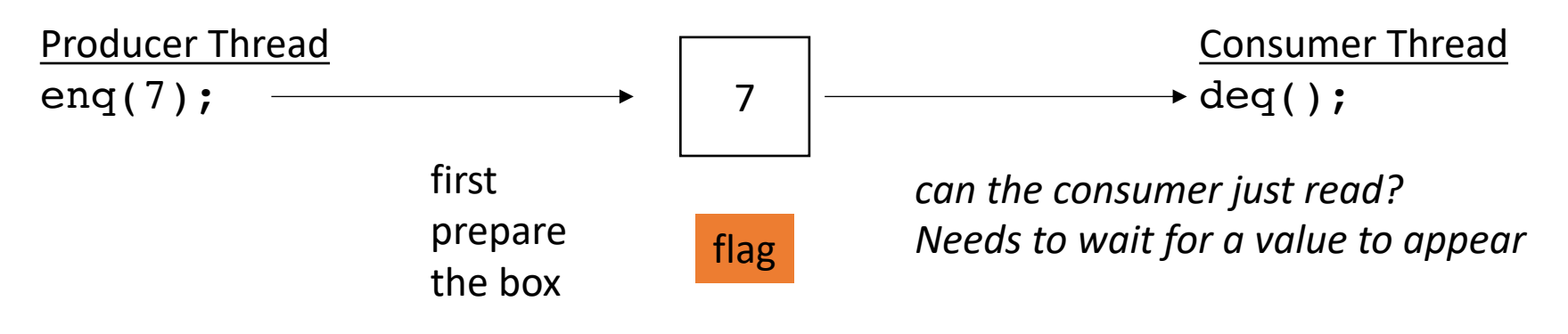

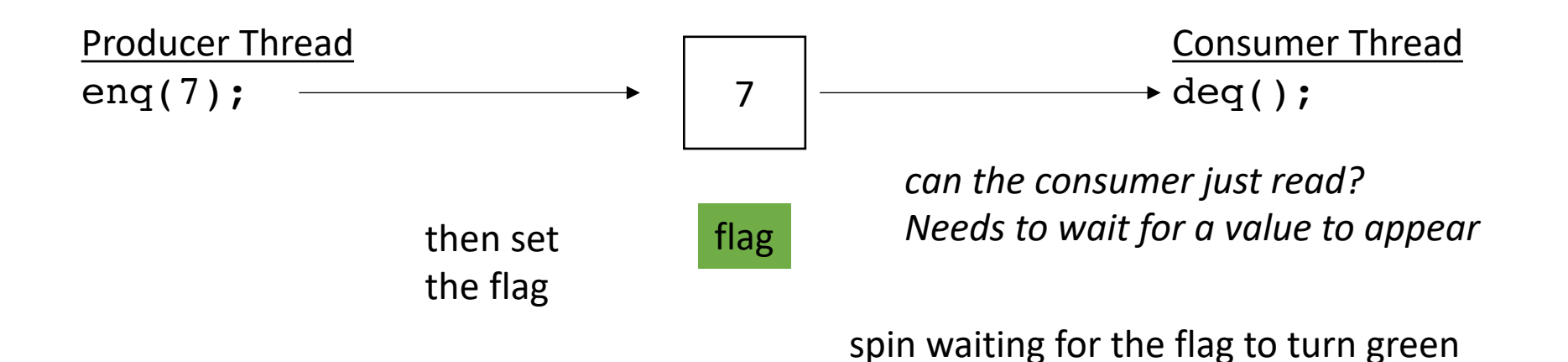

now the consumer can read from the box!

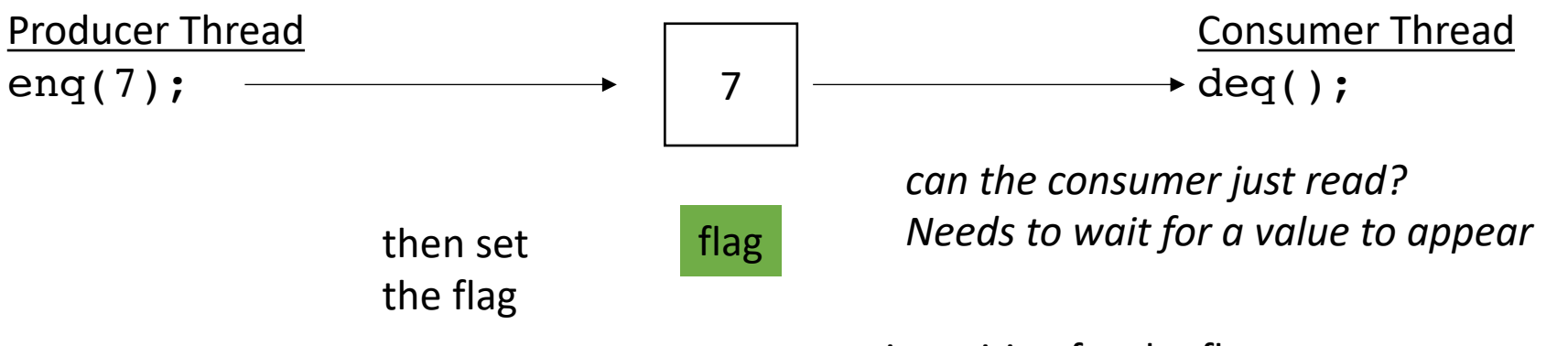

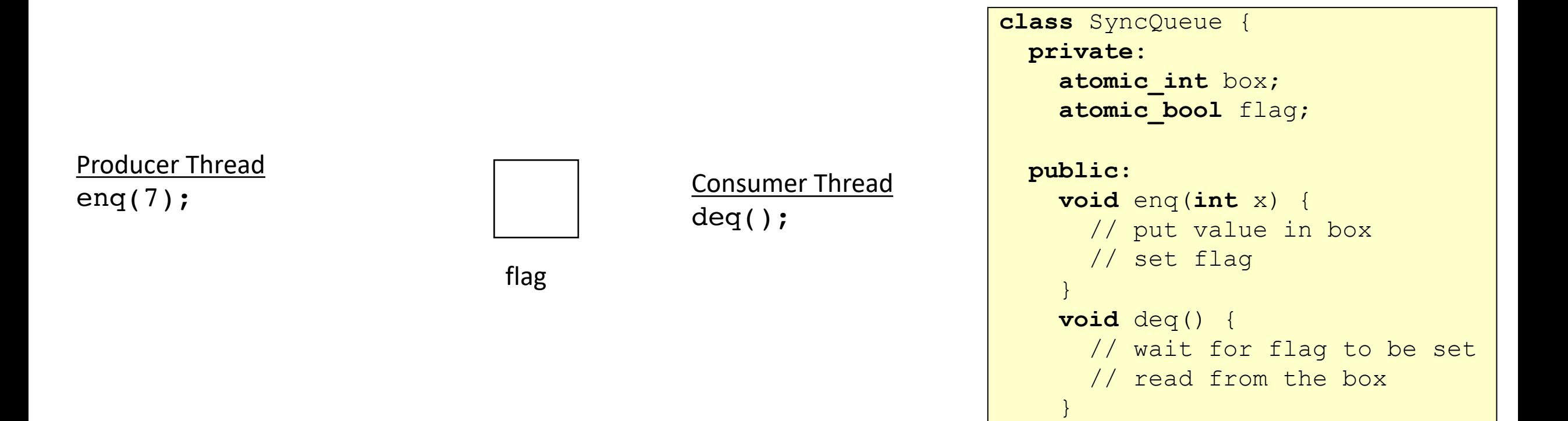

}

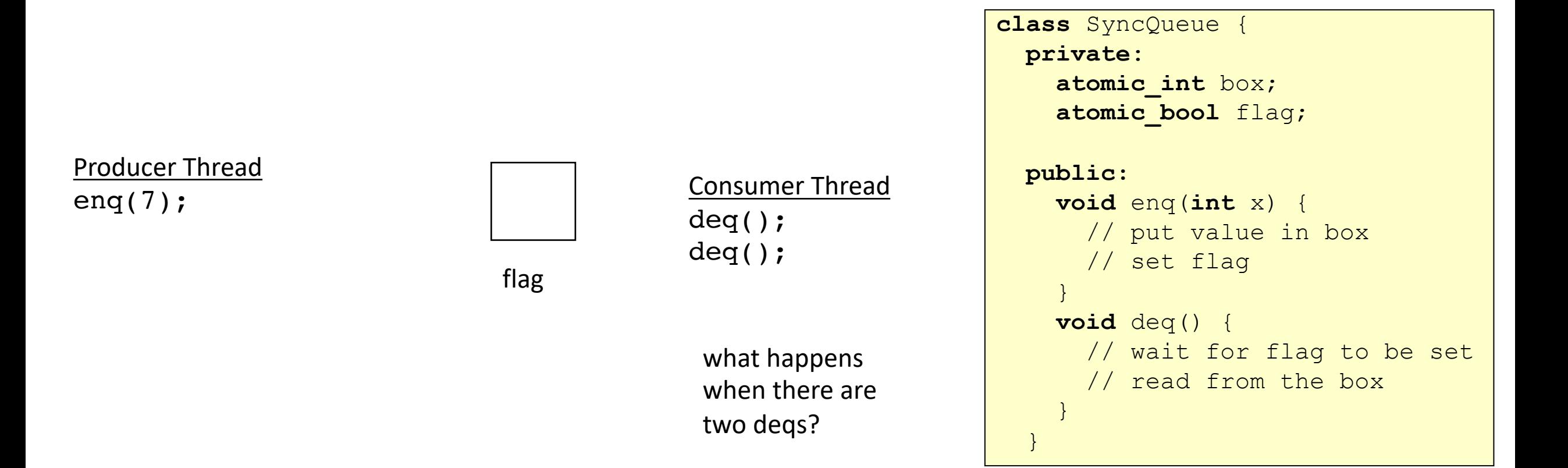

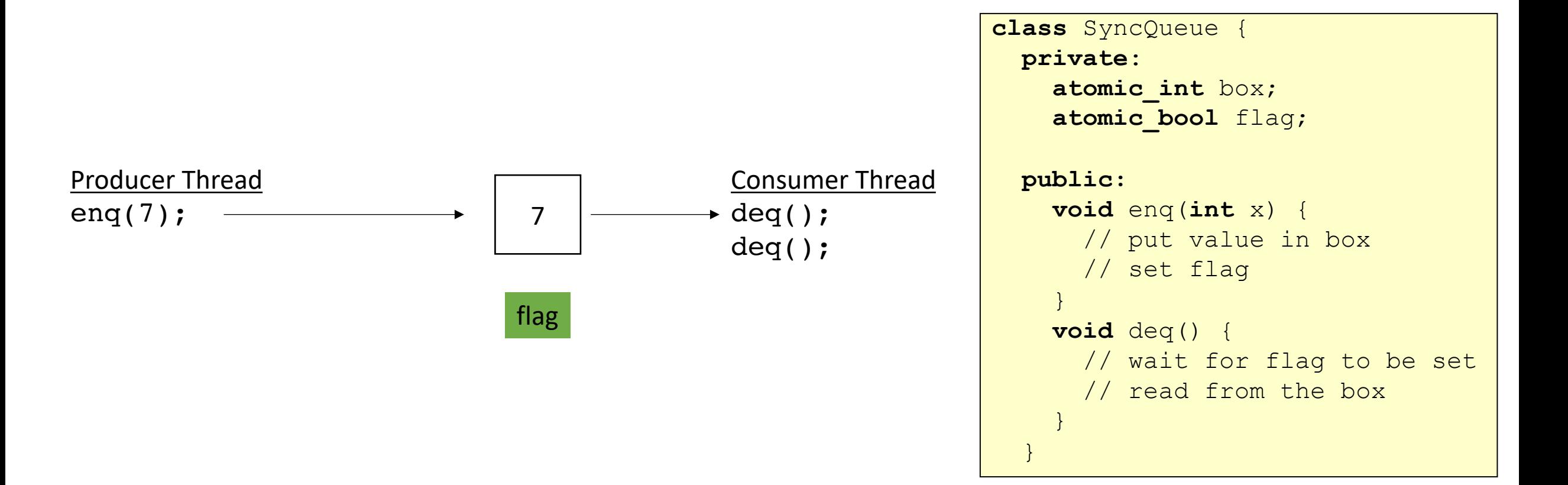

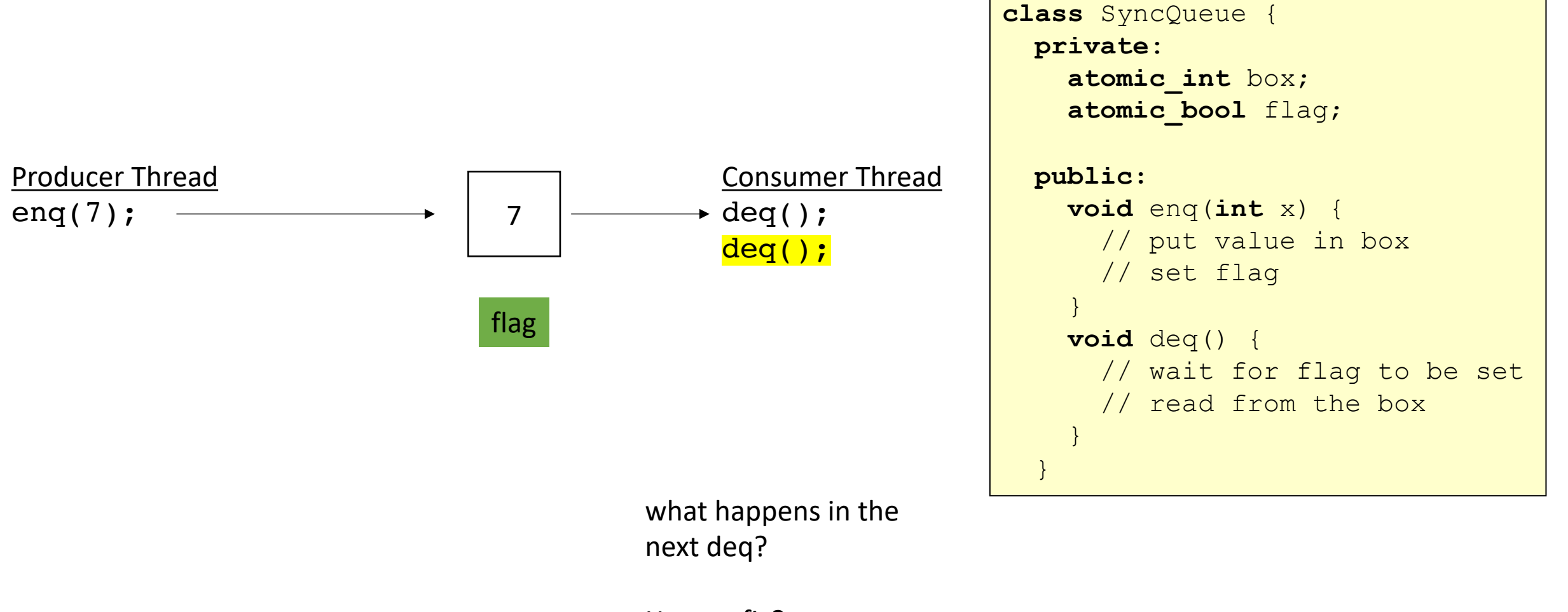

How to fix?

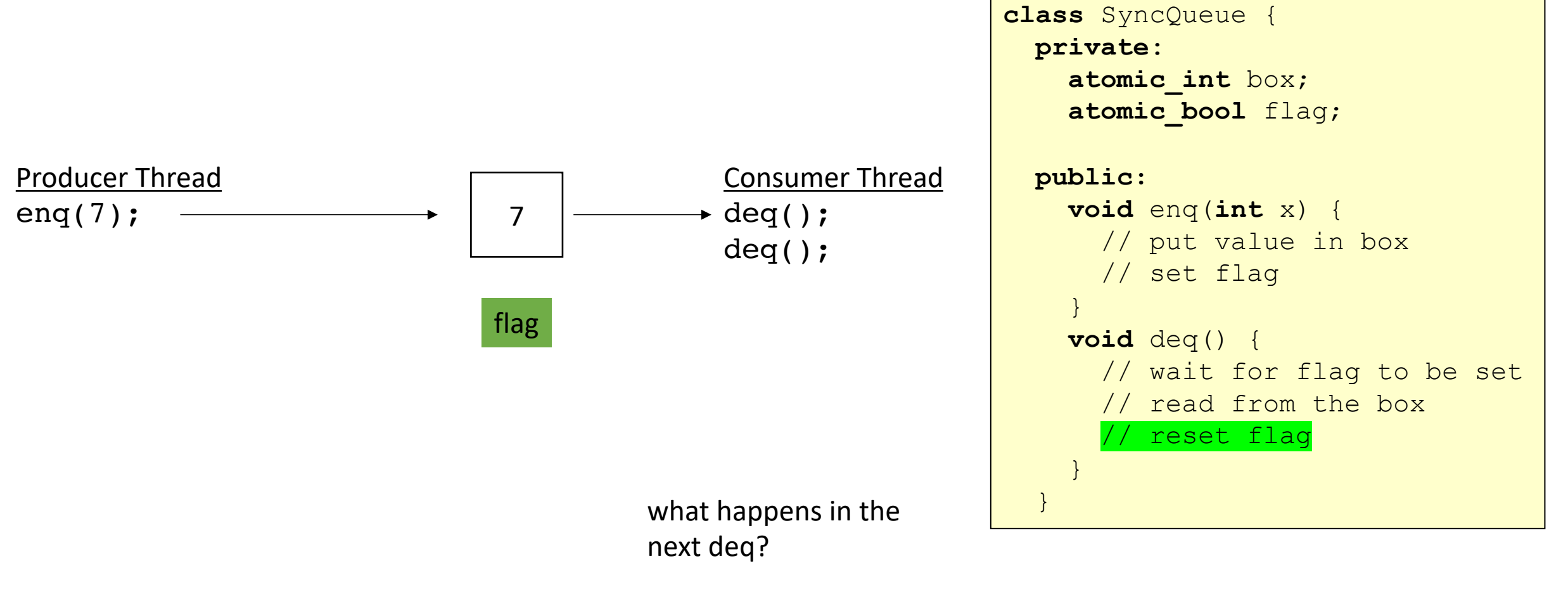

How to fix?

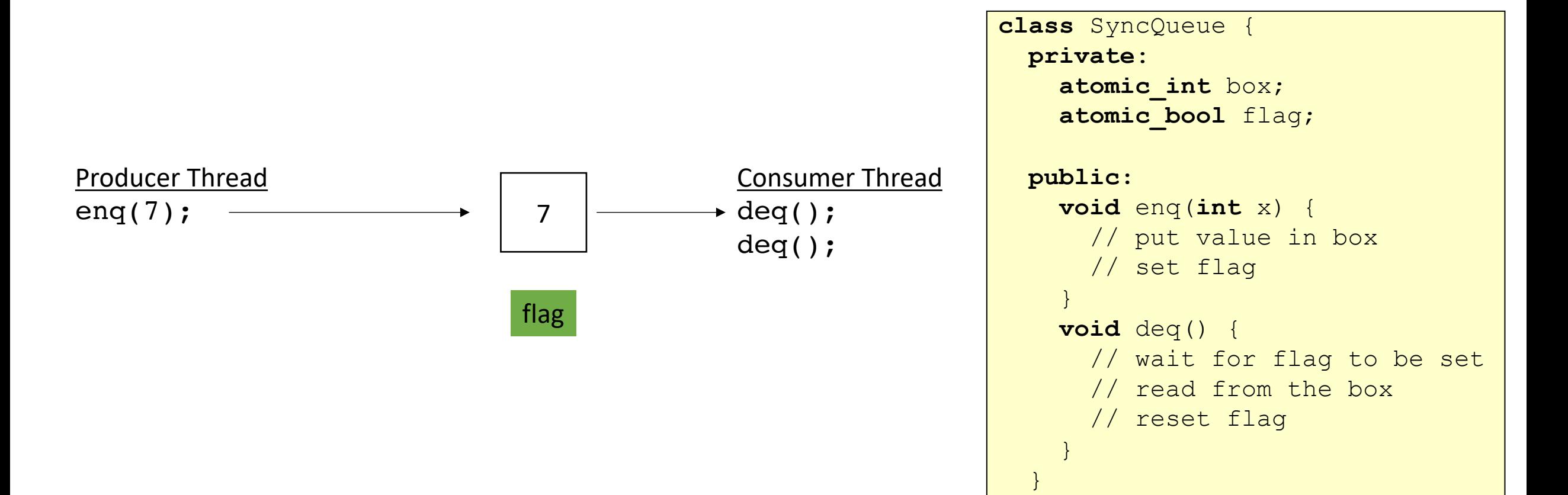

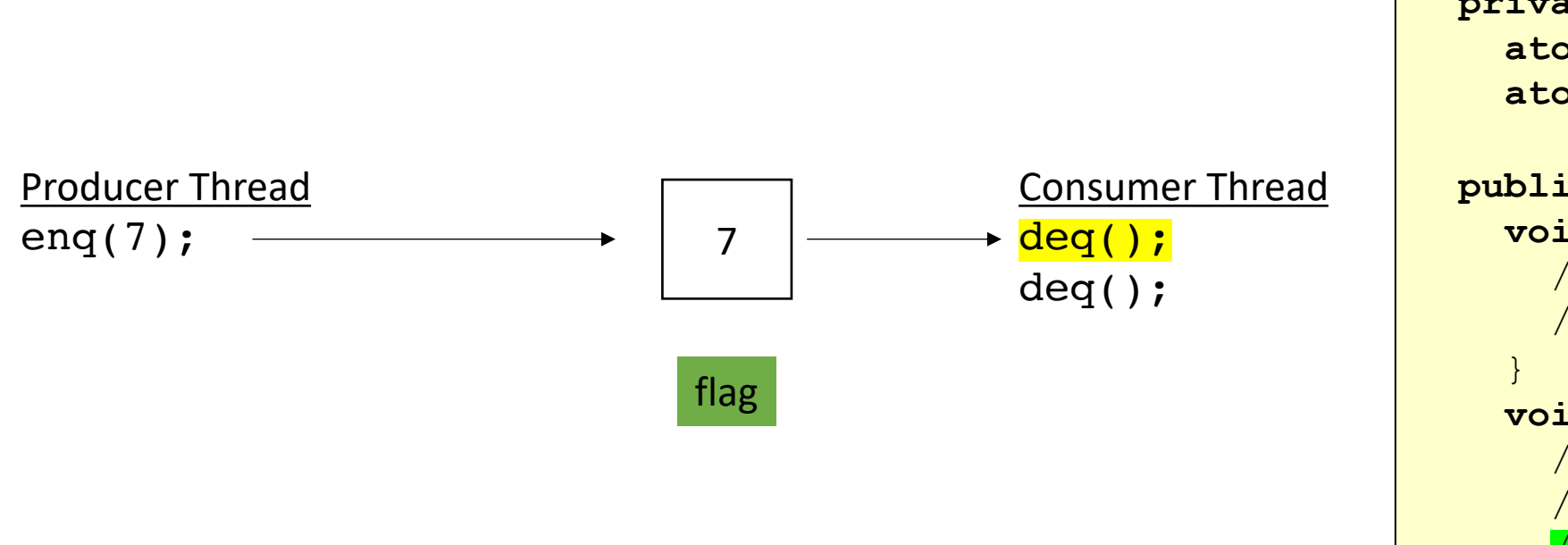

```
class SyncQueue {
private:
   atomic_int box;
  atomic_bool flag;
public:
  void enq(int x) {
    // put value in box
    // set flag
  void deq() {
     // wait for flag to be set
     // read from the box
       reset flag
   }
 }
```
}

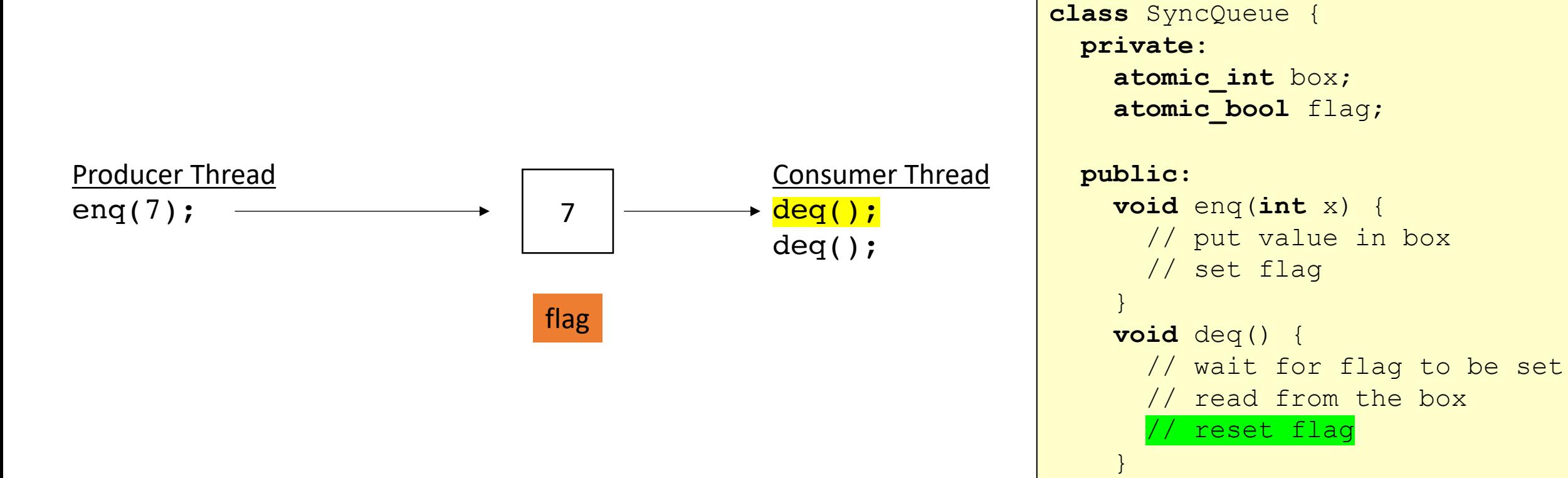

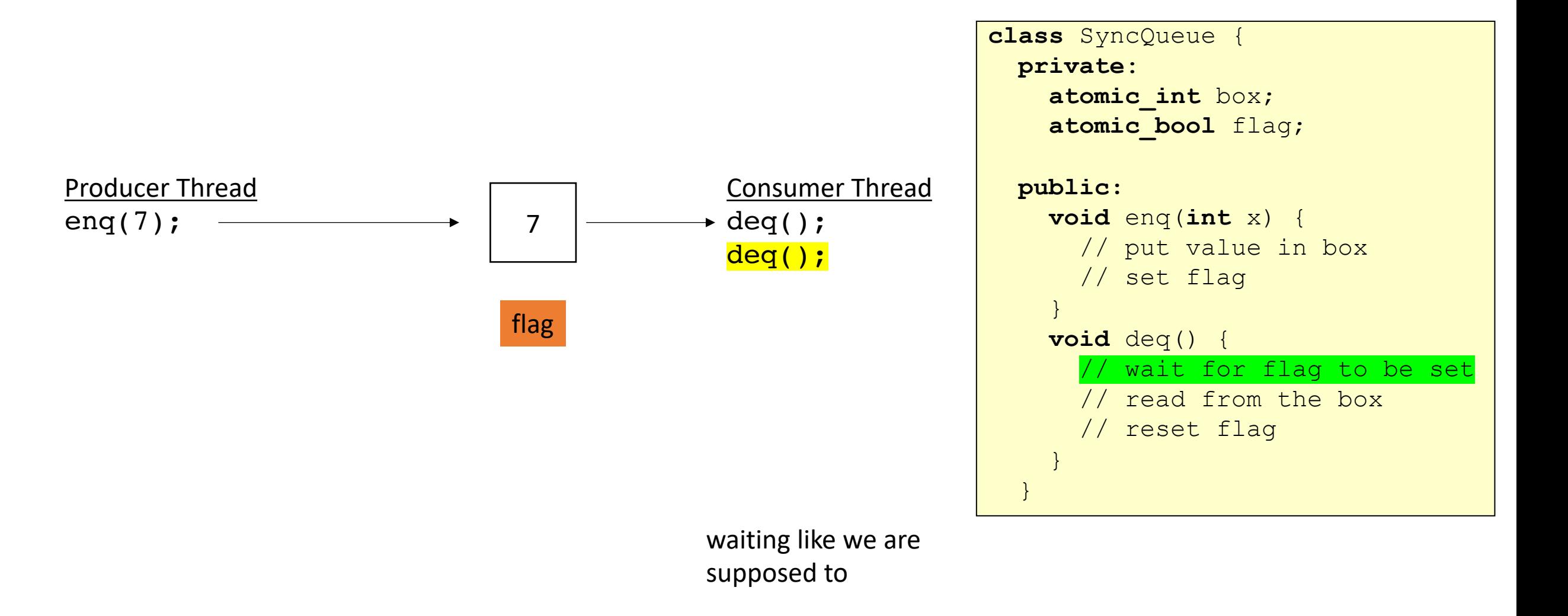

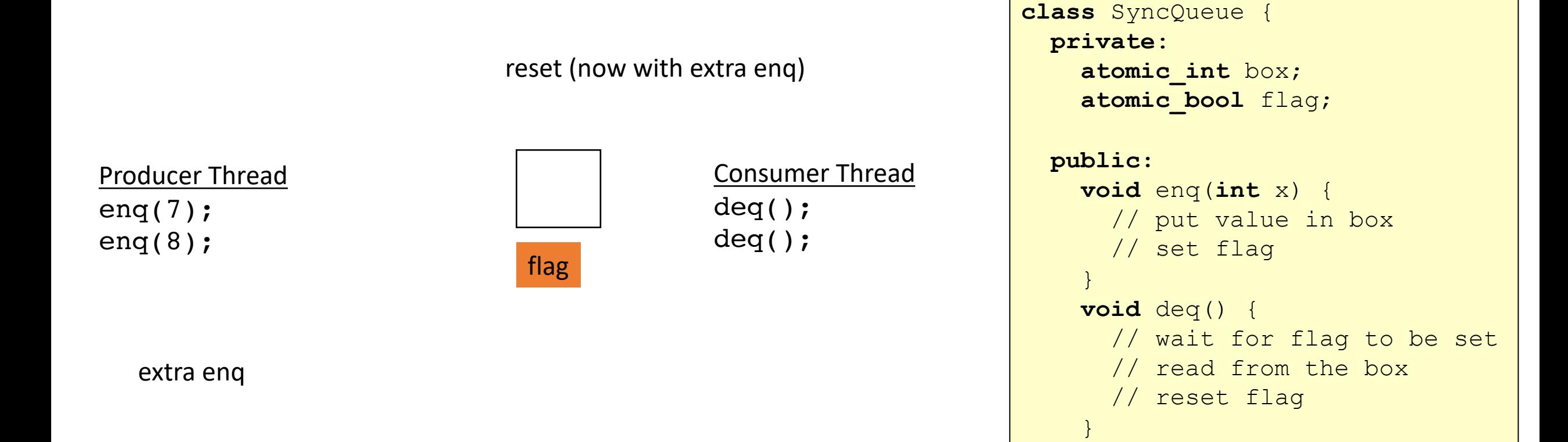

}

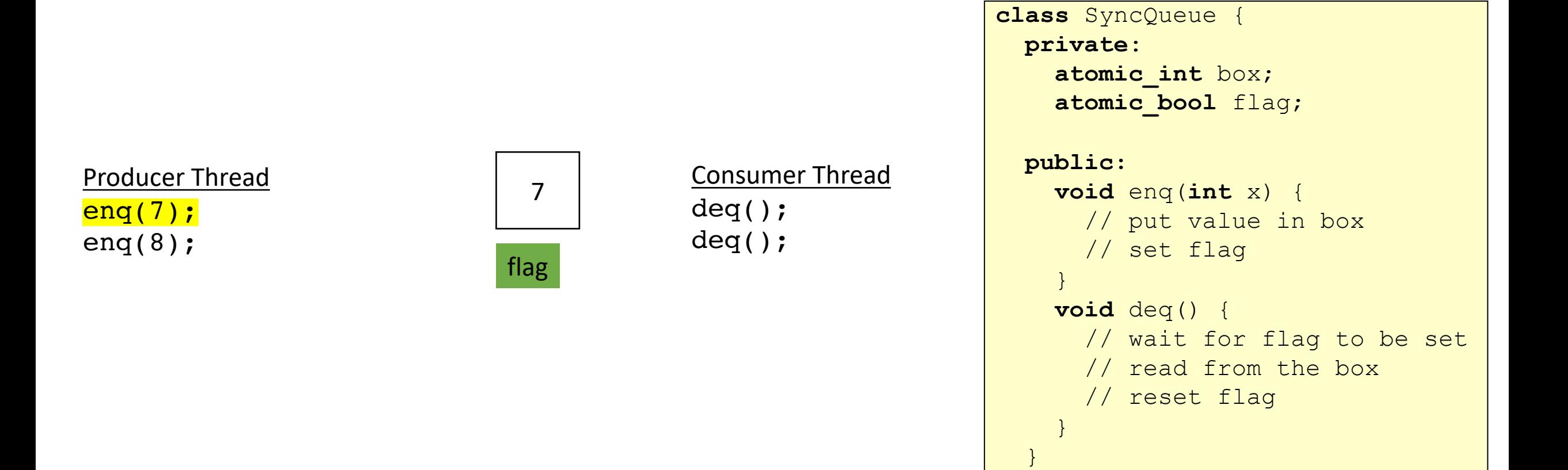

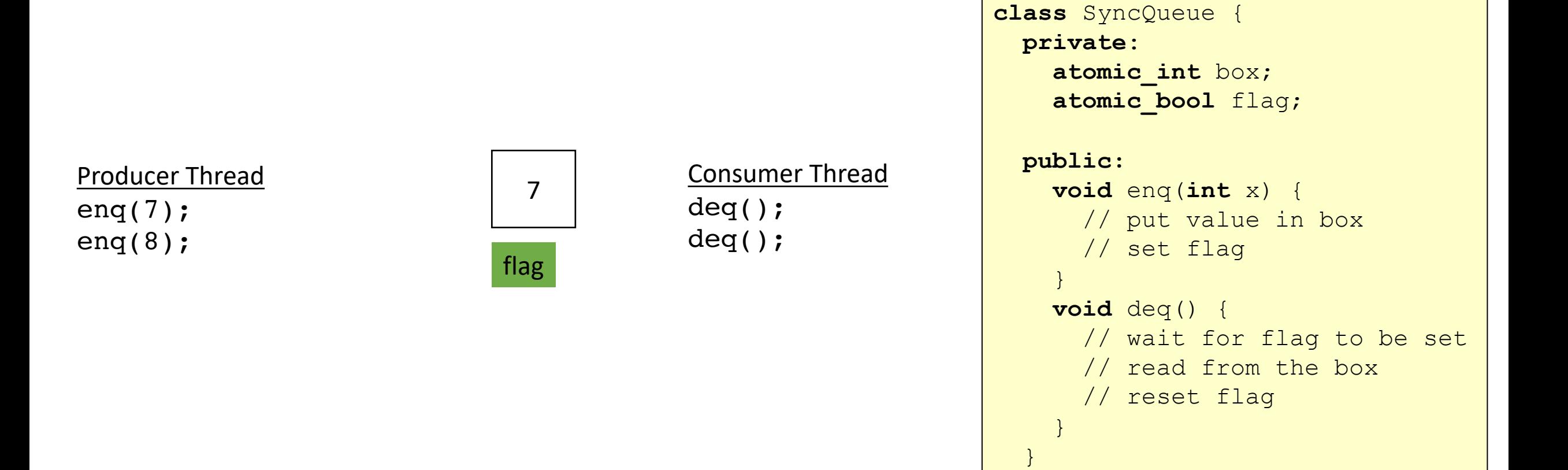

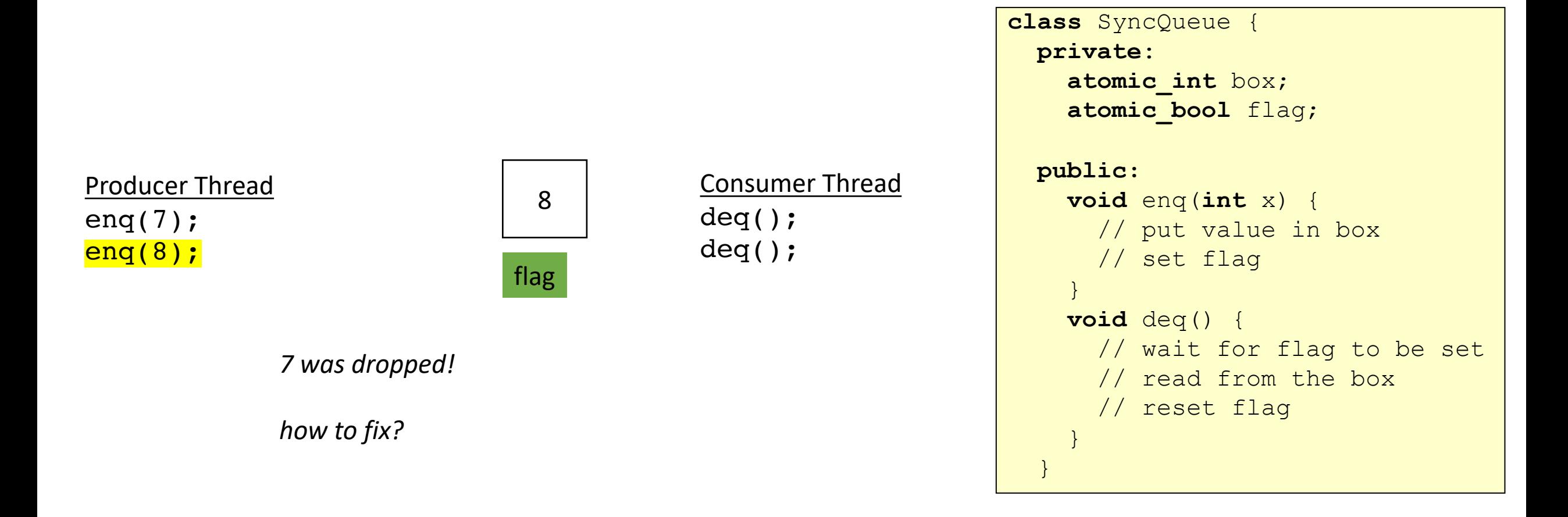

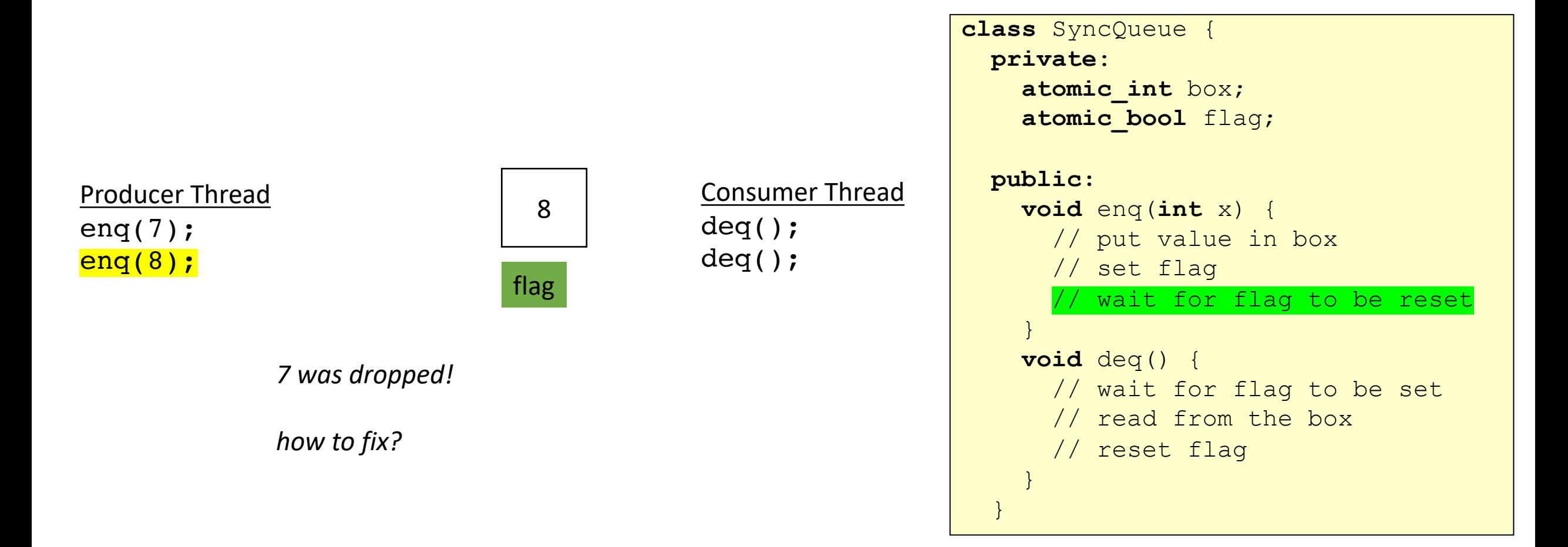

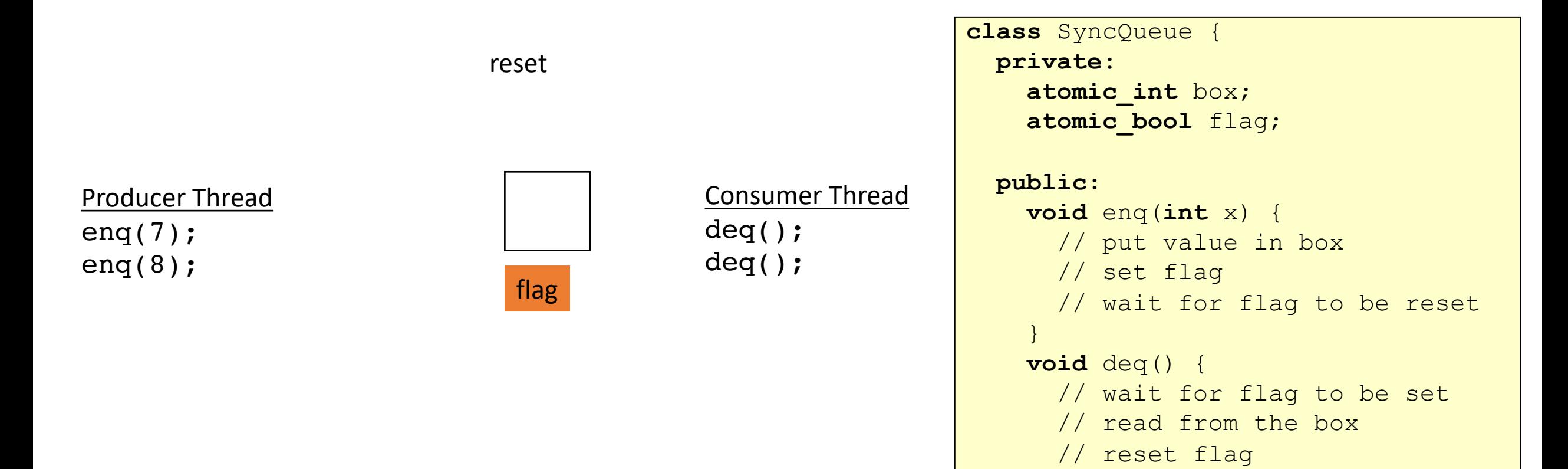

}

}

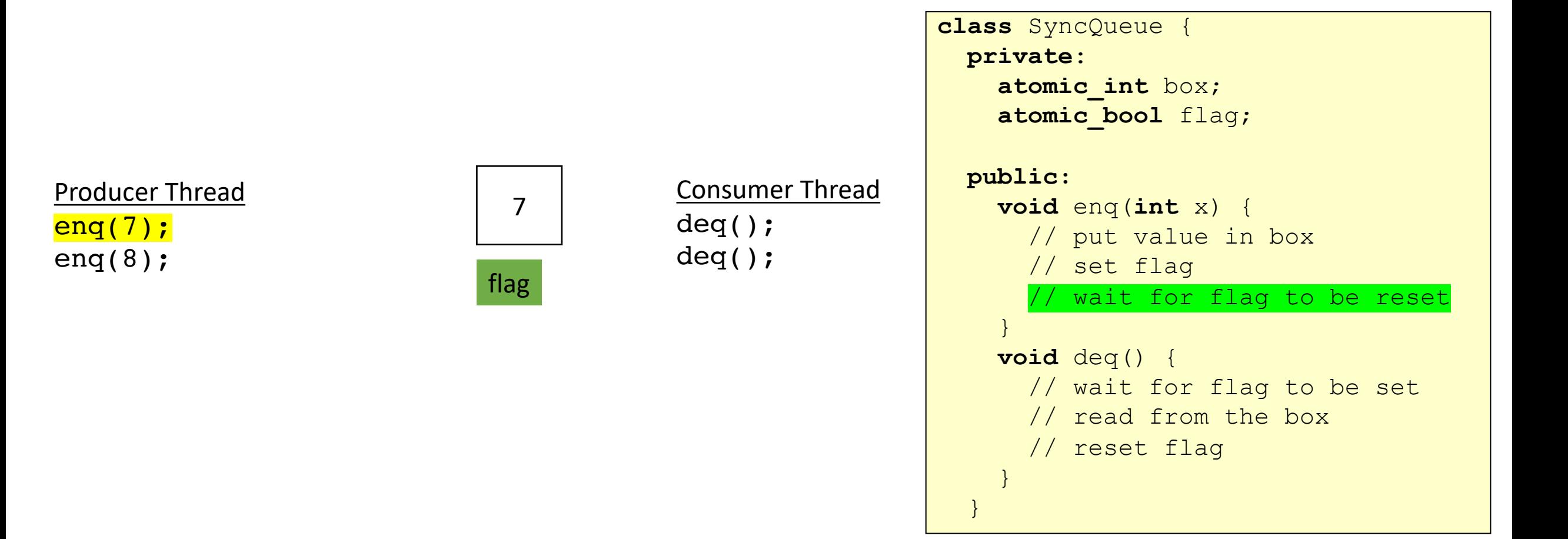

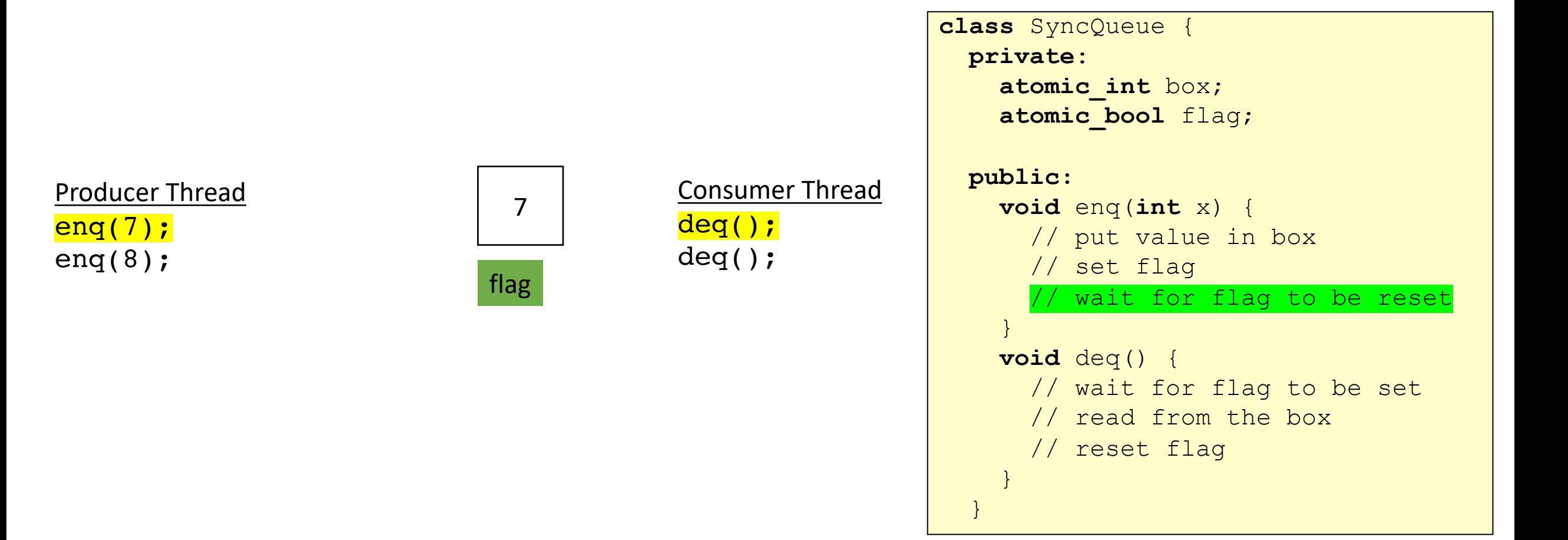

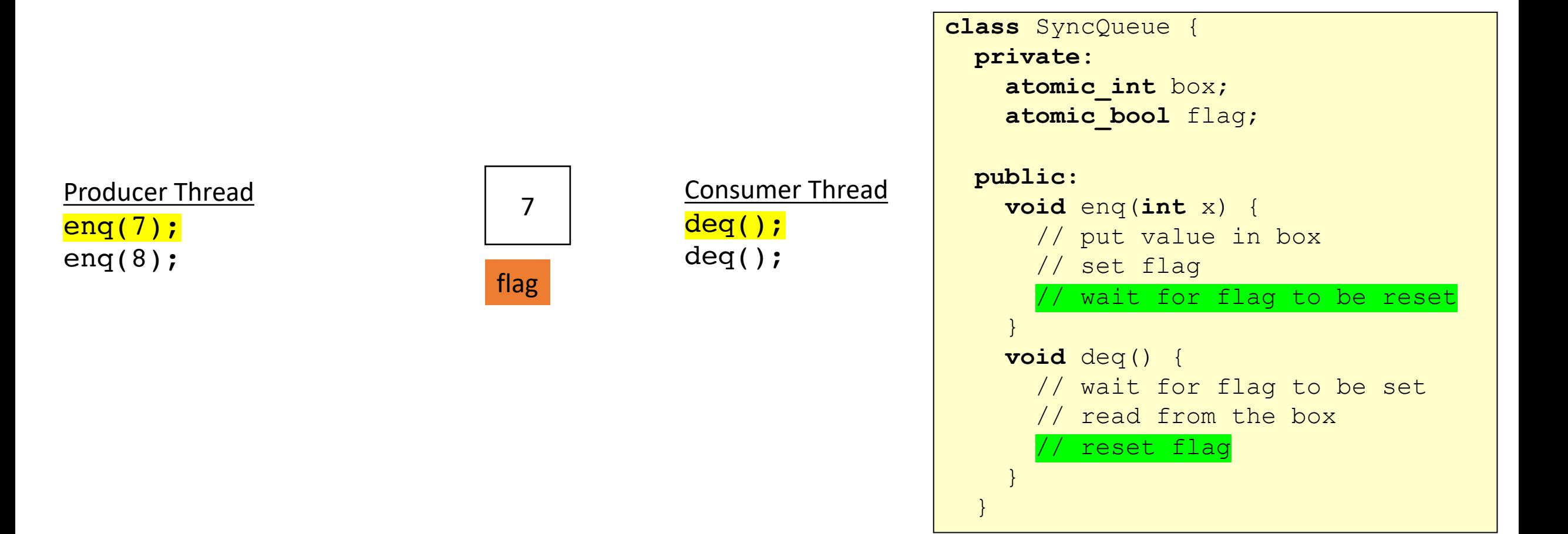

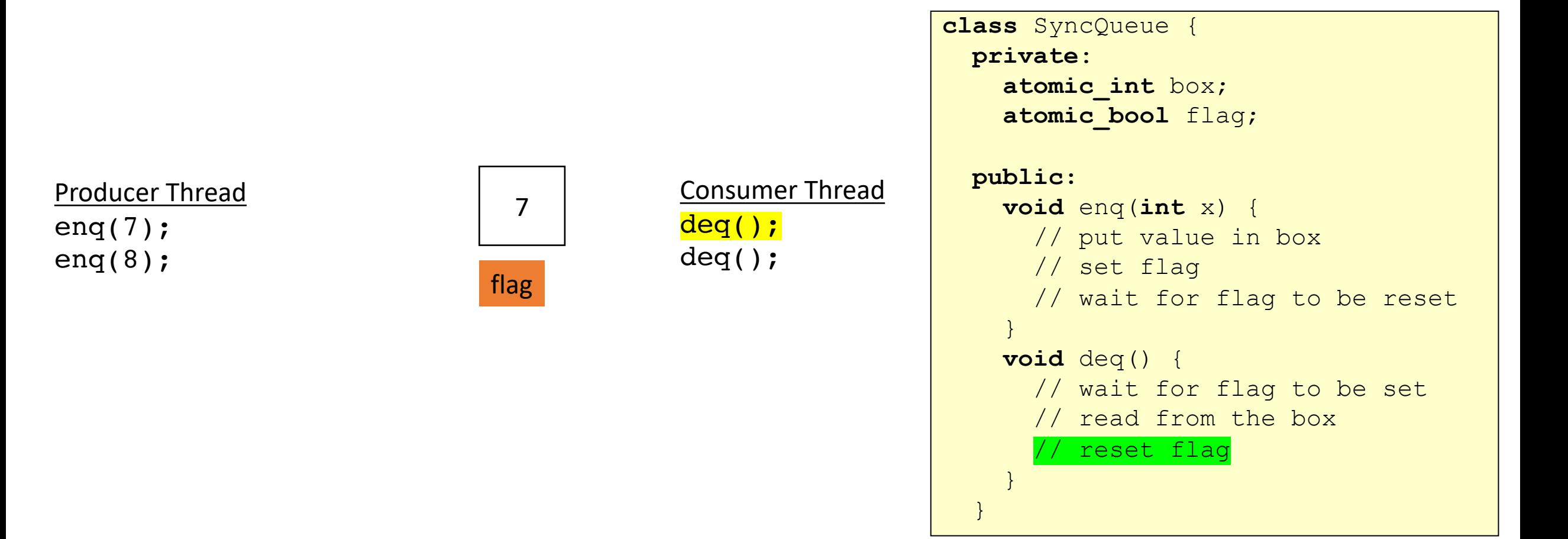

### Schedule

- Producer Consumer Queues
	- Synchronous
	- Circular buffer

• Asynchronous:

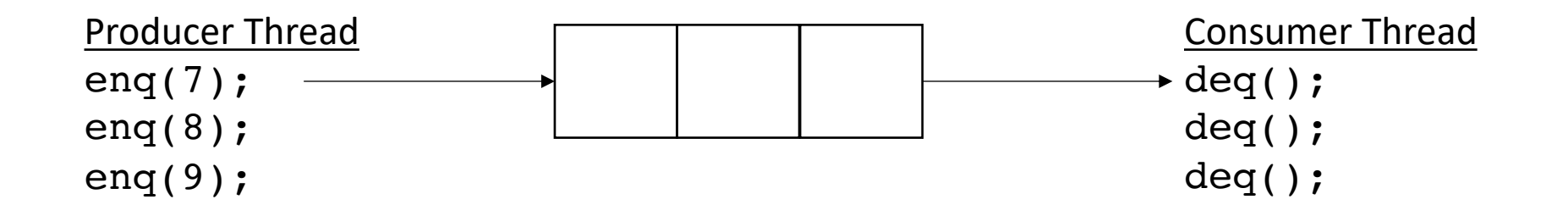

• Asynchronous:

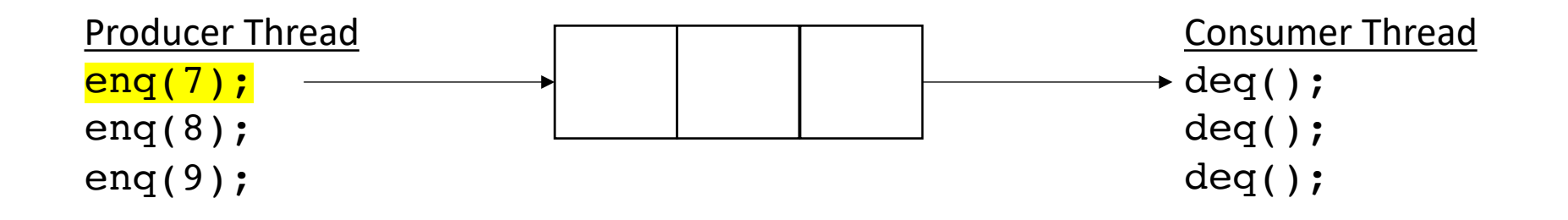

no waiting for producer (while there is room)

• Asynchronous:

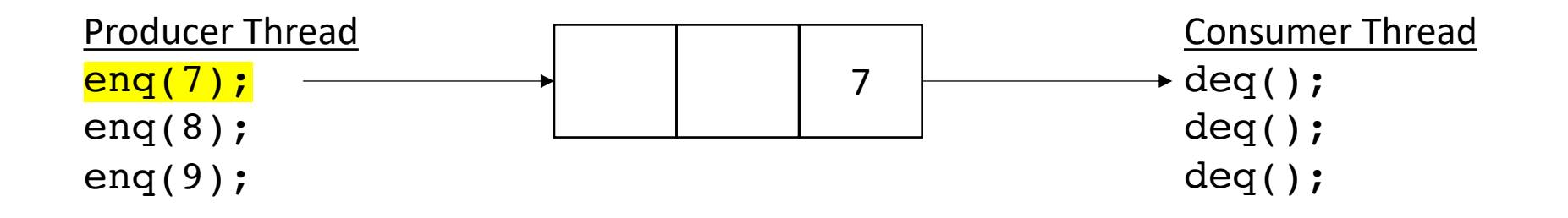

no waiting for producer (while there is room)

• Asynchronous:

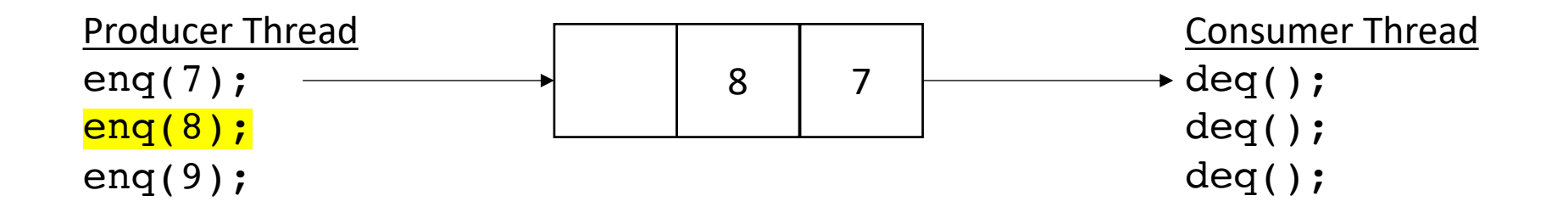

no waiting for producer (while there is room)
• Asynchronous:

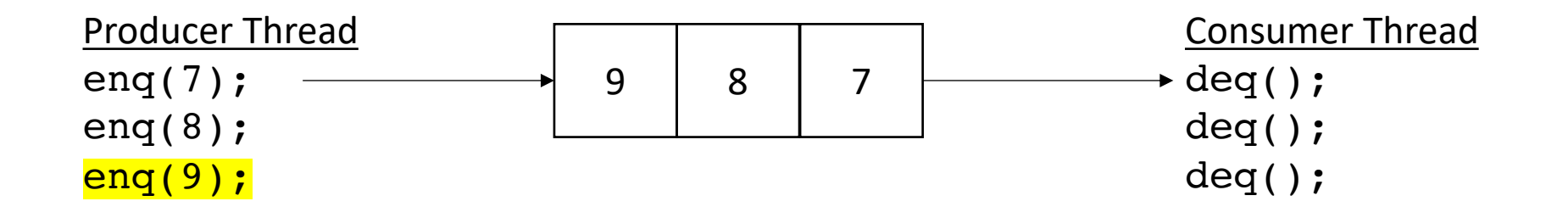

no waiting for producer (while there is room)

• Asynchronous:

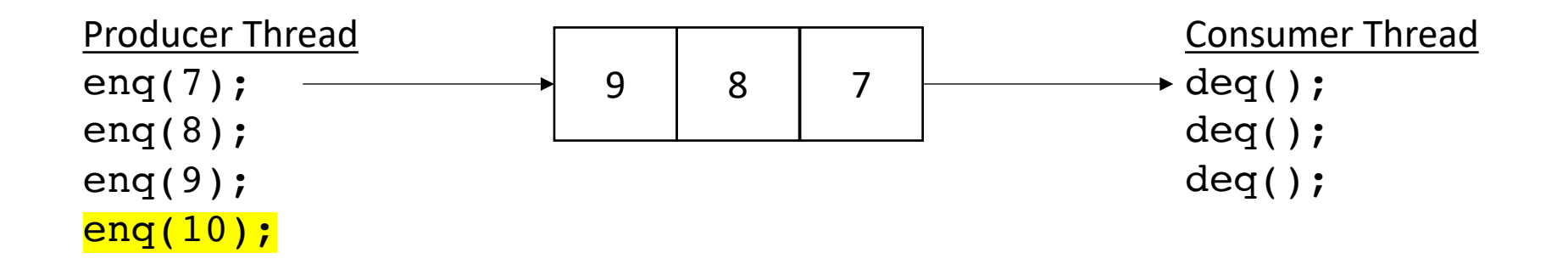

no waiting for producer (while there is room)

• Asynchronous:

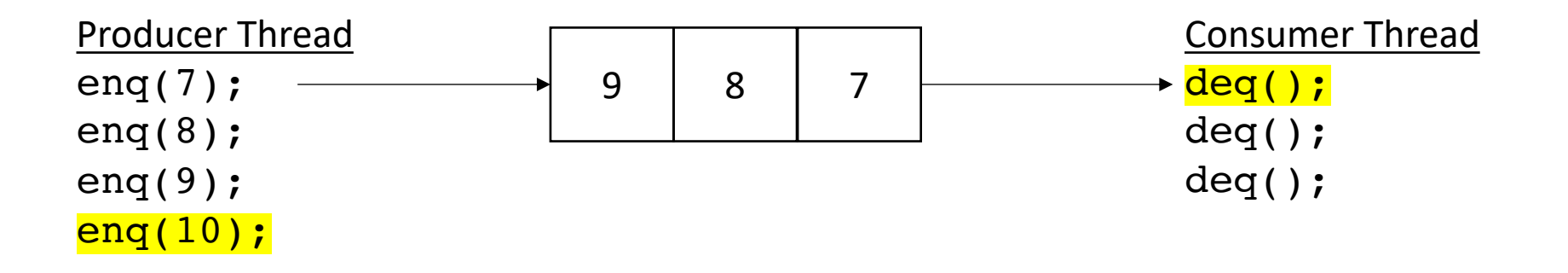

no waiting for producer (while there is room)

returns 7

• Asynchronous:

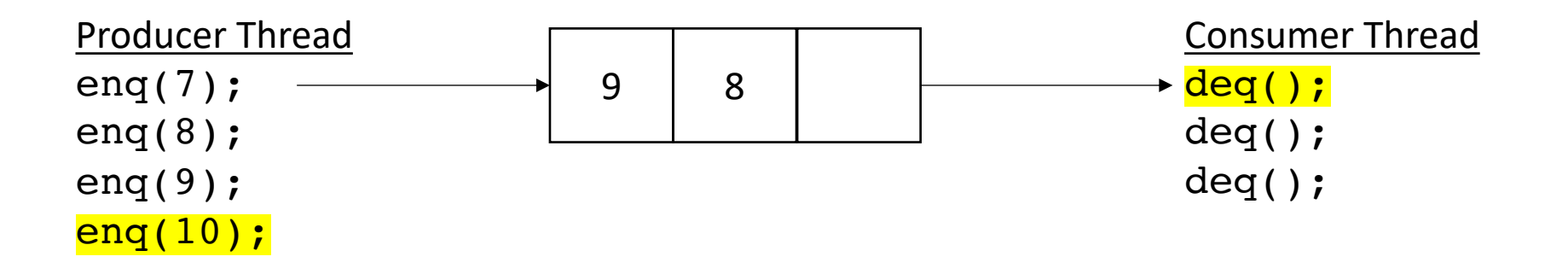

no waiting for producer (while there is room)

returns 7

• Asynchronous:

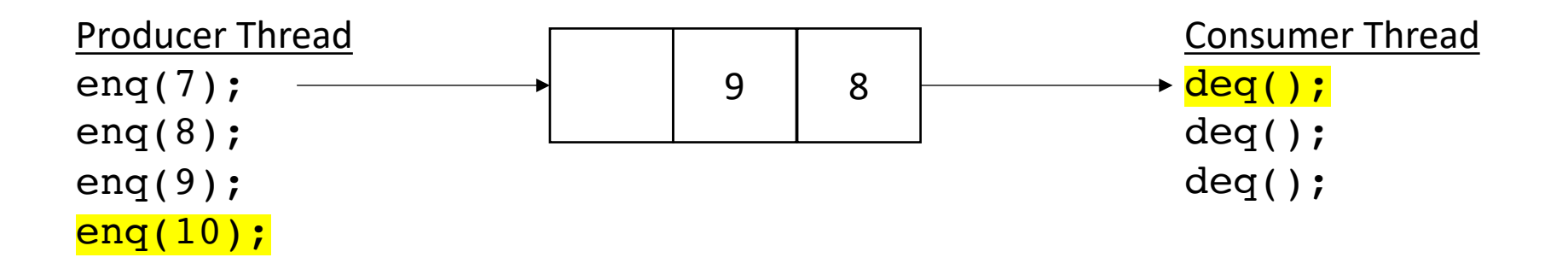

no waiting for producer (while there is room)

returns 7

• Asynchronous:

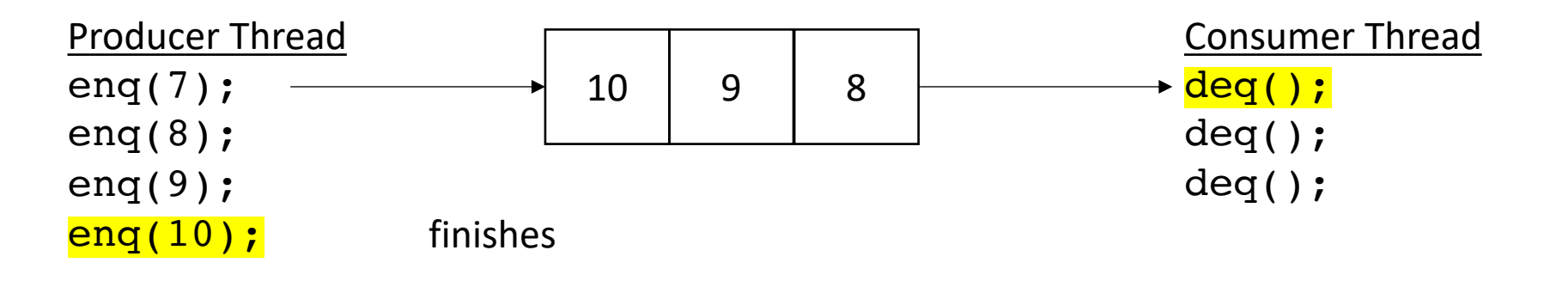

no waiting for producer (while there is room)

returns 7

• Asynchronous:

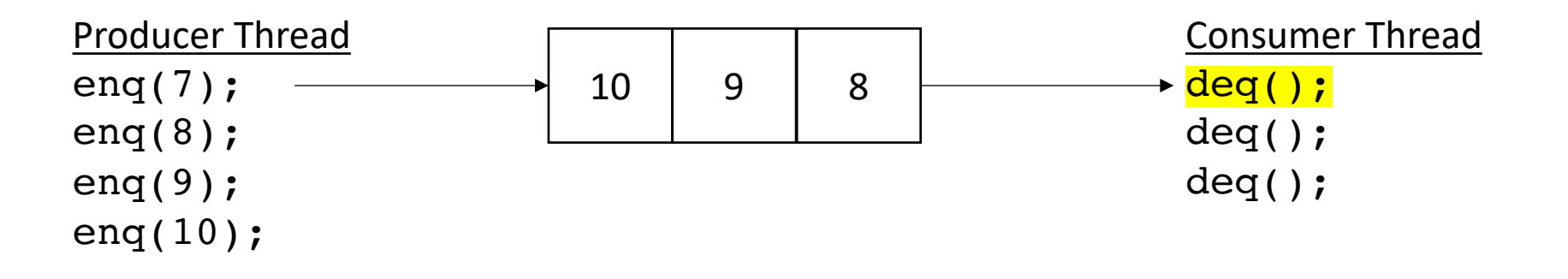

no waiting for producer (while there is room)

returns 7

• Asynchronous:

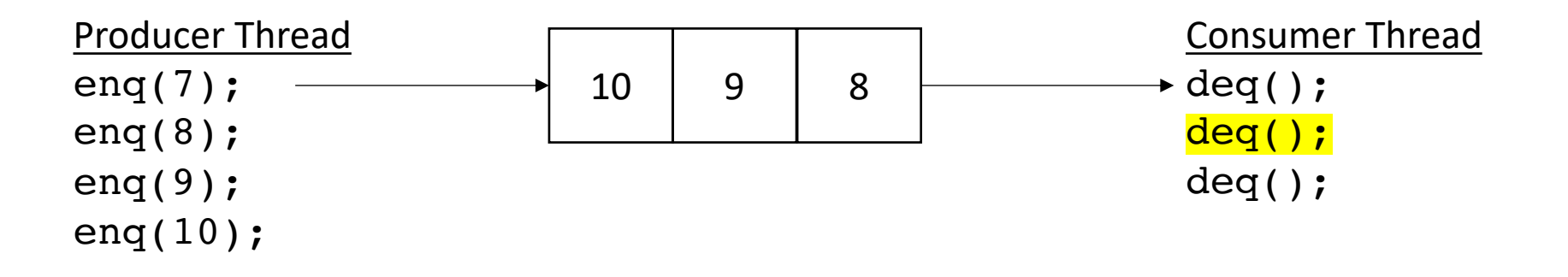

no waiting for producer (while there is room)

returns 8

• Asynchronous:

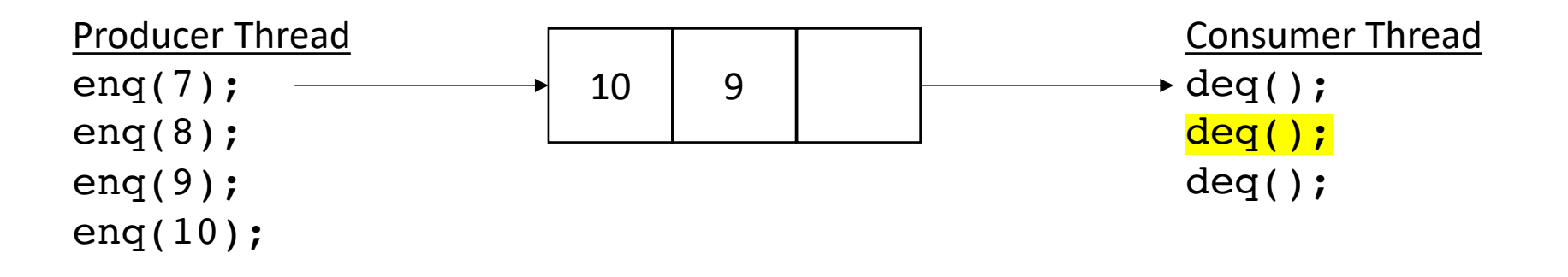

no waiting for producer (while there is room)

returns 8

• Asynchronous:

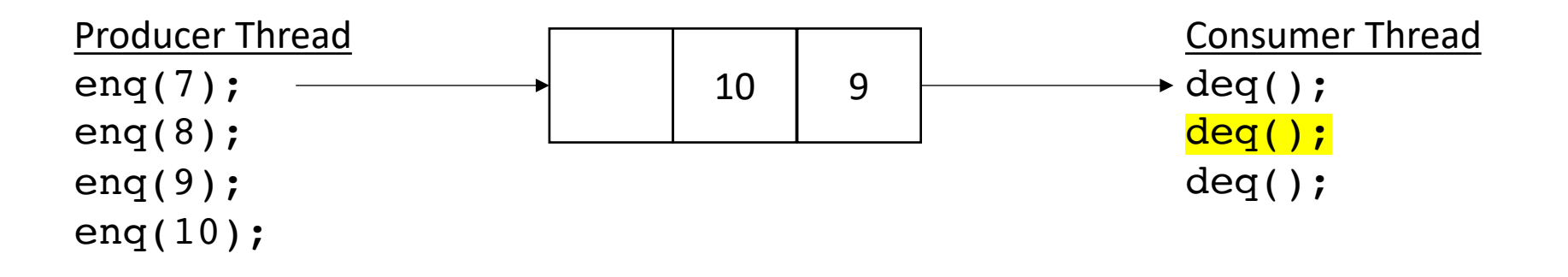

no waiting for producer (while there is room)

returns 8

• Asynchronous:

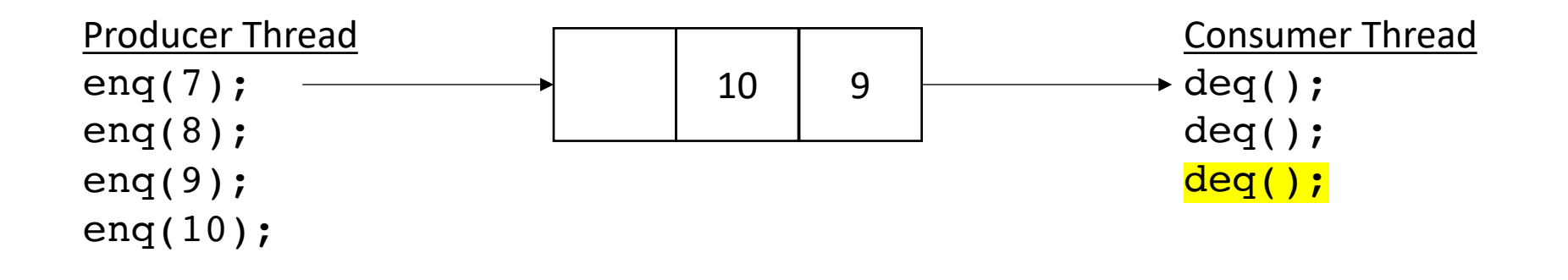

returns 9

• Asynchronous:

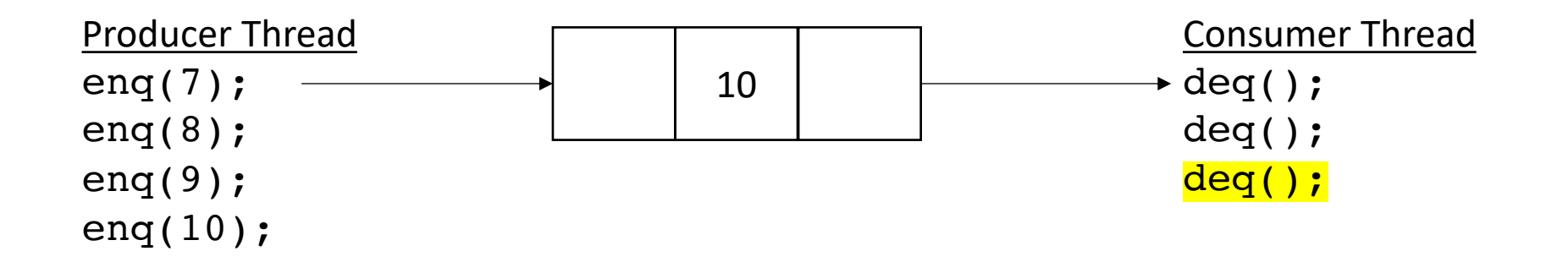

• Asynchronous:

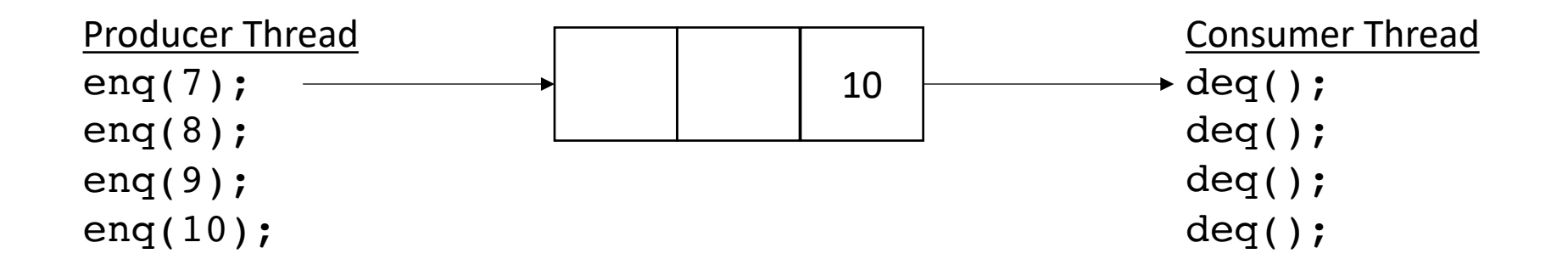

• Asynchronous:

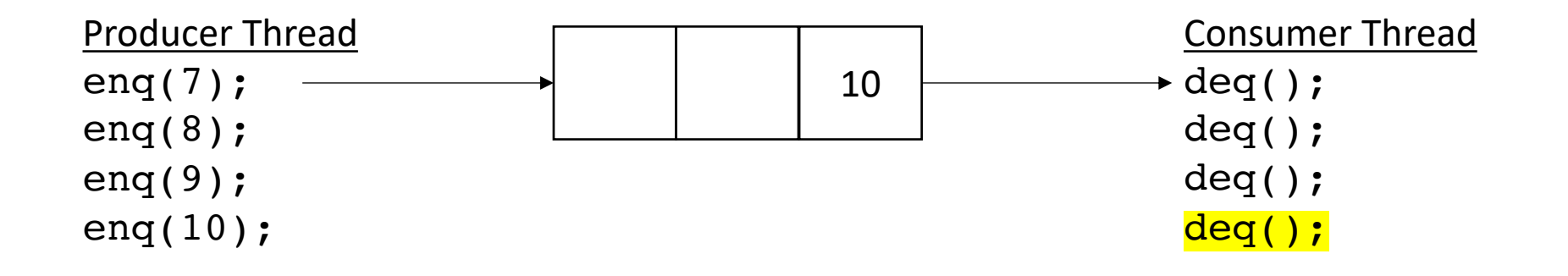

• Asynchronous:

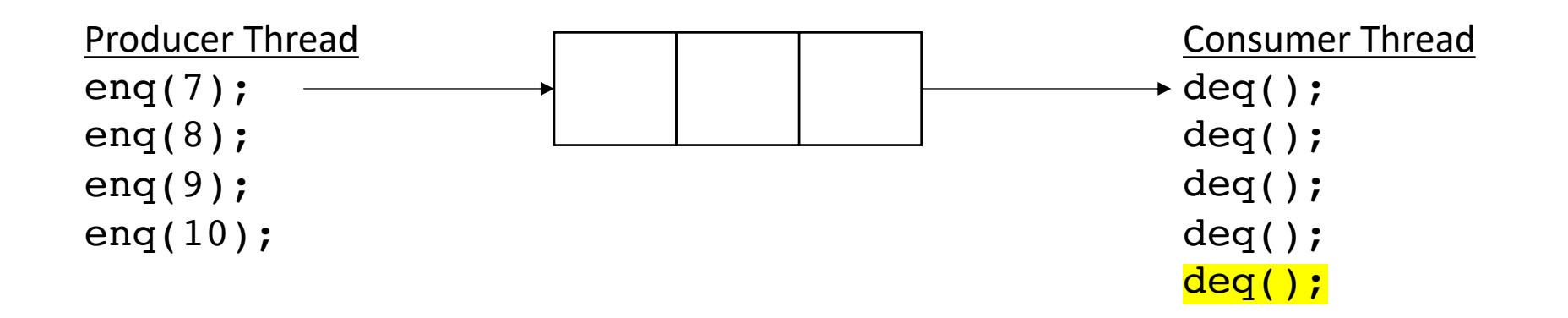

blocks when there is nothing in the queue

• How do we implement it?

• Start with a fixed size array

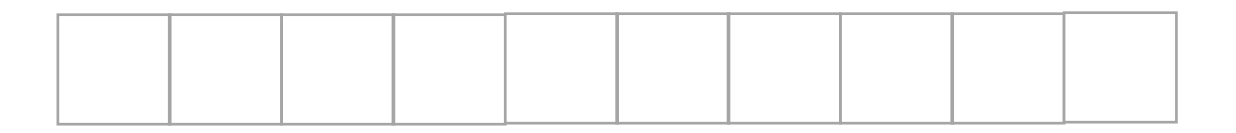

• Start with a fixed size array

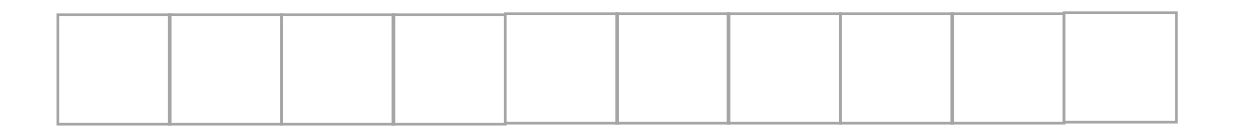

We will use what is called a *circular buffer method*

• Start with a fixed size array

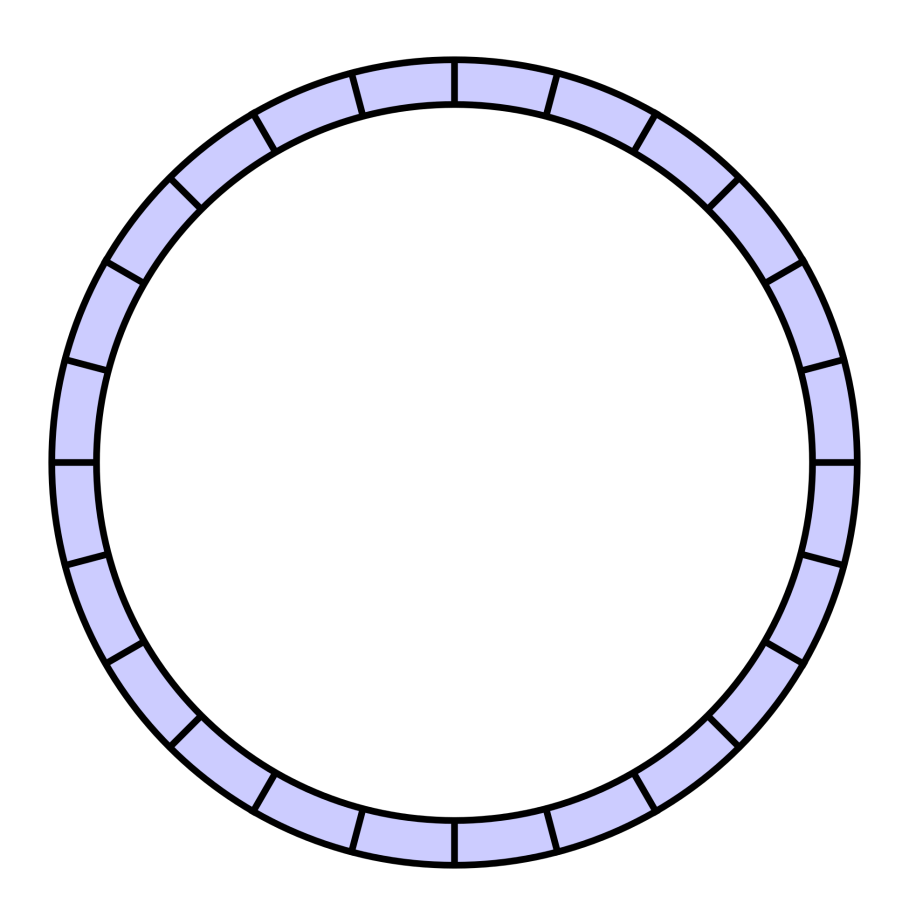

• Start with a fixed size array

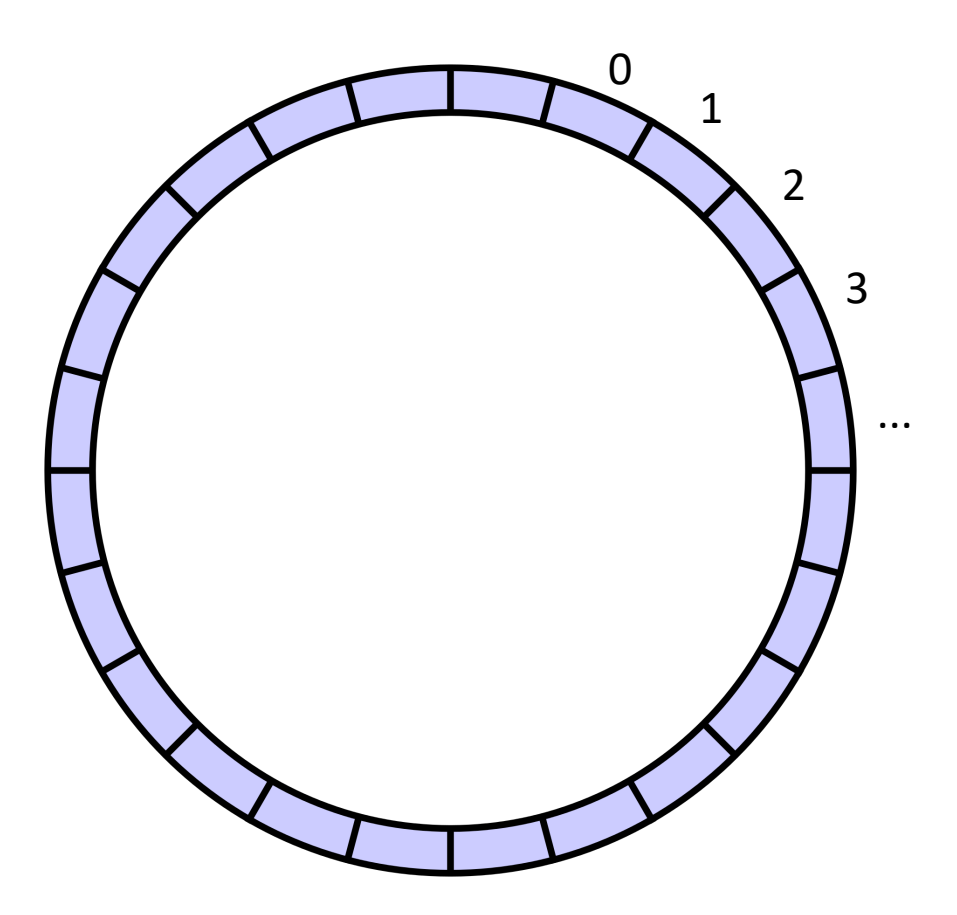

conceptually it is a circle

• Start with a fixed size array

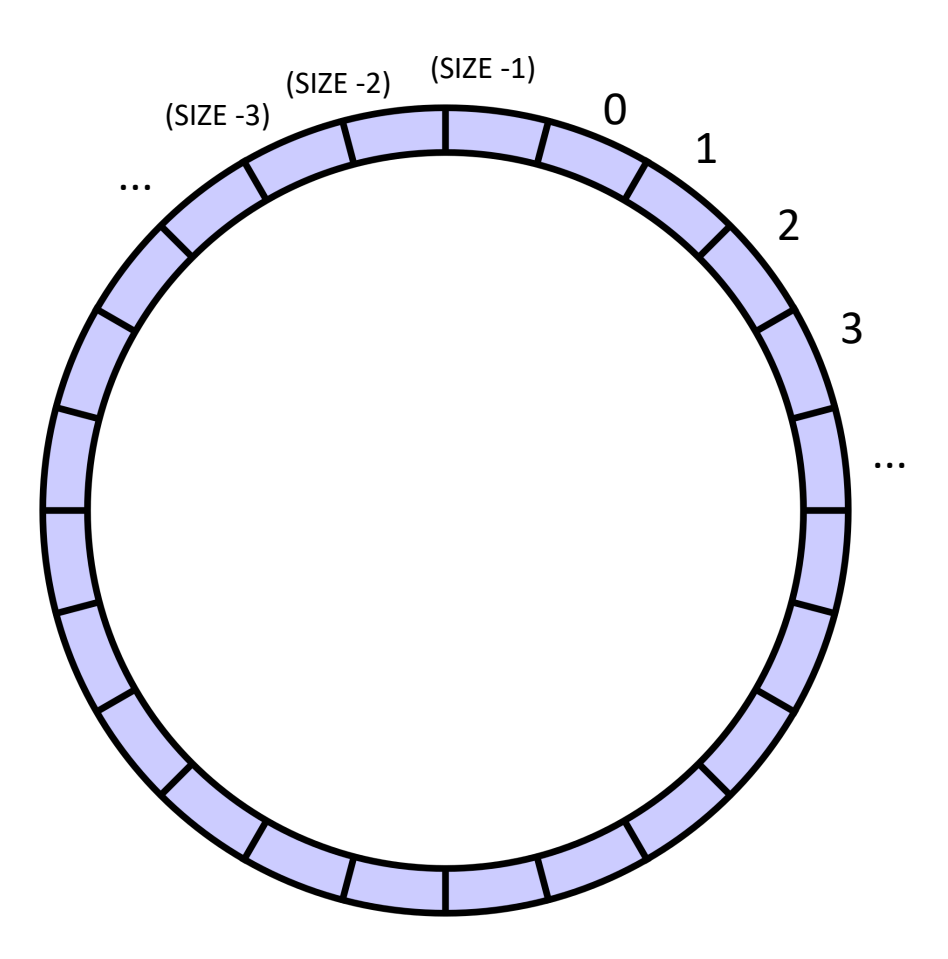

indexes will circulate in order and wrap around

conceptually it is a circle

• Start with a fixed size array

we will assume modular arithmetic:

if  $x = (SIZE - 1)$  then  $x + 1 == 0;$ 

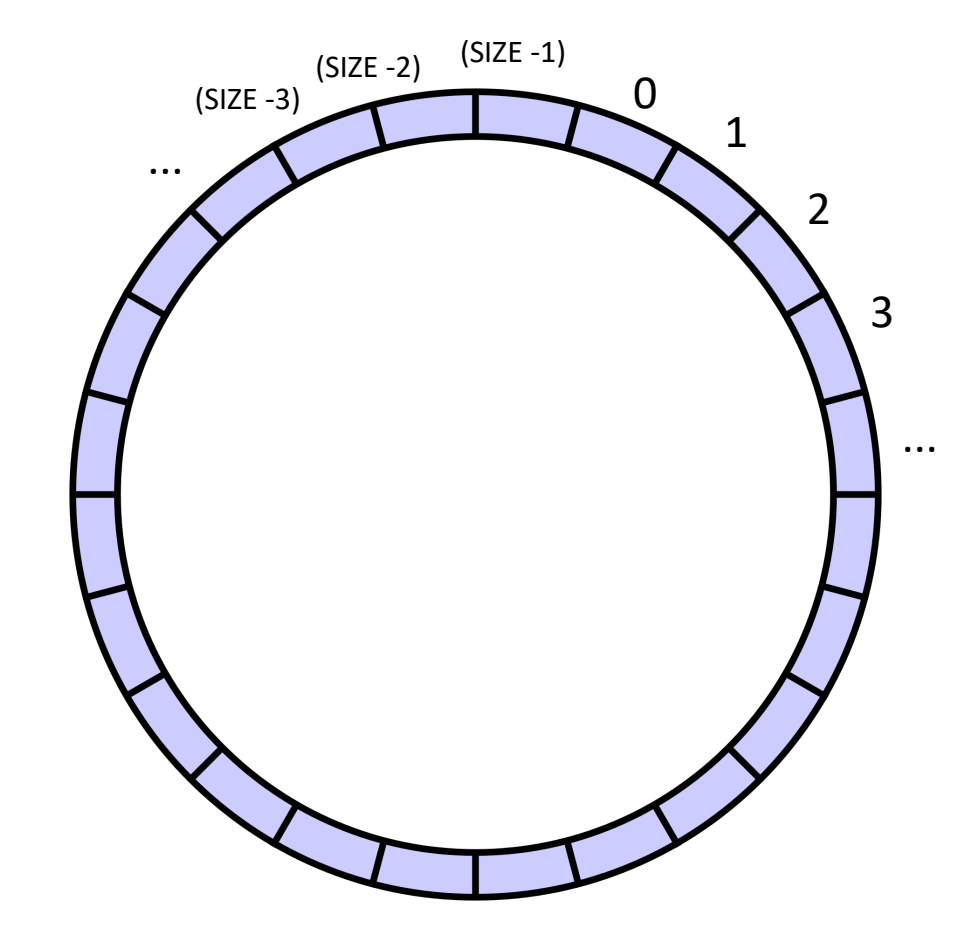

• Start with a fixed size array

Two variables to keep track of where to deq and enq:

head and tail

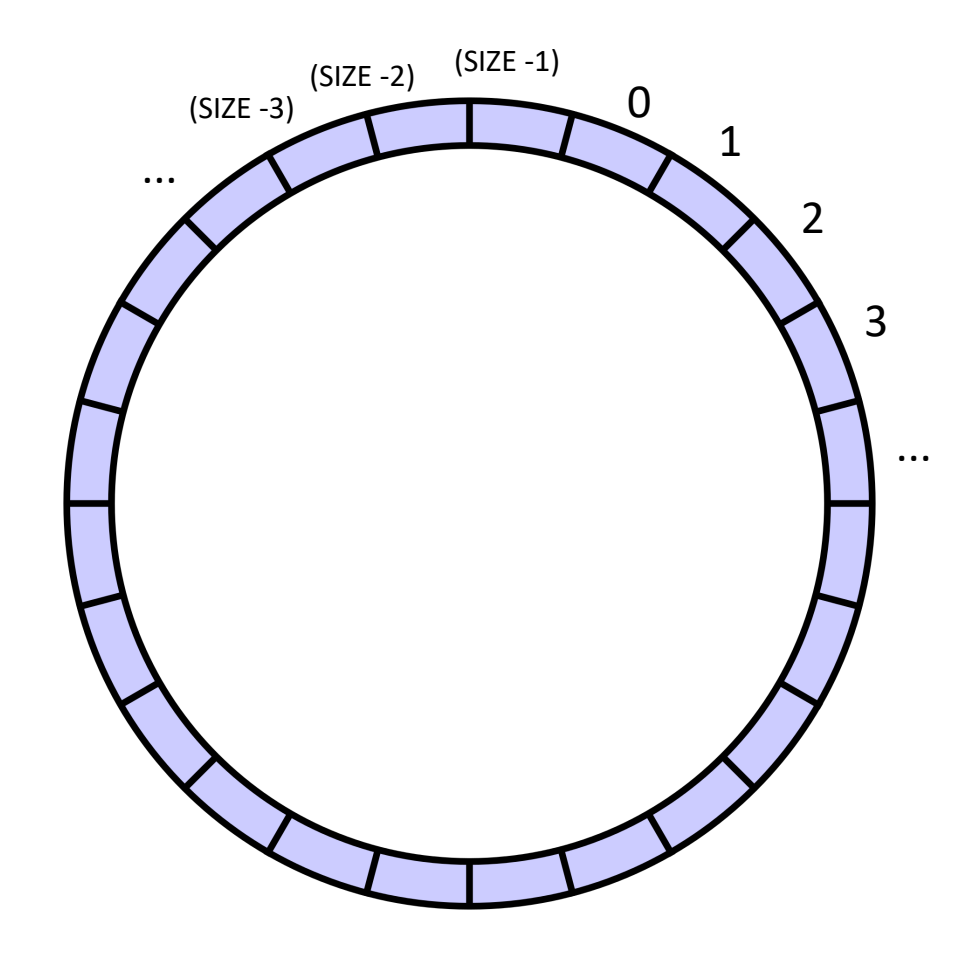

indexes will circulate in order and wrap around

conceptually it is a circle

• Start with a fixed size array

Two variables to keep track of where to deq and enq:

head and tail:

enq to the head, deq from the tail

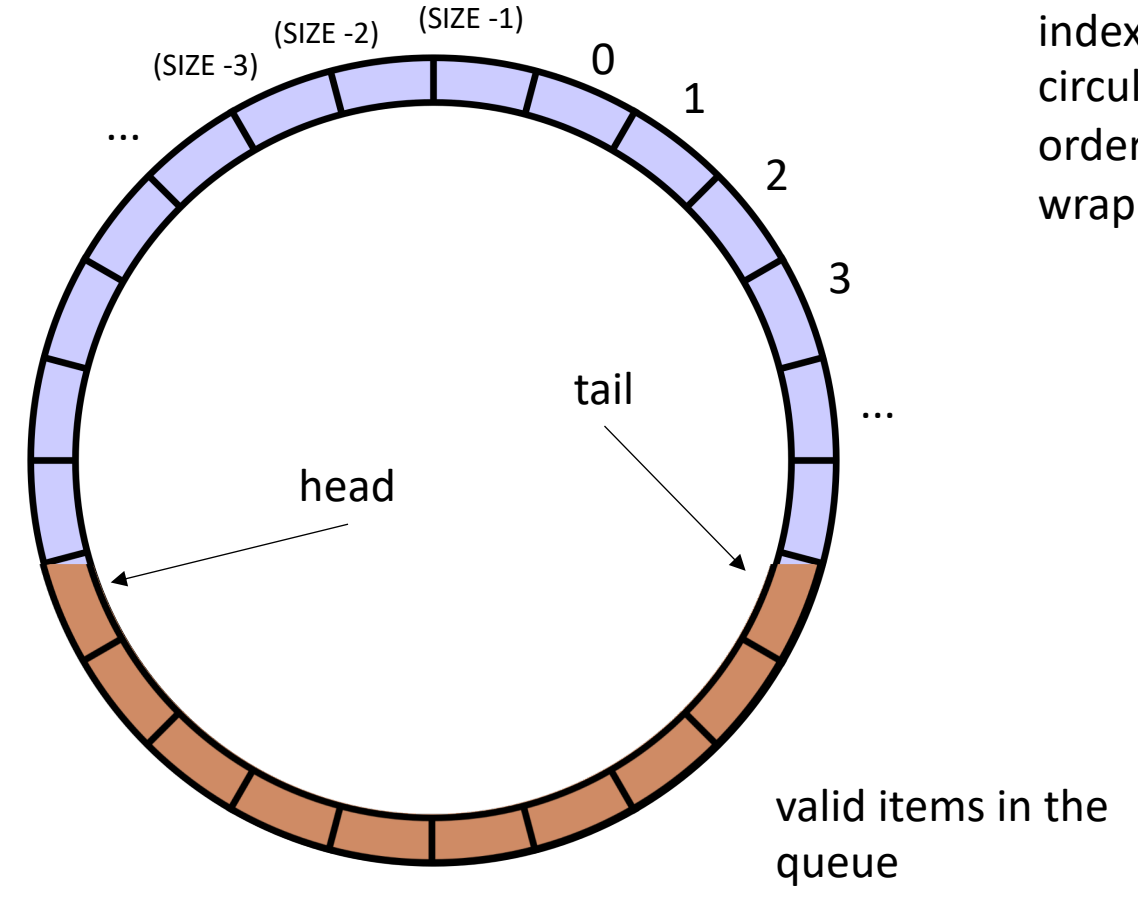

• Start with a fixed size array

Two variables to keep track of where to deq and enq:

head and tail

Empty queue is when head  $==$  tail

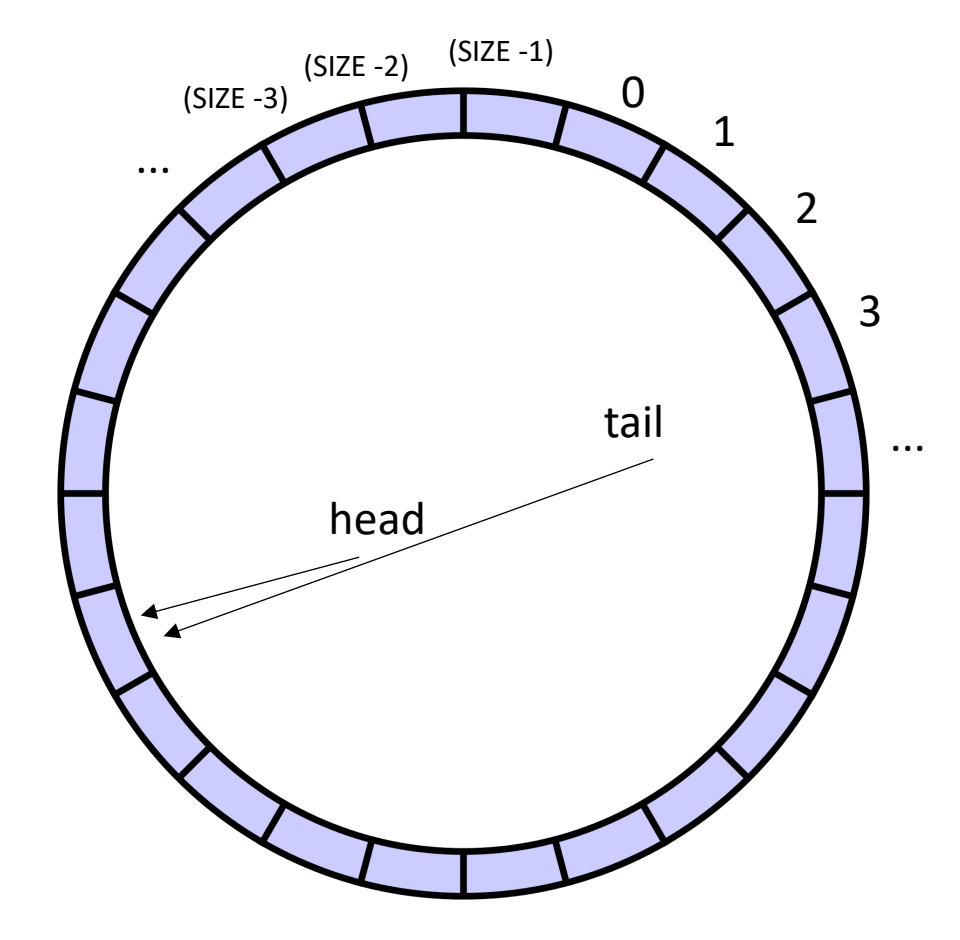

indexes will circulate in order and wrap around

conceptually it is a circle

• Start with a fixed size array

Two variables to keep track of where to deq and enq:

head and tail

Empty queue is when head  $==$  tail

Full queue is when head  $==$  tail?

conceptually it is a circle

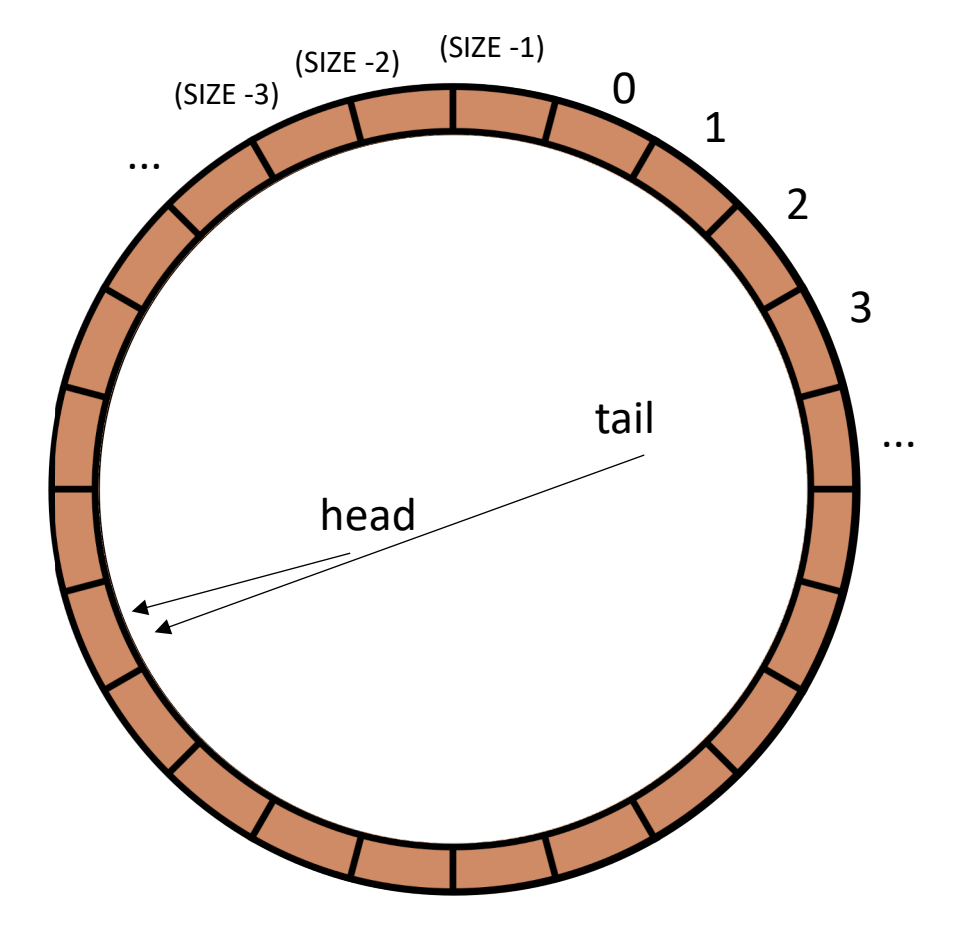

but then

empty?

• Start with a fixed size array

Two variables to keep track of where to deq and enq:

head and tail

Empty queue is when head  $==$  tail

Full queue is when head  $==$  tail?

conceptually it is a circle

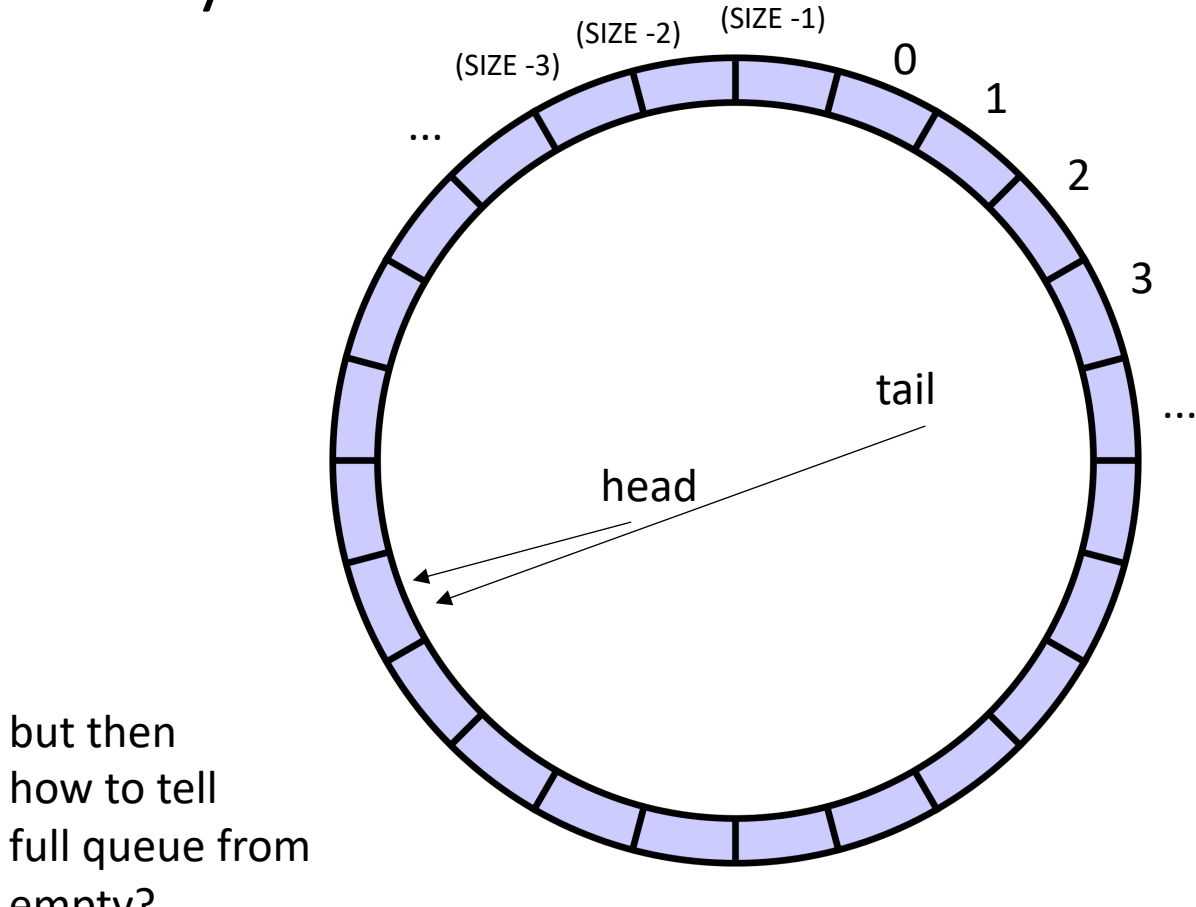

• Start with a fixed size array

Two variables to keep track of where to deq and enq:

head and tail

Empty queue is when head  $==$  tail

Full queue is when head  $+1 == \text{tail}$ 

conceptually it is a circle

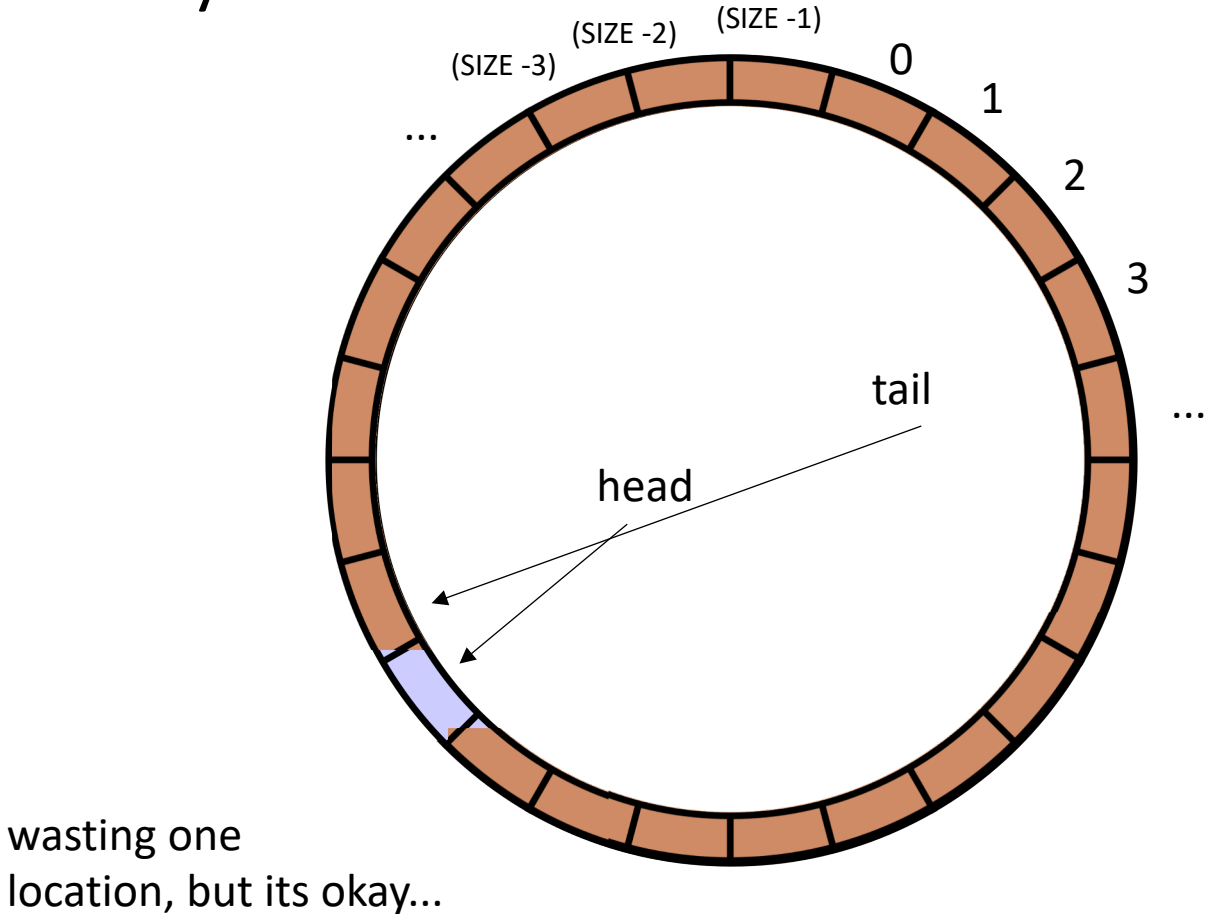

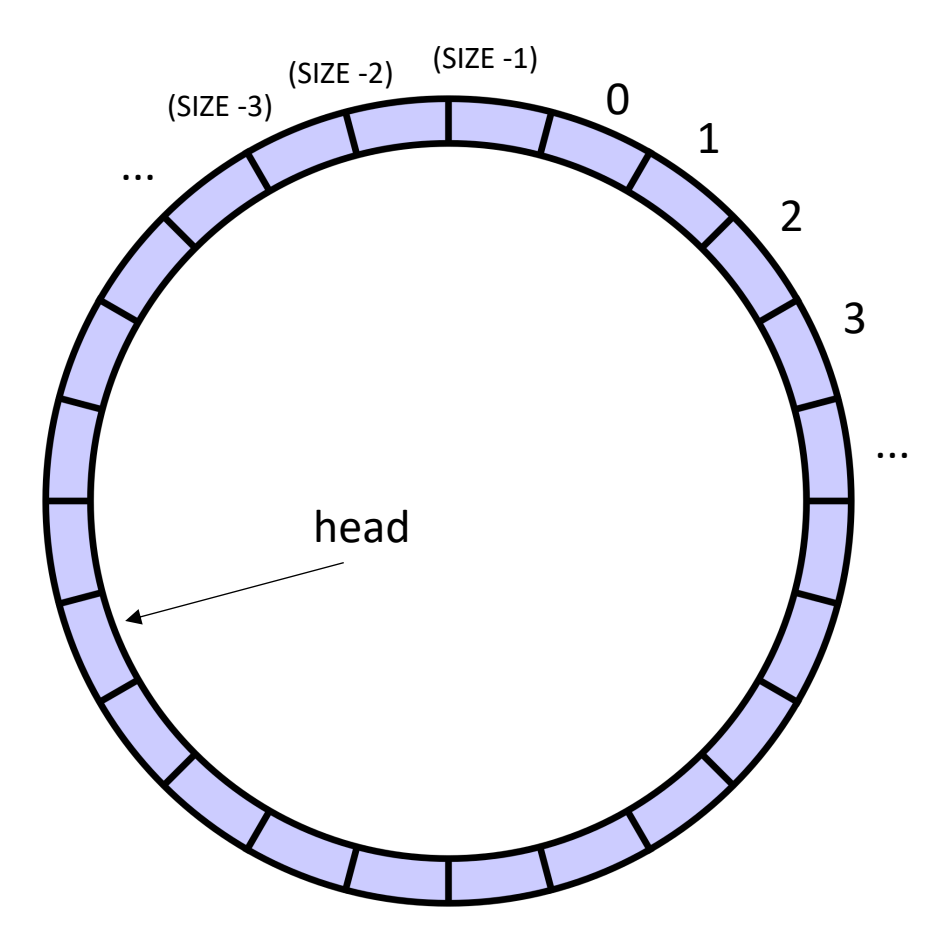

```
class ProdConsQueue
{
  private
:
   atomic_int head;
   atomic_int tail;
   int buffer[SIZE];
 public:
    void enq
(int x) {
      // store value at head
      // increment head
    }
}
```
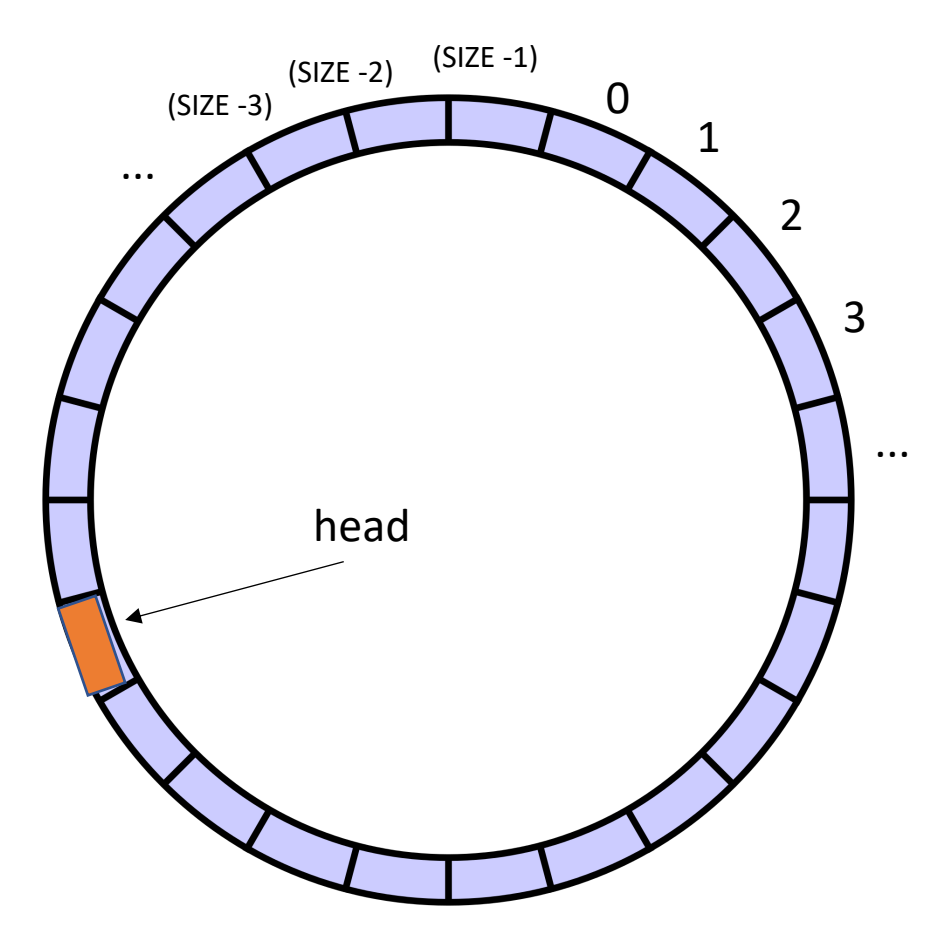

```
class ProdConsQueue
{
  private
:
   atomic_int head;
   atomic_int tail;
   int buffer[SIZE];
 public:
    void enq
(int x) {
      // store value at head
      // increment head
    }
}
```
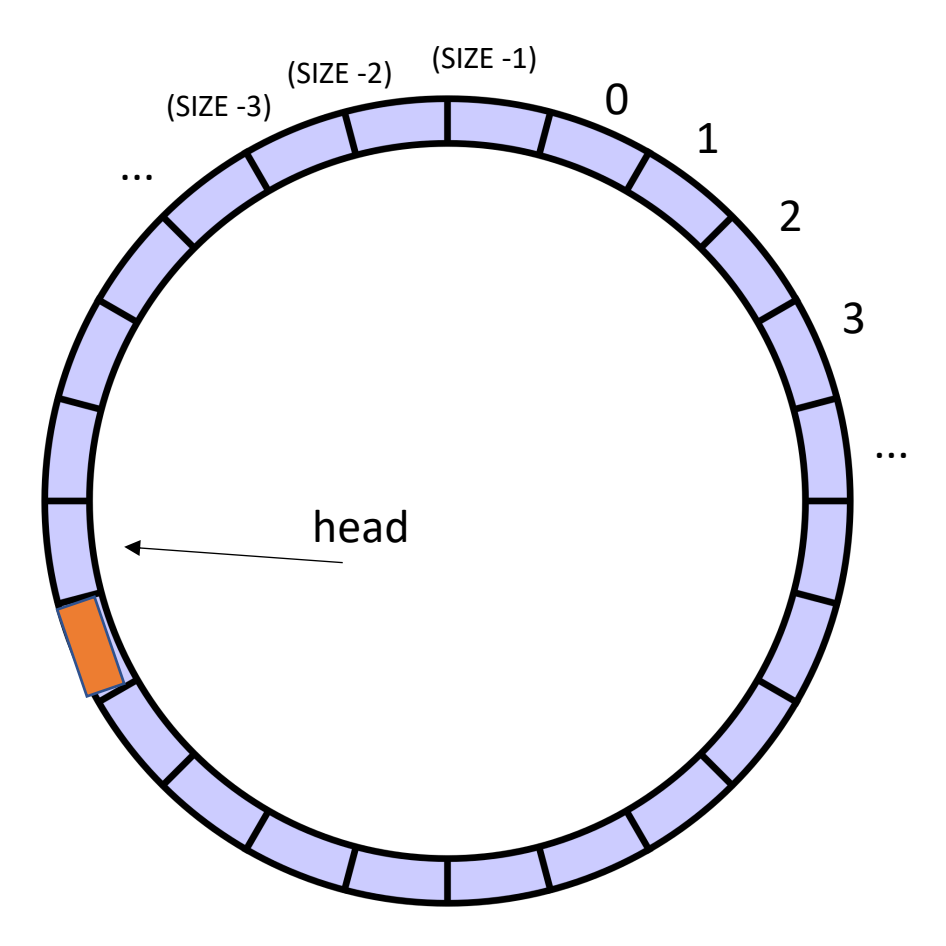

```
class ProdConsQueue
{
  private
:
   atomic_int head;
   atomic_int tail;
   int buffer[SIZE];
 public:
    void enq
(int x) {
      // store value at head
      // increment head
    }
}
```
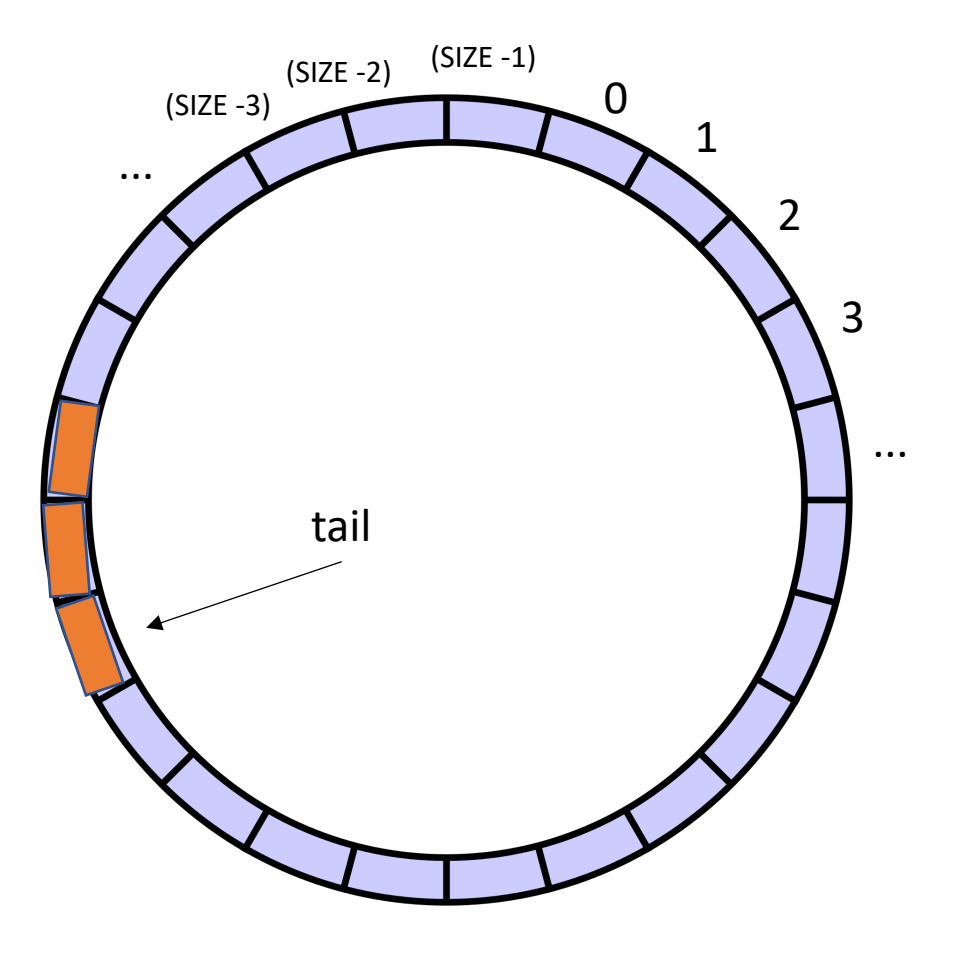

**class** ProdConsQueue { **private** : **atomic\_int** head; **atomic\_int** tail; **int** buffer[SIZE]; **public: void** enq (**int** x) { *// store value at head // increment head* } **int** deq() { *// get value at tail // increment tail* } }

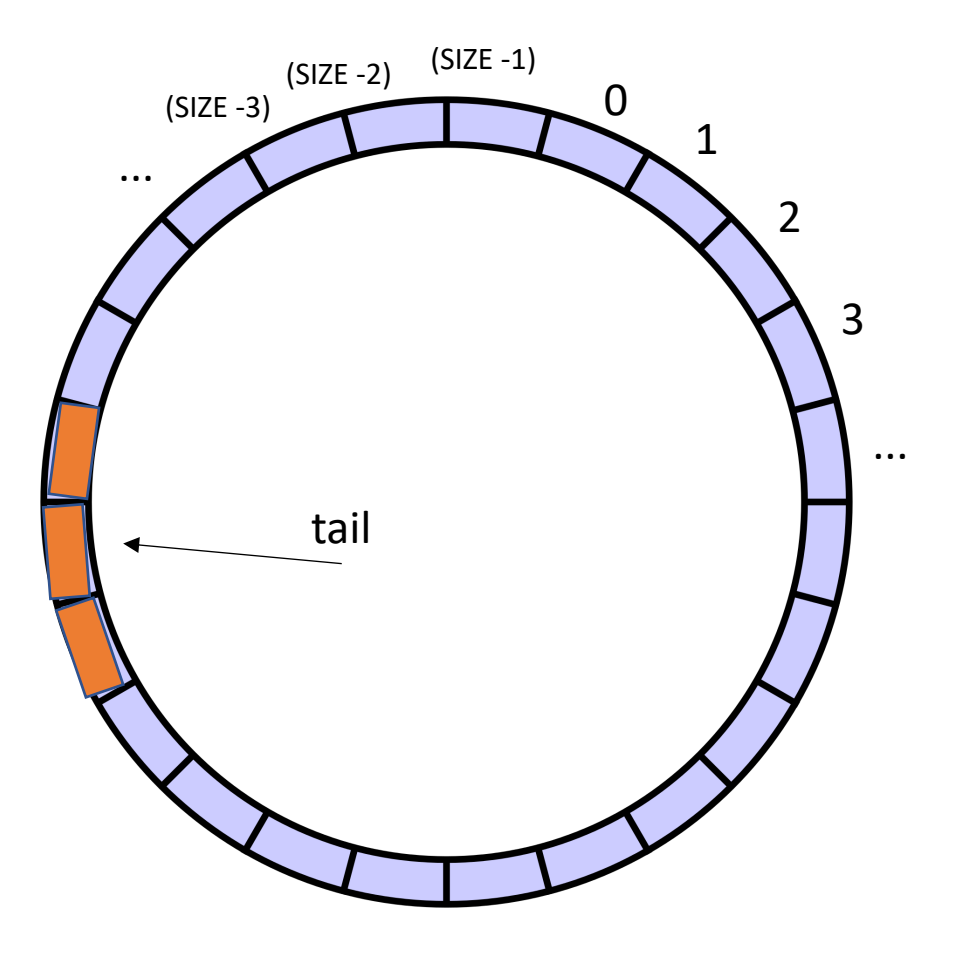

**class** ProdConsQueue { **private**: atomic int head; **atomic\_int** tail; **int** buffer[SIZE]; **public: void** enq(**int** x) { *// store value at head // increment head* } **int** deq() { *// get value at tail // increment tail* } }

This looks like the two threads don't even share head and tail! What is missing?

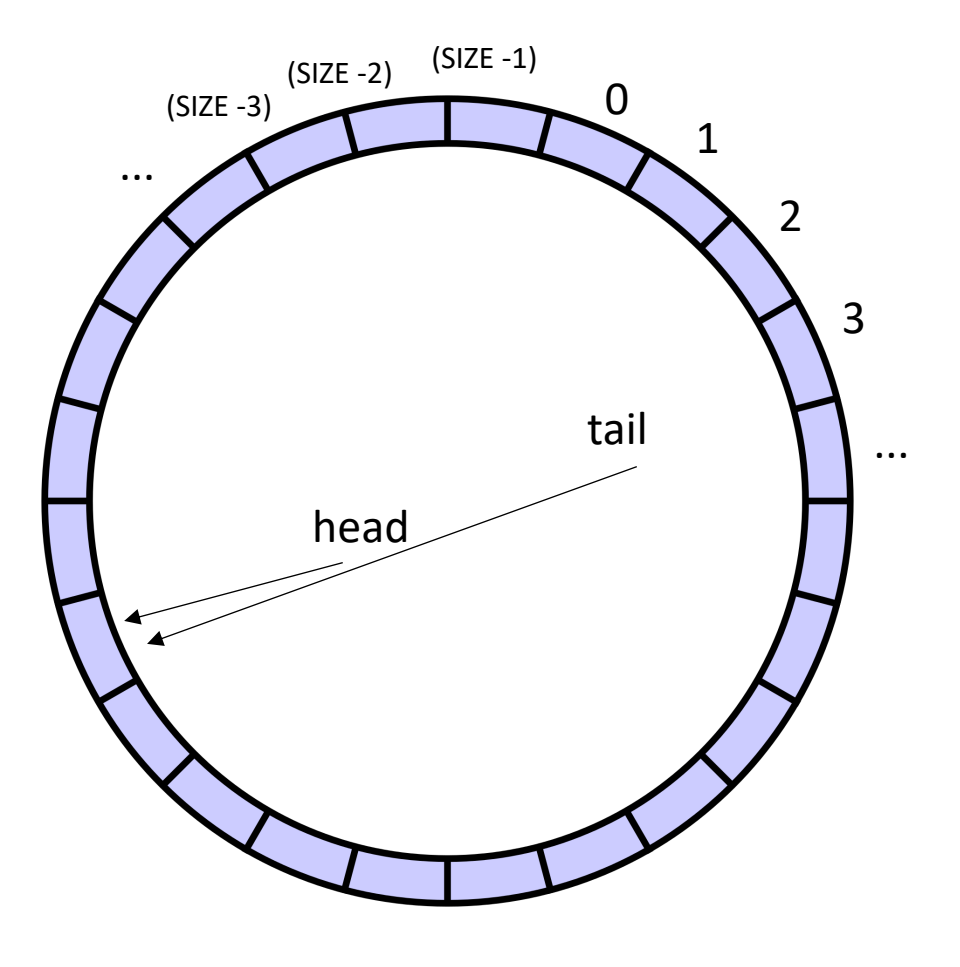

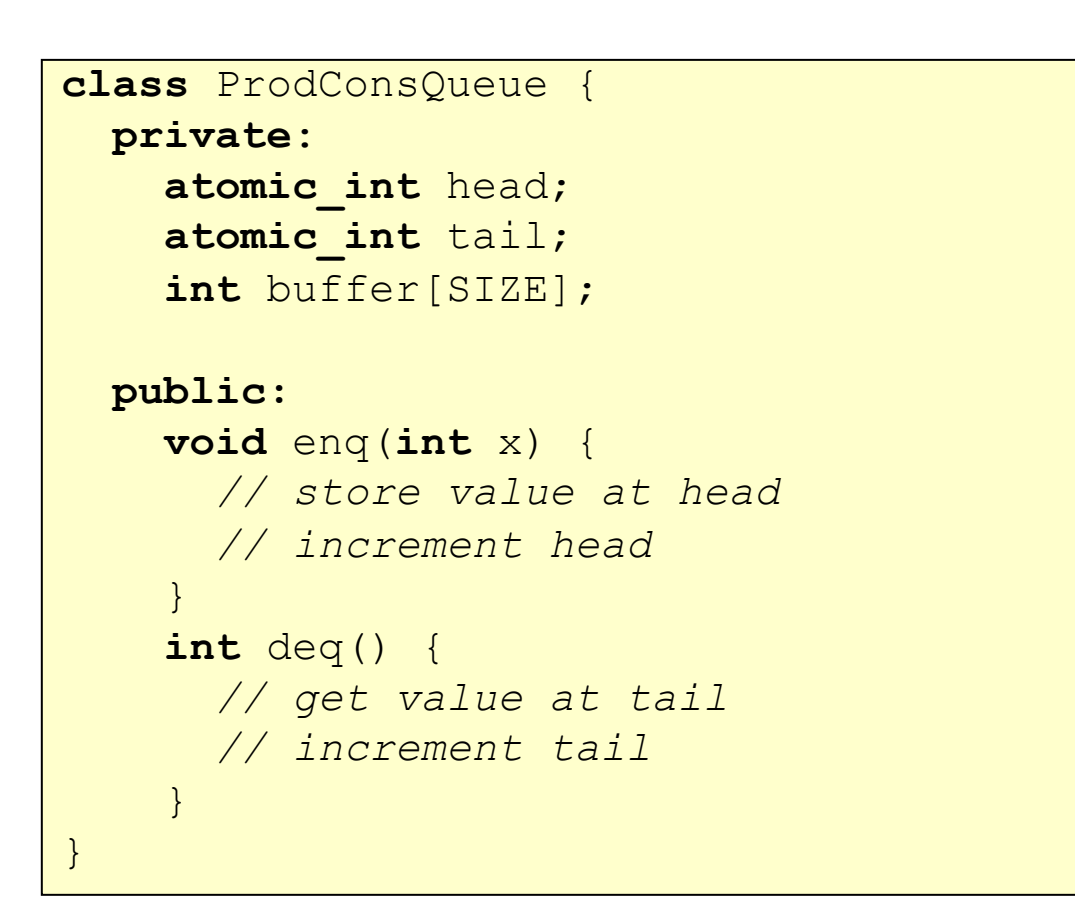

what happens if we try to dequeue here?

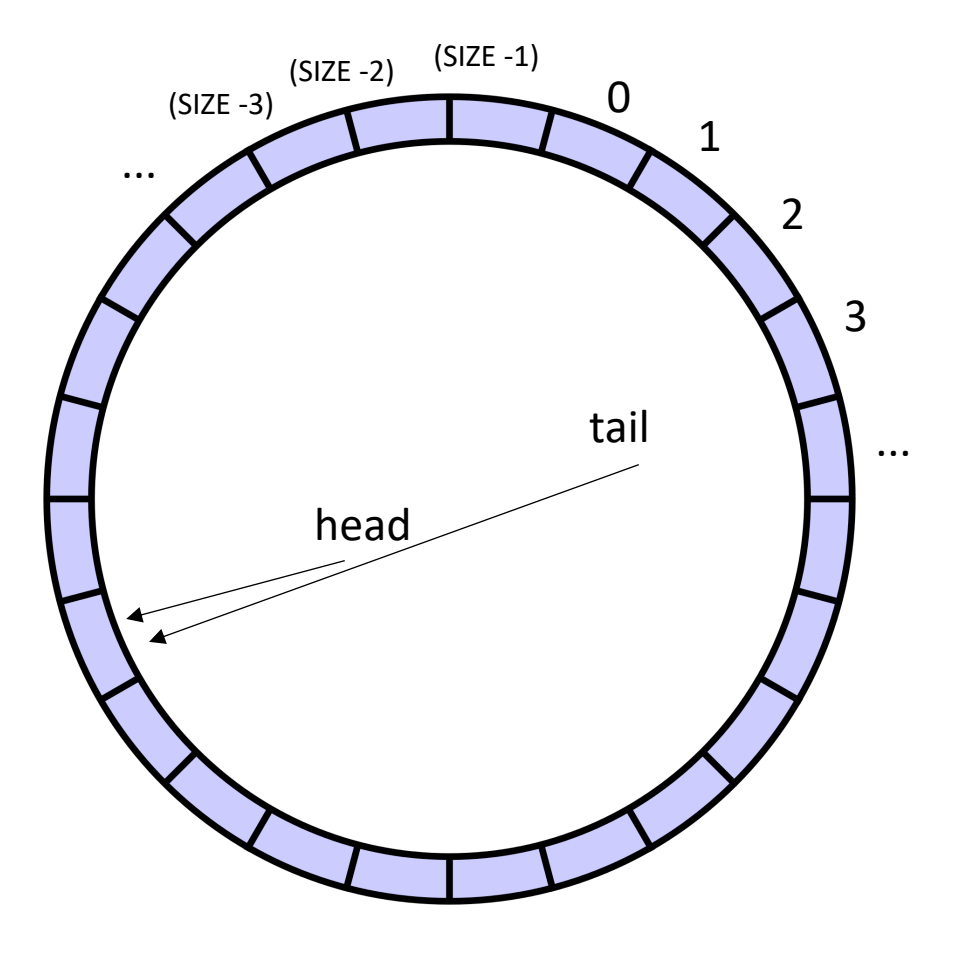

```
class ProdConsQueue
{
  private
:
   atomic_int head;
   atomic_int tail;
    int buffer[SIZE];
 public:
    void enq
(int x) {
     // store value at head
      // increment head
    }
    int deq() {
      // wait while queue is empty
      // get value at tail
      // increment tail
    }
}
```
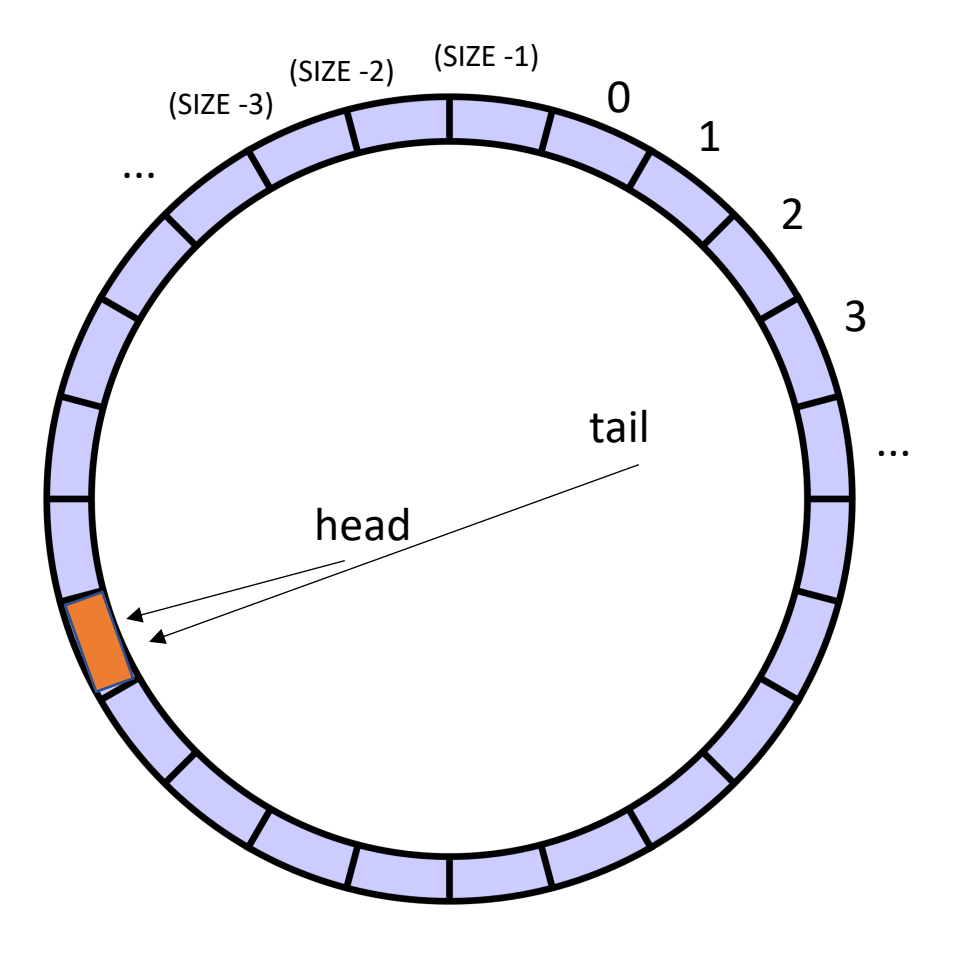

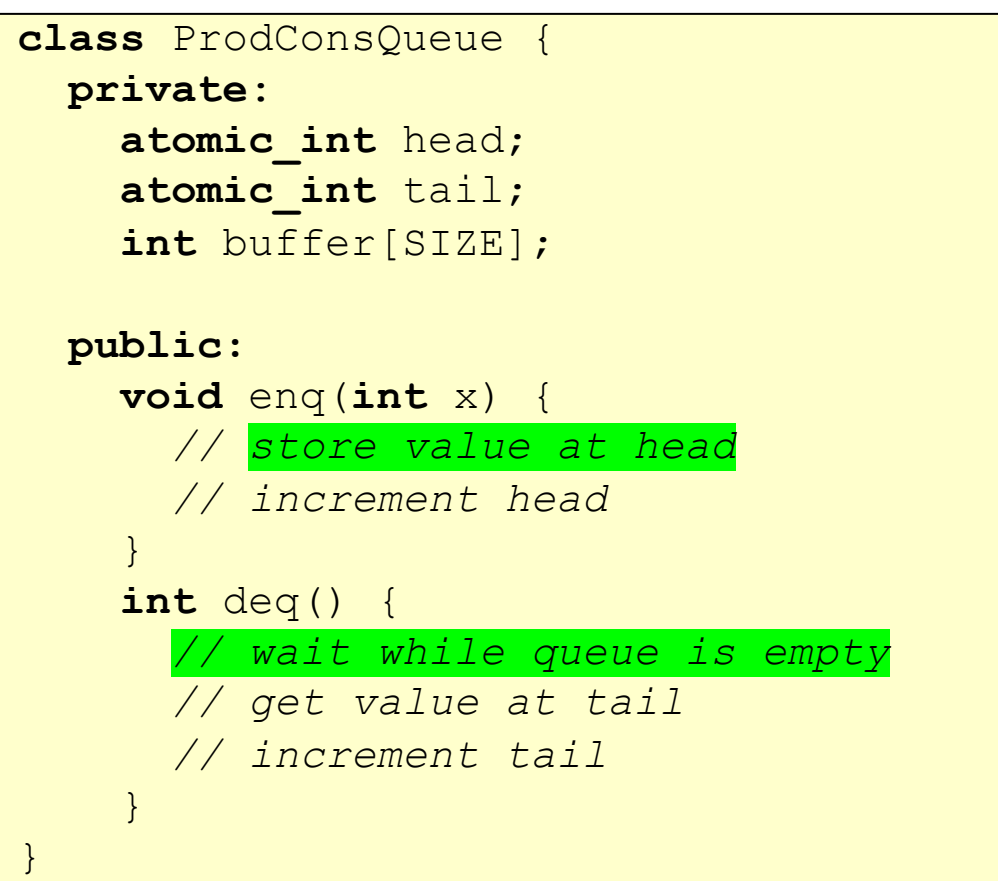
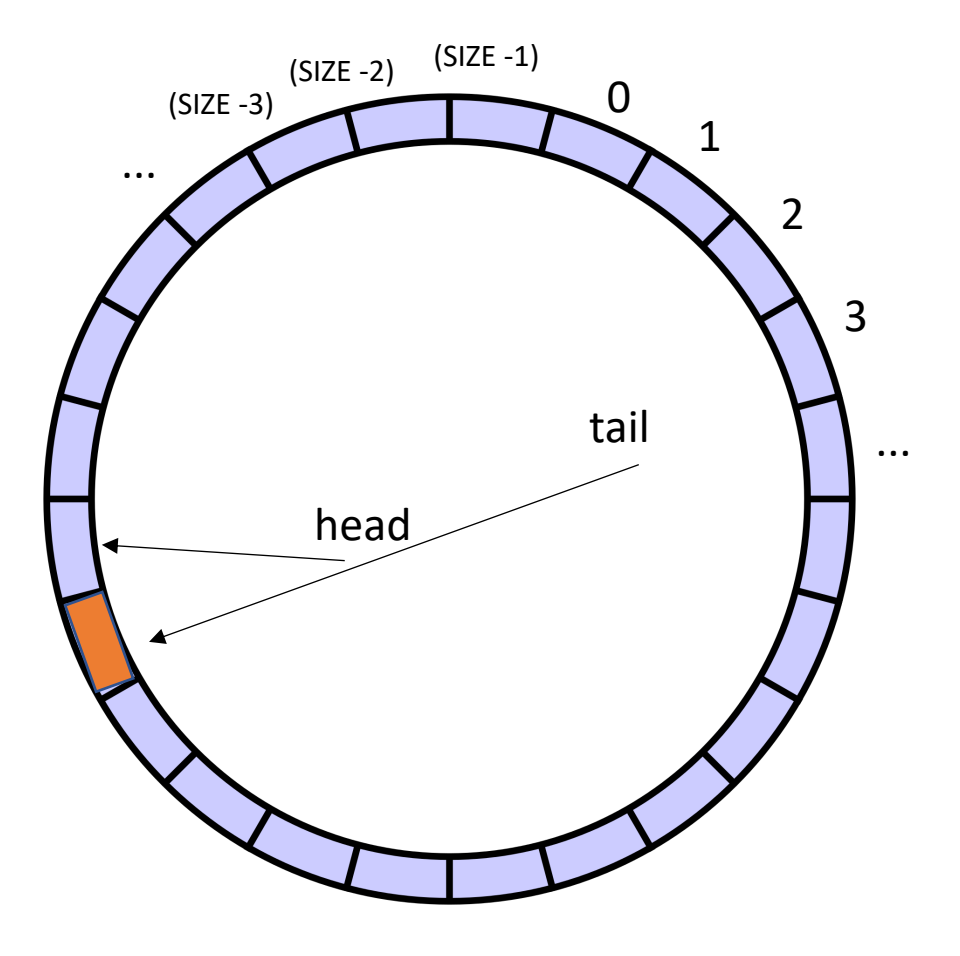

```
class ProdConsQueue
{
  private
:
   atomic_int head;
   atomic_int tail;
    int buffer[SIZE];
 public:
    void enq
(int x) {
      // store value at head
        // increment head
    }
    int deq() {
      // wait while queue is empty
      // get value at tail
      // increment tail
    }
}
```
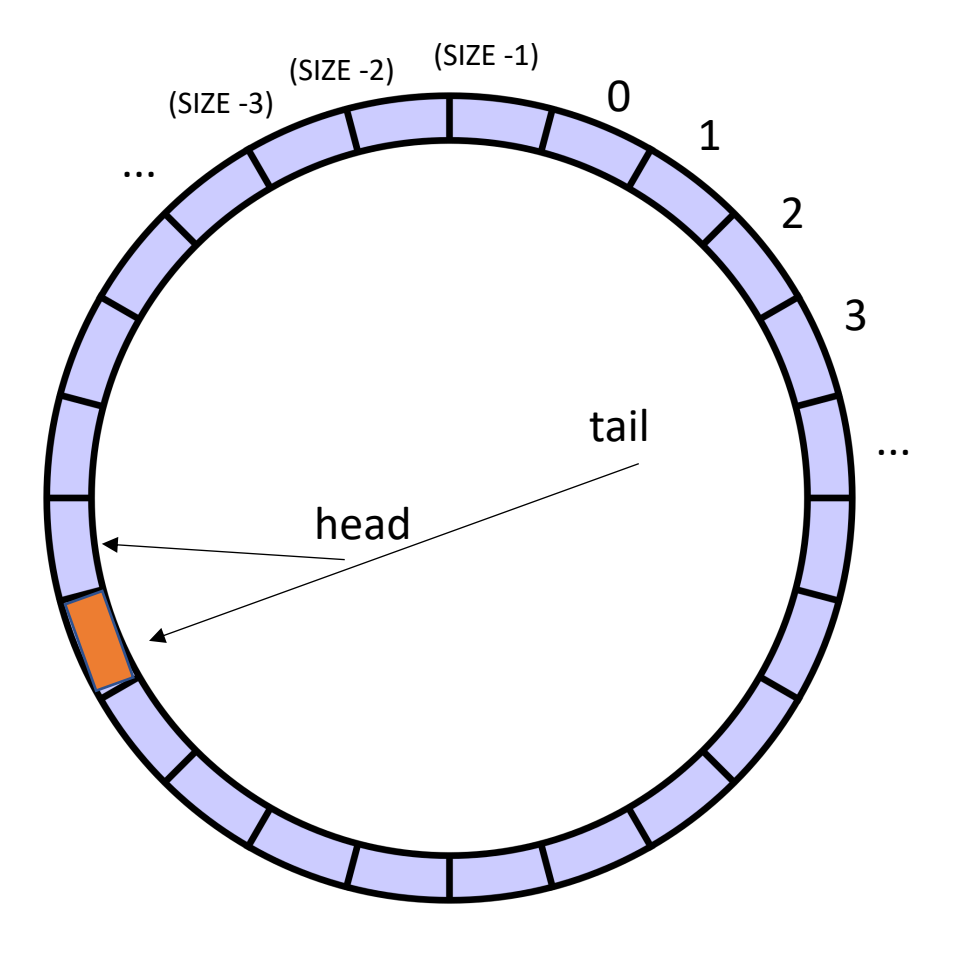

```
class ProdConsQueue
{
  private
:
    atomic_int head;
   atomic_int tail;
    int buffer[SIZE];
 public:
    void enq
(int x) {
      // store value at head
         // increment head
    }
    int deq() {
      // wait while queue is empty
         // get value at tail
      // increment tail
    }
}
```
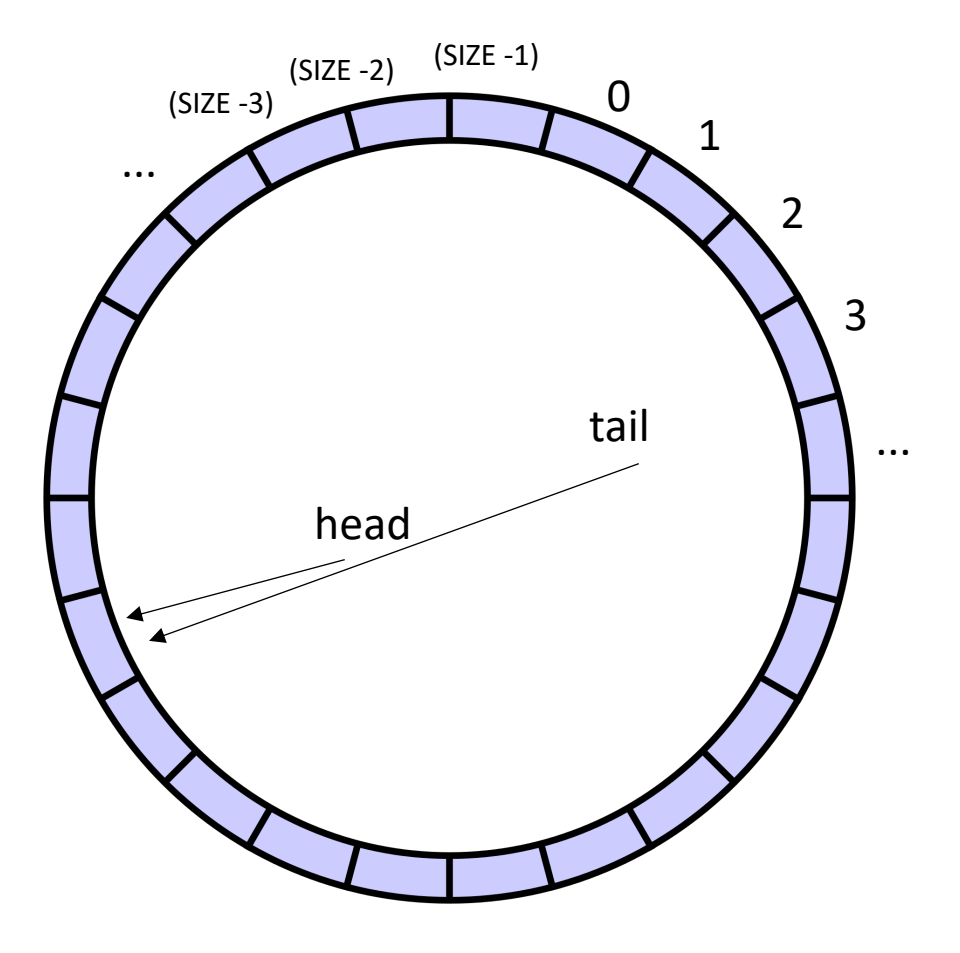

```
class ProdConsQueue
{
  private
:
   atomic_int head;
   atomic_int tail;
    int buffer[SIZE];
 public:
    void enq
(int x) {
     // store value at head
      // increment head
    }
    int deq() {
     // wait while queue is empty
     // get value at tail
      // increment tail
    }
}
```
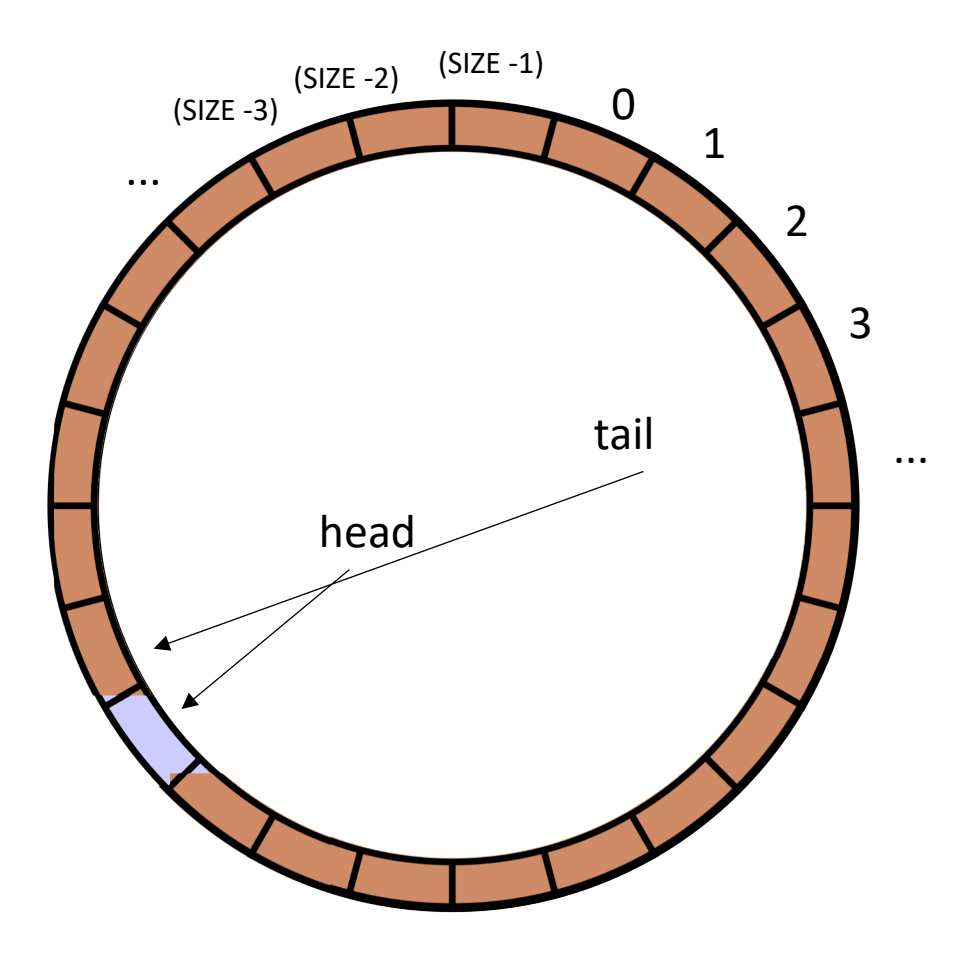

```
\mathbf{r}class ProdConsQueue {
 private:
    atomic int head;
   atomic_int tail;
    int buffer[SIZE];
 public:
   void enq(int x) {
      // store value at head
      // increment head
    }
    int deq() {
      // wait while queue is empty
      // get value at tail
      // increment tail
    }
}
```
similarly for enqueue

but why can't we enqueue?

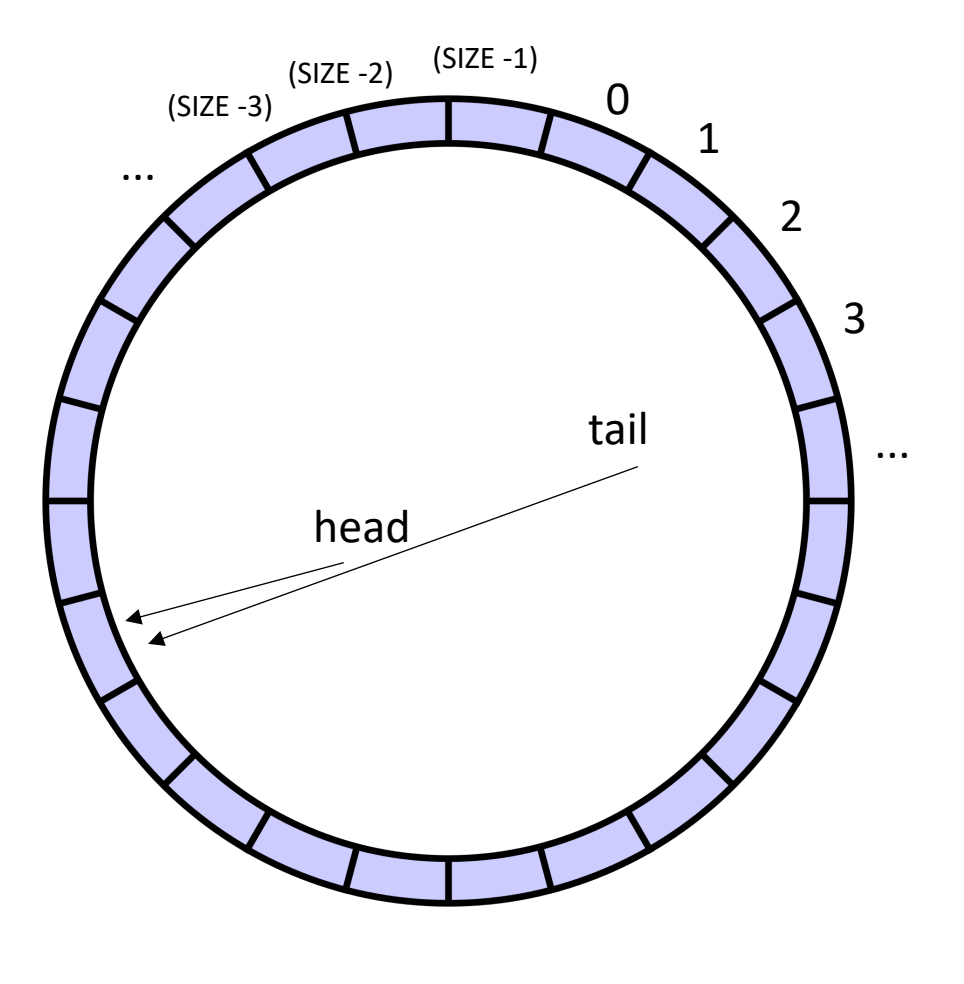

```
\mathbf{r}class ProdConsQueue {
 private:
    atomic int head;
   atomic_int tail;
    int buffer[SIZE];
 public:
   void enq(int x) {
      // store value at head
      // increment head
    }
    int deq() {
     // wait while queue is empty
      // get value at tail
      // increment tail
    }
}
```
*incrementing the head would make it empty!*

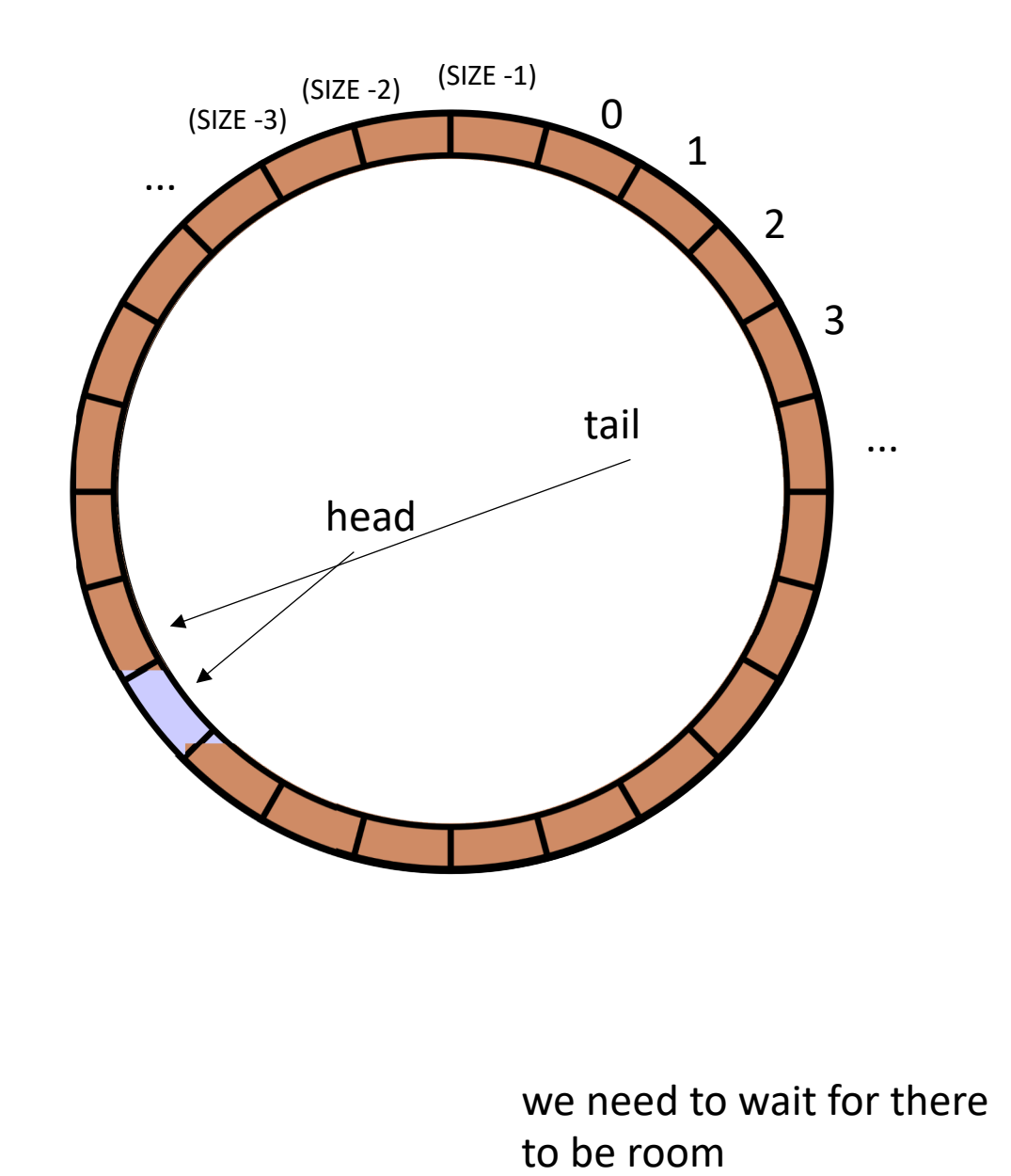

```
\mathbf{r}class ProdConsQueue {
 private:
    atomic int head;
   atomic_int tail;
    int buffer[SIZE];
 public:
   void enq(int x) {
      // wait for their to be room
      // store value at head
      // increment head
    }
    int deq() {
      // wait while queue is empty
      // get value at tail
      // increment tail
    }
}
```
## Other questions:

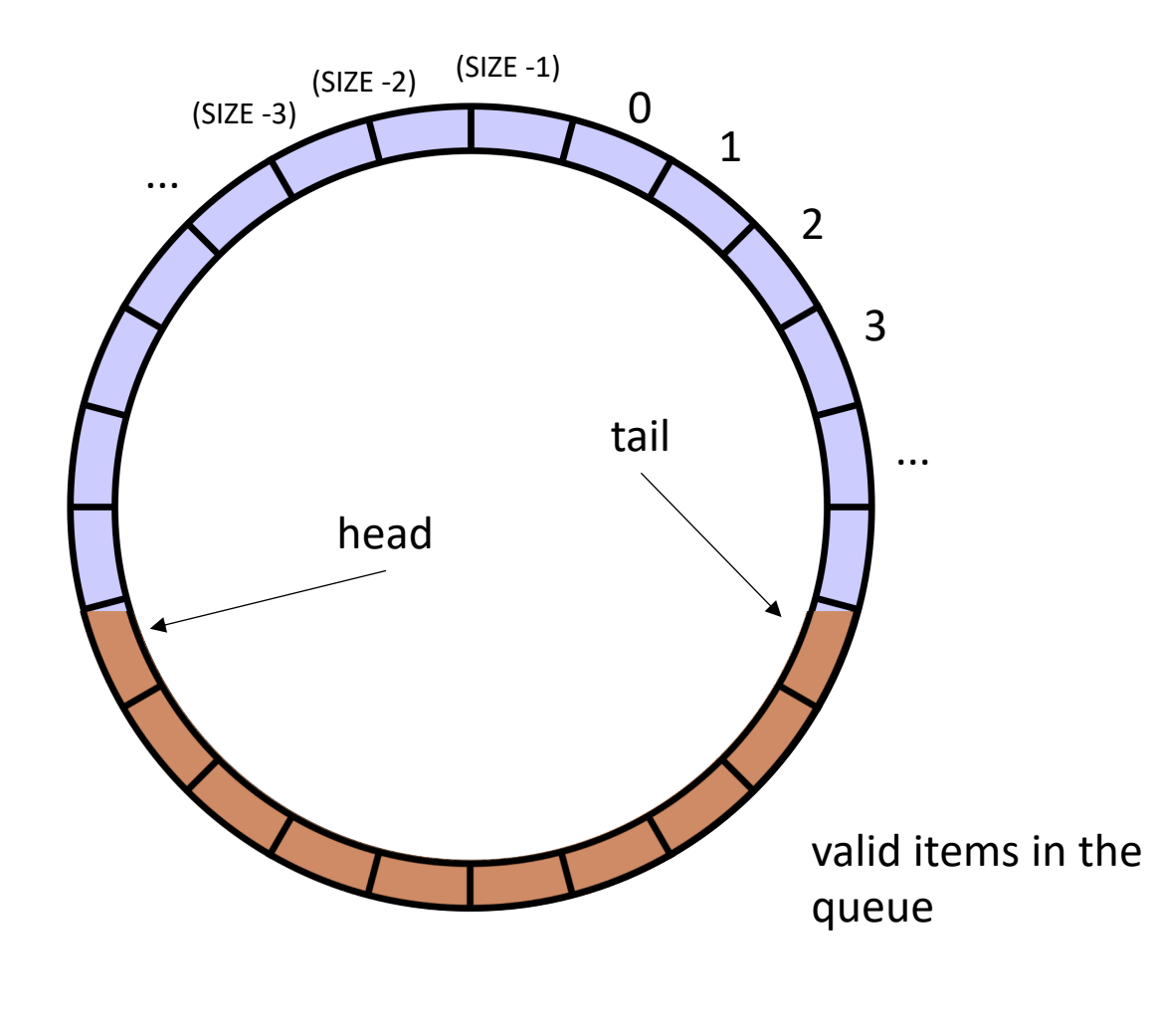

```
\mathbf{r}class ProdConsQueue {
 private:
    atomic int head;
   atomic_int tail;
    int buffer[SIZE];
 public:
   void enq(int x) {
     // wait for their to be room 
     // store value at head
      // increment head
    }
    int deq() {
      // wait while queue is empty
      // get value at tail
      // increment tail
    }
}
```
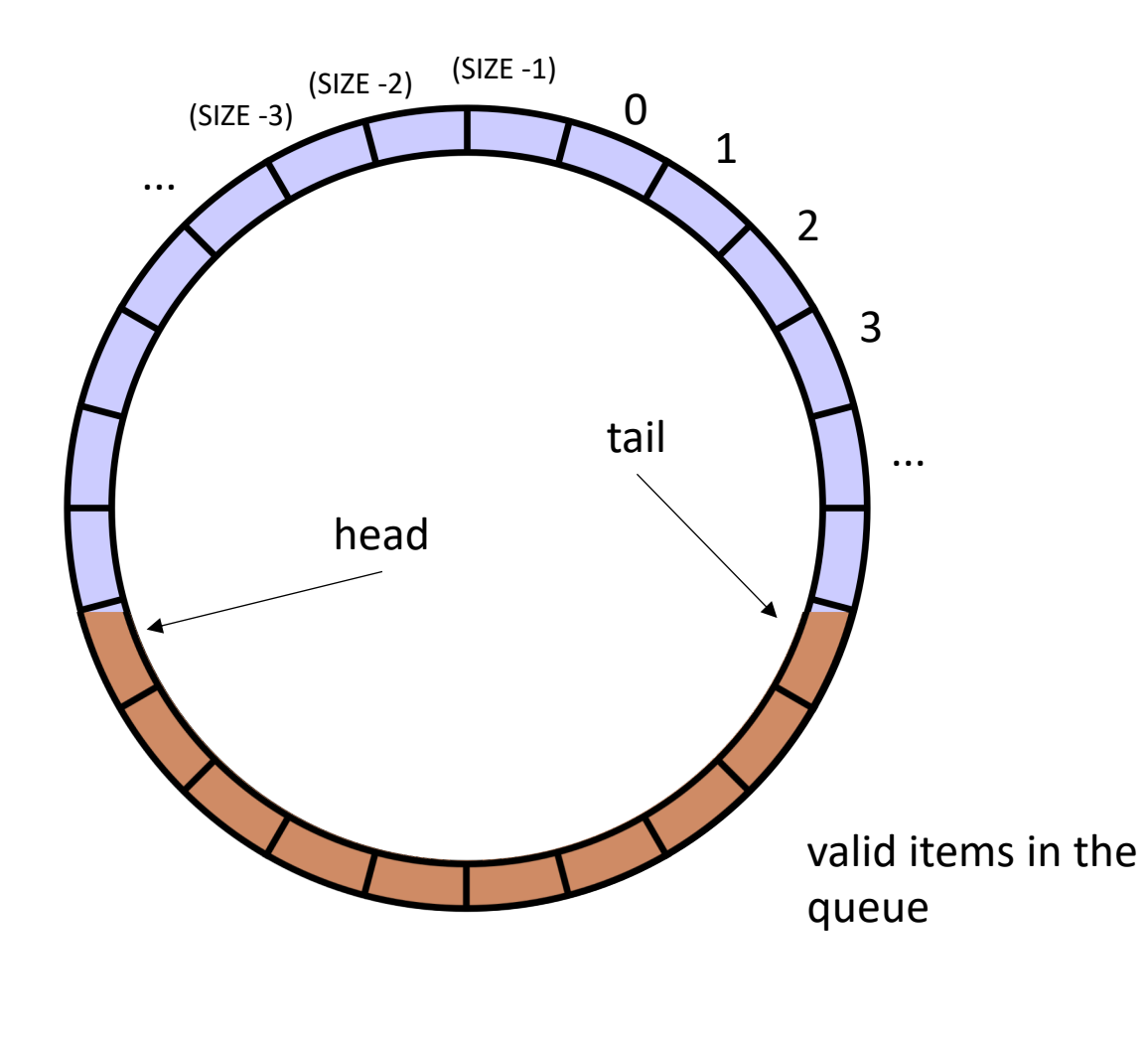

Other questions:

Do these need to be atomic RMWs?

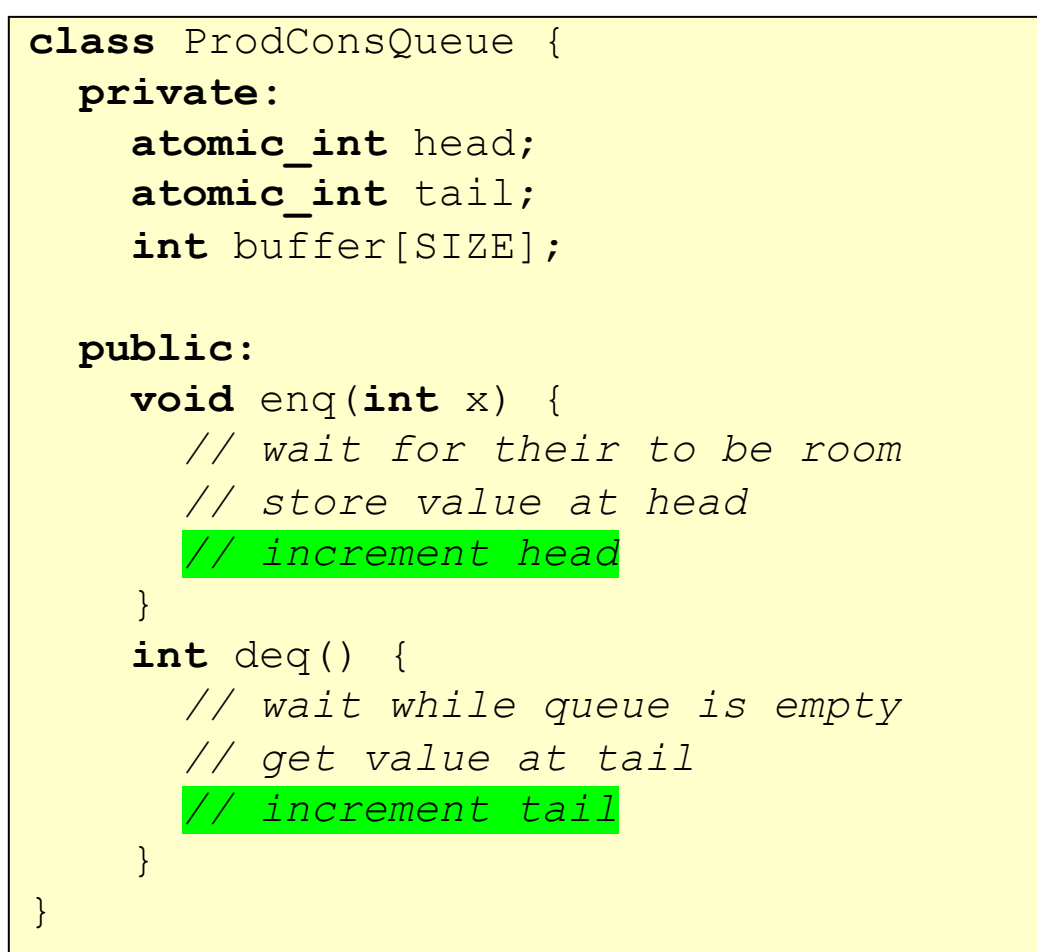

## Next week

- Work stealing and generalized concurrent objects
- Get HW 2 turned in today!
- HW 3 is out today. You can get started on Part 1
- Prepare for midterm on Monday